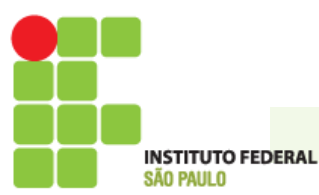

# **INSTITUTO FEDERAL DE EDUCAÇÃO TECNOLÓGICA**

Av. Jerônimo Figueira da Costa, 3014 - Bairro Pozzobon. CEP 15503-110 - Votuporanga - SP **www.ifsp.edu.br**

mgTO TRANSLATE THIS DOCUMENT, DOWNLOAD THE PDF REPORT AND TRANSLATE ON https://www.onlinedoctranslator.com/pt/ (FREE - GENERATE COMPLETE PDF TRANSLATED FILE) OR TRANSLATE ON https://translate.google.com/ (SELECT DOCUMENTS - FREE - BUT ONLY TRANSLATE TEXT)

# **ESFORÇOS DE ESTRUTURAS LINEARES PLANAS ISOSTÁTICAS**

Prof. Me. Gustavo Cabrelli Nirschl

Outubro de 2023

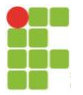

# **POR QUE ESTE TEXTO FOI ESCRITO?**

Escrevi este texto porque o cálculo de diagramas de estruturas isostáticas é a base para todas as análises estruturais e eu mesmo não consegui aprender solidamente na graduação na UNESP Ilha Solteira. Já mestre em engenharia de estruturas pela USP São Carlos, fui a uma entrevista de emprego e o entrevistador não quis saber do meu *curriculum*, mas sim me deu um pórtico simples e pediu que eu desenhasse o diagrama de momento fletor. Não fui capaz! Depois trabalhei por anos em empresa de cálculo estrutural e finalmente entendi e compreendi o assunto. Hoje sou professor na área de estruturas e quero passar o conhecimento, procurando ajudar o estudante ou profissional a entender de vez os diagramas. Meus alunos sempre pedem para eu escrever, pois muitos não entendem o assunto mesmo no final da graduação. Quero que o leitor, ao final, pense como eu agora: é muito fácil!

# **QUAL É O OBJETIVO DESTE TEXTO?**

Pretende-se aqui reunir em um RESUMO as principais características do cálculo dos diagramas de estruturas lineares planas, ou seja, é um roteiro de visão geral sobre o assunto apenas. Também são feitas algumas correlações com a prática profissional. Para aprofundamento, o leitor deve procurar as bibliografias consolidadas.

# **PARA QUEM É ESTE TEXTO?**

Este texto é direcionado a qualquer pessoa, porém a linguagem faz parte da área da Engenharia Civil.

# **POR QUE HÁ POUCAS REFERÊNCIAS BIBLIOGRÁFICAS?**

Porque o texto foi quase todo criado a partir das experiências do autor, sem copiar nenhum outro texto. Pode haver coincidência de algum exemplo com algum exemplo de algum livro. Neste caso, por favor, o autor que se sentir prejudicado deve entrar em contato, sendo que o exemplo será modificado ou retirado. O autor usou e indica o programa FTOOL para verificações dos resultados e estudo de outras estruturas.

# **É POSSÍVEL ENTRAR EM CONTATO COM O AUTOR?**

Sim. Toda contribuição é bem-vinda e o objetivo é ter um texto o mais claro e simples possível. Por favor, envie e-mail para nirschl@gmail.com.

# **É PERMITIDO COMPARTILHAR?**

Sim, desde que não cobre nada.

# **É PERMITIDO CITAR?**

Sim. Por favor, cite desta maneira:

*Citação no texto:* Nirschl (2019)

#### *Referência bibliográfica:*

NIRSCHL, Gustavo Cabrelli. **Diagramas de Estruturas planas lineares** isostáticas. IFSP: Votuporanga, 2019. Disponível em [http://vtp.ifsp.edu.br/nev.](http://vtp.ifsp.edu.br/nev) Acesso em: mês/ano.

*Por favor, mantenha a versão mais atualizada, baixando-a periodicamente no site: http://vtp.ifsp.edu.br/nev/.*

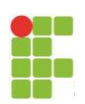

# **SUMÁRIO**

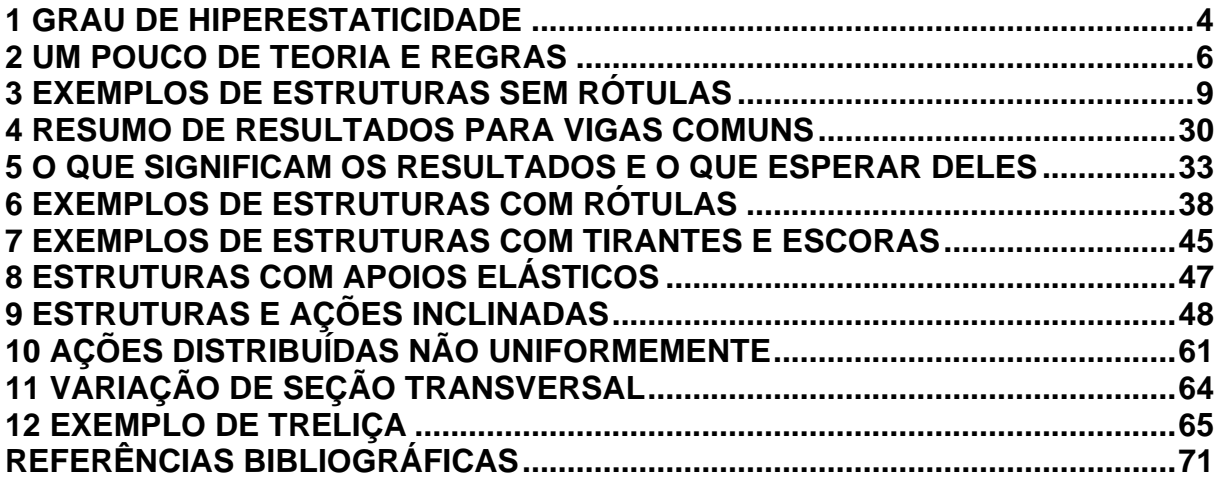

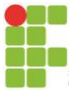

## <span id="page-3-0"></span>**1 GRAU DE HIPERESTATICIDADE**

Este texto é sobre estruturas lineares planas isostáticas. Então, é necessário relembrar e definir quais tipos de estruturas se enquadram nesta teoria. As vigas e os pórticos são as primeiras estruturas que vêm à cabeça, certo? Por exemplo:

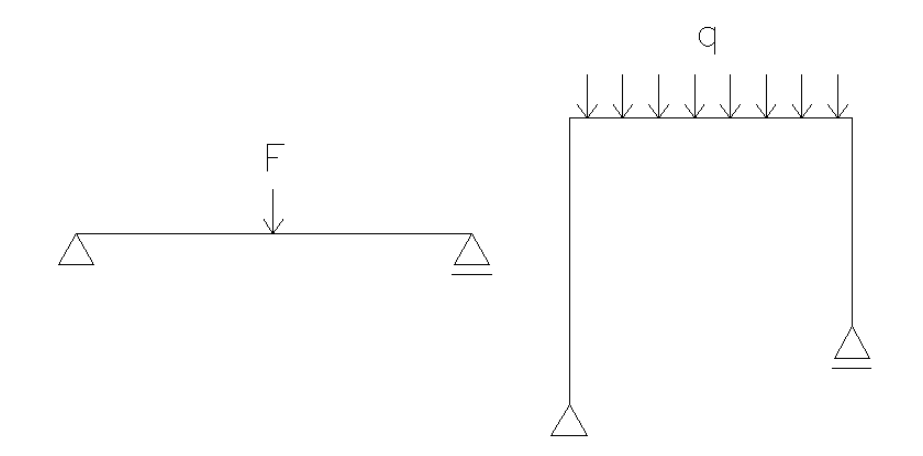

Não existe uma única maneira de calcular o grau de hiperestaticidade "G" das estruturas e este é um assunto para outro texto. Uma forma bem aceita na Engenharia Civil é:

 $G = (B - 3C - 2N) + (3<sup>*</sup>q)$ 

Em que:

 $B \neq 0$  número de barras<sup>[1](#page-3-1)</sup> da estrutura (barras de vínculos internos e externos + barras de treliça + tirantes e escoras)

C é o número de chapas<sup>[2](#page-3-2)</sup> da estrutura (separadas por rótulas)

N é o número de nós<sup>[3](#page-3-3)</sup> da estrutura (que ligam barras)

q é o número de "quebras" necessárias para tornar a estrutura aberta (quando ela for fechada, obviamente). Se for uma estrutura aberta,  $q = 0$ . Obs: barras não fecham a estrutura, somente as chapas o fazem.

Fisicamente:

a) A estrutura **É RESTRINGIDA** e o número de incógnitas é igual ao número de equações de equilíbrio: ISOSTÁTICA (G = 0).

b) A estrutura **É RESTRINGIDA** e o número de incógnitas é maior que o número de equações de equilíbrio: HIPERESTÁTICA (G > 0).

c) A estrutura não é restringida ou o número de incógnitas é menor que o número de equações de equilíbrio: HIPOSTÁTICA (G < 0).

<span id="page-3-1"></span><sup>1</sup> Elemento da estrutura que transmite apenas esforços de tração e compressão. Não transmite flexão. Ex: barras de uma treliça. Encontra-se ainda expressões como BARRA DE TRELIÇA ou BARRA RÍGIDA.

<span id="page-3-2"></span><sup>2</sup> Elemento que serve para transmitir todos os esforços existentes nas estruturas (tração, compressão e flexão). Ex: viga sujeita a flexão. Em outro contexto, CHAPA também é a classificação de estruturas planas submetidas somente a ações no seu plano. Ex: paredes. Uma laje é uma estrutura plana classificada como PLACA, e não chapa, porque recebe ações perpendiculares ao seu plano.

<span id="page-3-3"></span><sup>&</sup>lt;sup>3</sup> É uma articulação que une duas ou mais barras.

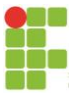

De início, o leitor pode não se lembrar de todas as definições para calcular o "G", mas algumas coisas já podem ser discutidas:

- se a estrutura não tem rótulas nem tirantes (ou escoras) e nem é fechada, só tem uma chapa "C", "B" é somente o número de reações "r" de apoio (3 para engaste, 2 para apoio simples e 1 para apoio móvel) e "q=0". Então a equação é G=r-3. Eu diria que estão neste grupo a maioria das estruturas de engenharia civil: as vigas e os pórticos. E, nessas condições, a estrutura fechada mais simples já será hiperestática, pois soma-se "3\*q" ao "G".

- se a estrutura for uma treliça, "C=0" e "q=0", pois barras não fecham a estrutura. Então a equação fica G=B-2N

Nos exemplos do texto serão calculados os "G" para o leitor relembrar.

## 1.1 SOBRE OS VÍNCULOS

Os vínculos das estruturas são escolhidos, na fase de projeto, pelo engenheiro, de acordo com sua experiência, com o material e tipo de ligação escolhido, com o tipo de fundação escolhido ou com alguma imposição arquitetônica. Feita a escolha, montado o modelo e realizados os cálculos, os vínculos devem ser executados conforme o projeto.

Os vínculos mais usuais são o engaste, o apoio fixo e o apoio móvel. Então o engenheiro escolhe o material e detalha a ligação, que deve corresponder com a realidade a ser executada. Outro texto poderia ser escrito para estudo detalhado dos vínculos, mas aqui seguem alguns exemplos de vínculos em concreto armado:

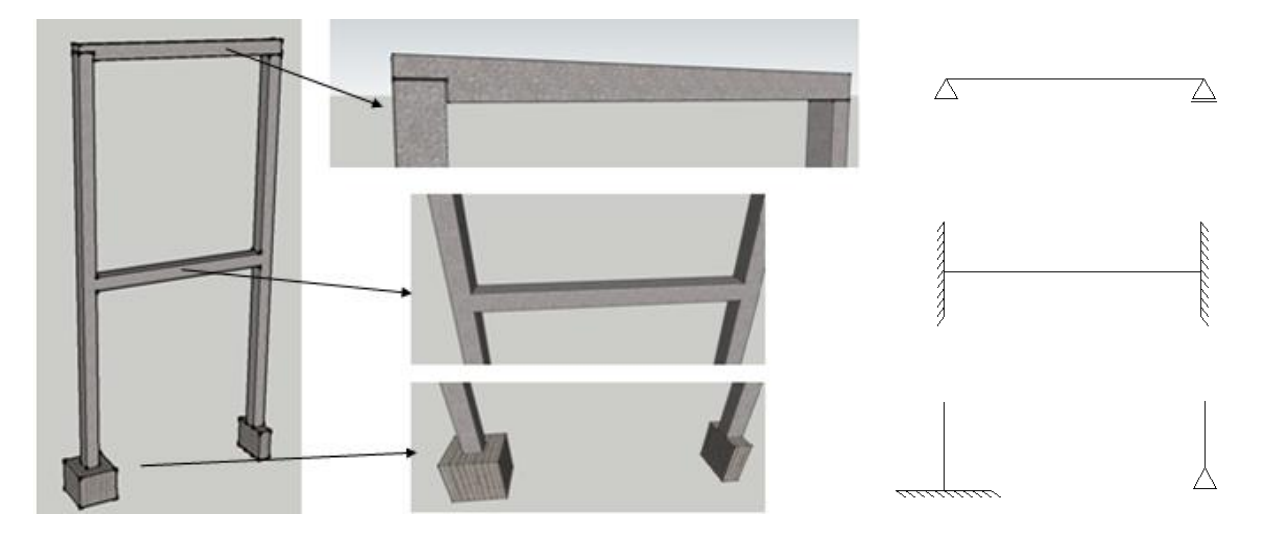

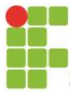

## <span id="page-5-0"></span>**2 UM POUCO DE TEORIA E REGRAS**

Acredito que uma das questões que implicam no não entendimento dos diagramas é não conhecer a teoria e as regras. Sim, existem regras! Se você entendê-las, estará dando um grande passo para entender todo o assunto. Então, leitor, não pule este capítulo (muita gente tem costume de pular a teoria e ir direto aos exemplos e é aí que mora o perigo; não faça isso!). O que você pode fazer é ir ao capítulo de exemplos e acompanhá-lo simultaneamente à leitura deste capítulo (isso é interessante).

Vou escrever em forma de passo a passo um roteiro para calcular os diagramas dos esforços das estruturas lineares planas isostáticas mais usuais (existem outros métodos ou variações, aqui é apenas a forma escolhida pelo autor):

1) Calcular o grau de hiperestaticidade conforme capítulo anterior. Só continuar se G=0 (estrutura isostática), para o caso deste texto.

2) Calcular as reações de apoio. Simplesmente se fazem os somatórios de força "F" nas direções x e y e de momento fletor "M" num ponto "p" qualquer. ∑Fx = 0; ∑Fy = 0;  $\nabla M$ p = 0.

3) Escolher um ponto e calcular os esforços (normal, cortante e momento fletor). O normal é calculado com ∑F = 0, considerando todas as ações e reações que estiverem na direção do normal. O cortante é calculado com ∑F = 0, considerando todas as ações e reações que estiverem na direção da cortante. O momento fletor é calculado com ∑M = 0 no ponto escolhido, considerando todas as ações e reações que produzirem momento no ponto escolhido.

4) Escolhendo-se vários pontos pode-se desenhar o diagrama. Obviamente existem pontos chave: onde a estrutura muda de direção, onde existem ações concentradas (momento fletor ou força) e centros de vão.

Dentro da etapa 3:

- Se, no ponto, NÃO HÁ UM MOMENTO CONCENTRADO, para calcular o momento ali, pode-se fazer considerando a estrutura toda que estiver de um dos lados do ponto (e desprezando a outra parte). Escolha o lado mais fácil. Os momentos calculados por qualquer um dos lados têm que ser iguais.

- Se, no ponto, NÃO HÁ UMA FORÇA CONCENTRADA NEM ESTE PONTO É UMA MUDANÇA DE DIREÇÃO DA ESTRUTURA, para calcular o cortante e normal ali, pode-se fazer considerando a estrutura toda que estiver de um dos lados do ponto (e desprezando a outra parte). Escolha o lado mais fácil. O cortante e a normal calculados por qualquer um dos lados têm que ser iguais.

- Se, no ponto, há MUDANÇA DE DIREÇÃO DA ESTRUTURA, o cortante e o normal são diferentes para cada um dos lados e devem ser calculados, portanto, dos 2 lados.

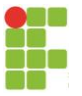

- Se, no ponto, há uma FORÇA PERPENDICULAR CONCENTRADA, o cortante é diferente para cada um dos lados e devem ser calculados, portanto, cortantes dos 2 lados.

- Se, no ponto, há uma FORÇA NORMAL CONCENTRADA, o normal é diferente para cada um dos lados e devem ser calculados, portanto, normais dos 2 lados.

- Se, no ponto, há um MOMENTO FLETOR CONCENTRADO, o momento fletor é diferente para cada um dos lados e devem ser calculados, portanto, momentos fletores dos 2 lados.

- devem ser seguidas as CONVENÇÕES DE SINAL para montar o diagrama de corpo livre, a saber (consagradas para a área de Engenharia Civil):

NORMAL: positiva tracionando a barra.

 $\rightarrow$  $\Theta$ ᢙ

CORTANTE: positiva causando giro da barra no sentido HORÁRIO.

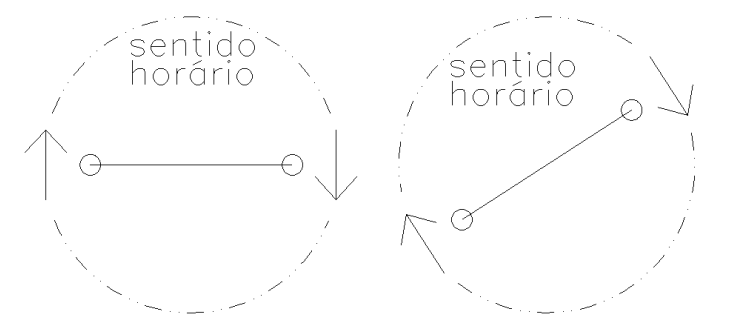

MOMENTO FLETOR: em geral, não há sinal. Apenas desenha-se o diagrama no lado que a barra estiver sendo tracionada (lado de onde sai a seta), com valor em módulo.

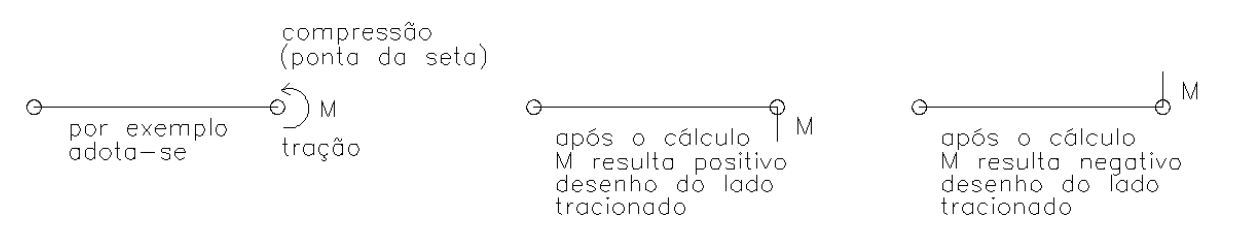

OBS: no caso das VIGAS e LAJES, é consagrado colocar o sinal negativo para momento tracionando a parte superior e positivo para tração na parte inferior.

Dentro da etapa 4:

- no caso de pontos entre uma ação perpendicular CONCENTRADA, o diagrama de MOMENTO FLETOR será, SEMPRE, uma RETA INCLINADA e o diagrama de CORTANTE será, SEMPRE, uma reta HORIZONTAL.

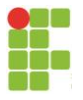

- no caso de pontos entre uma ação perpendicular linearmente DISTRIBUÍDA, o diagrama de MOMENTO FLETOR será, SEMPRE, uma PARÁBOLA DE 2º GRAU e o diagrama de CORTANTE será, SEMPRE, uma reta INCLINADA.

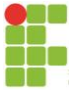

# <span id="page-8-0"></span>**3 EXEMPLOS DE ESTRUTURAS SEM RÓTULAS**

Ao aluno de graduação que somente quer entender de uma vez os diagramas de estruturas isostáticas mais comuns e não tem tempo agora de aprofundar o assunto, este é o capítulo certo!

*3.1 VIGA SIMPLESMENTE APOIADA COM CARGA CONCENTRADA*

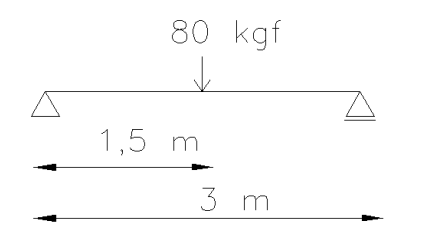

GRAU DE HIPERESTATICIDADE:

 $q = 3-3 = 0 \rightarrow$  ISOSTÁTICA

REAÇÕES:

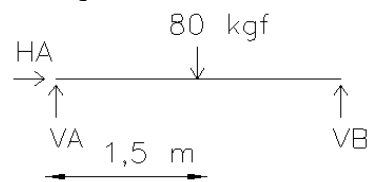

Veja que, acima, foram colocadas as reações de cada apoio. Mas, se não as conhecemos, como saber se são para cima ou para baixo, ou para a direita ou para a esquerda? A resposta é que "chutamos" os sentidos. Acima, colocamos HA para a direita, VA e VB para cima. Mas foi um chute. Poderíamos ter chutado diferentemente, que o resultado final será o mesmo, o correto.

Agora, é só fazermos o somatório das forças, considerando seus sinais. Primeiro, atribuímos um sentido positivo. Por exemplo, se falarmos que, em x (adotado aqui como a direção horizontal), para direita é positivo, HA será também positivo se for para a direita. O mesmo se faz para a direção vertical (adotada aqui como y). Para o somatório dos momentos, atribuímos um ponto e um giro horário ou anti-horário positivo (tanto faz). No final das contas, para quaisquer sentidos atribuídos como positivos, os resultados serão os mesmos. Vejamos:

 $\Sigma$ F<sub>x</sub> = 0 (adotando positivo para a direita)  $\rightarrow$  HA = 0  $\Sigma$ F<sub>Y</sub> = 0 (adotando positivo para cima)  $\rightarrow$  VA + VB – 80 = 0  $\rightarrow$  VA + VB = 80 ∑Ma = 0 (adotando ponto "A" e positivo no sentido anti-horário)  $\rightarrow$  VA\*0 + VB\*3 –  $80*1.5 = 0$  $\rightarrow$  VB = 120/3  $\rightarrow$  VB = 40 kgf Voltando na equação:  $\sum F_Y = 0 \rightarrow \forall A + 40 = 80 \rightarrow \forall A = 40$  kgf

Repare que os valores das reações que derem positivo significam que os sentidos "chutados" são os corretos na realidade. Valores negativos indicam que o sentido chutado é o contrário da realidade. Por isso, ao final, deve-se redesenhar a estrutura, com os sentidos corretos e com os valores sempre em módulo (positivos),

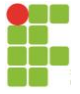

visto que o sinal apenas indica o sentido correto daquele vetor. Portanto, a situação se resume a:

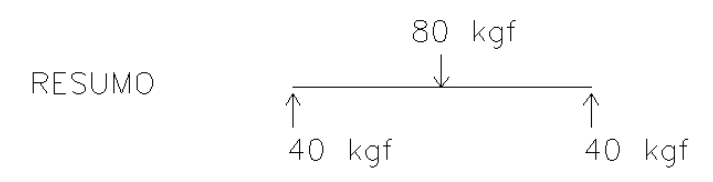

#### DIAGRAMA DE MOMENTO FLETOR:

Conforme a teoria, os passos para o cálculo são:

a) Selecionar um ponto de interesse, onde se queira saber o valor do momento. Por exemplo, apoios, posições de cargas concentradas, ponto médio da estrutura ou outro.

b) Somar os momentos escolhendo um ou outro lado da estrutura (ou os 2 para conferir), sempre adotando um sentido de giro como positivo e o contrário como negativo.

Assim, no caso, considerando o ponto inicial do lado esquerdo para calcular o momento e giro positivo no sentido do MA adotado (poderia ser o contrário):

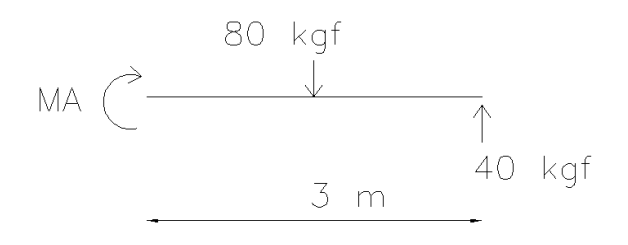

 $MA + 80*1,5 - 40*3 = 0 \rightarrow MA = 0$ 

Calculamos o valor no primeiro ponto. Paralelamente, devemos ir colocando os valores num diagrama. Veja, ao final do exemplo, que, no ponto à esquerda, está o valor zero.

Se selecionarmos agora o apoio da direita, conforme a regra de convenção explicada (o sentido do MB é o positivo; poderia ser o contrário):

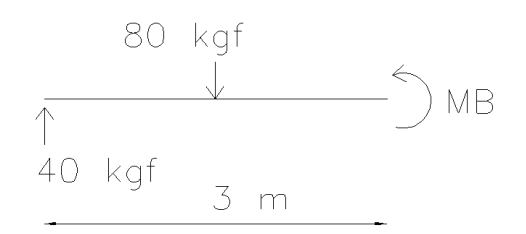

#### $MB + 80*1.5 - 40*3 = 0 \rightarrow MB = 0$

Na verdade, em apoios simples, sabemos que o momento é nulo (claro, não há resistência ao giro). Veja, ao final, que o diagrama apresenta valor zero no ponto B.

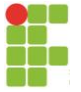

Vamos selecionar o ponto médio da viga, onde existe a carga de 80 kgf. Nesse caso, temos estrutura dos 2 lados. Vamos escolher somar os momentos do lado esquerdo do ponto. Assim:

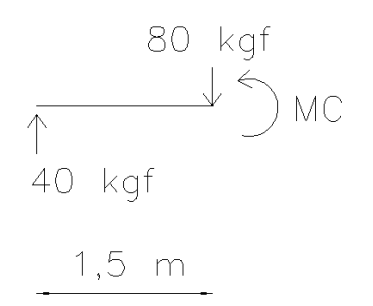

#### $MC + 80^*0 - 40^*1, 5 = 0 \rightarrow MC = 60$  kgf\*m

Só para conferir, vamos somar os momentos pelo lado direito do ponto. Assim:

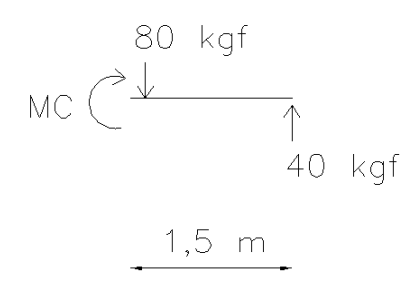

 $MC + 80<sup>*</sup>0 - 40<sup>*</sup>1,5 = 0 \rightarrow MC = 60$  kgf<sup>\*</sup>m – OK!

Veja o momento ali deu positivo, ou seja, de acordo com a convenção, tracionando a região inferior da viga.

Finalmente, temos os valores de momento nos apoios e no meio. Poderíamos calcular em mais quaisquer outros pontos, da mesma maneira. Mas sabemos que, no caso de ação concentrada (no caso, 80 kgf), o diagrama de MOMENTO FLETOR será, SEMPRE, uma RETA INCLINADA. E assim podemos construir o diagrama final:

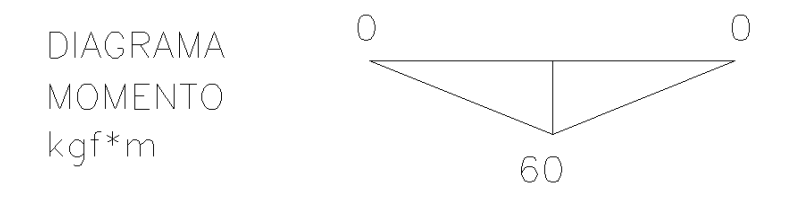

## DIAGRAMA DE CORTANTE:

Os cálculos são quase idênticos, somente se muda o somatório de momentos para somatório de forças. Para o apoio esquerdo:

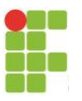

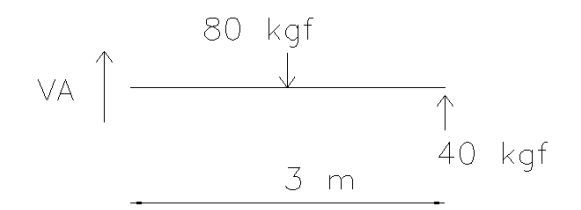

Veja que, quando houver ação ou reação concentrada no ponto em análise, ela não deve ser colocada. Coloca-se apenas o VA, como acima. O sentido positivo pode ser o do VA ou o contrário, desde que se defina.

VA + 40 – 80 = 0  $\rightarrow$  VA = 40 kgf (o valor da reação naquele ponto  $\rightarrow$  OK)

No apoio direito também deve dar o valor da reação (o sinal pode ser diferente, pois é o da cortante, não o da reação):

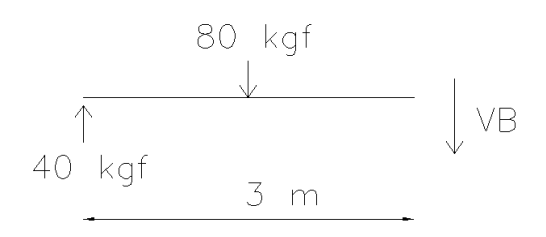

 $VB - 40 + 80 = 0 \rightarrow VB = -40$  kgf (OK)

No meio do vão (ponto C), à esquerda (note que a carga concentrada no ponto C não entra):

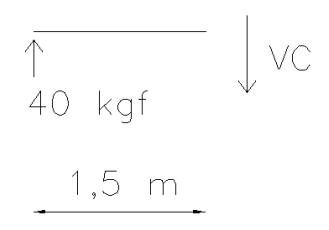

 $VC - 40 = 0 \rightarrow VC = 40$  kgf

No caso de diagrama de cortante em ponto de ação concentrada, deve-se calcular dos 2 lados do ponto porque os valores serão diferentes. No caso deste exemplo, o cálculo dá -40 kgf. Faça para ver se entendeu!!

Finalmente, temos os valores de cortante nos apoios e no meio. Poderíamos calcular em mais quaisquer outros pontos, da mesma maneira. Mas sabemos que, no caso de carga CONCENTRADA, o diagrama de CORTANTE será, SEMPRE, uma reta HORIZONTAL. E, assim, podemos construir o diagrama final:

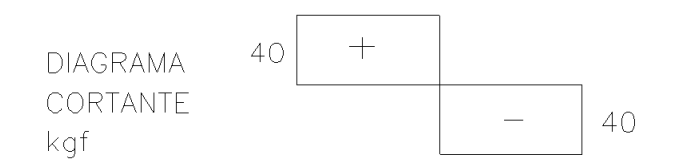

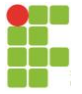

# DIAGRAMA DE NORMAL:

Deveria ser feito o mesmo procedimento descrito em item anterior, mas, no caso, não há nem ações nem reações normais. Assim, o diagrama fica ZERADO.

**DIAGRAMA** NORMAL  $=$   $\cap$ kgf

# *3.2 VIGA SIMPLESMENTE APOIADA COM CARGA DISTRIBUÍDA*

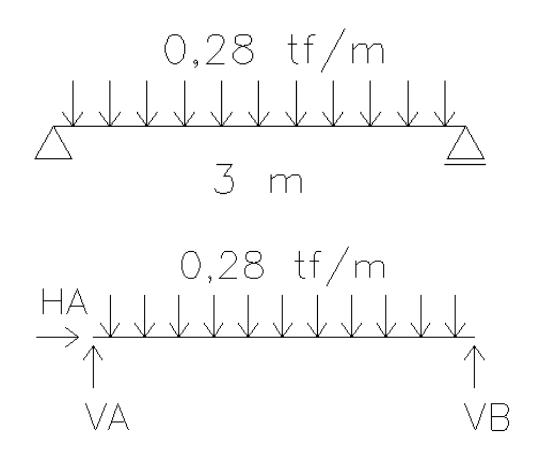

 $g = 3-3 = 0 \rightarrow$  ISOSTÁTICA

REAÇÕES:

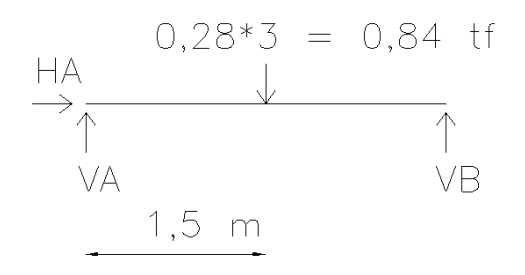

 $\sum F_x = 0$  (positivo para a direita)  $\rightarrow HA = 0$ ∑MA = 0 (positivo anti-horário)  $\rightarrow$  VA\*0 + VB\*3 – 0,84\*1,5 = 0  $\rightarrow$  VB = 1,26/3  $\rightarrow$  VB  $= 0,42$  tf  $\Sigma$ F<sub>Y</sub> = 0 (positivo para cima)  $\rightarrow$  VA + VB – 0,84 = 0  $\rightarrow$  VA + 0,42 = 0,84  $\rightarrow$  VA = 0,42 tf

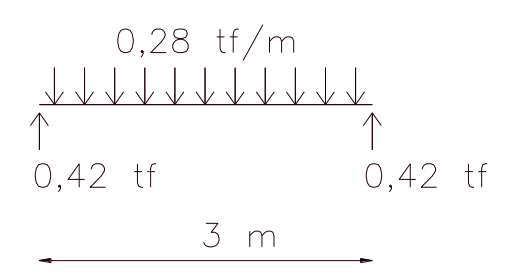

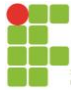

## DIAGRAMA DE MOMENTO:

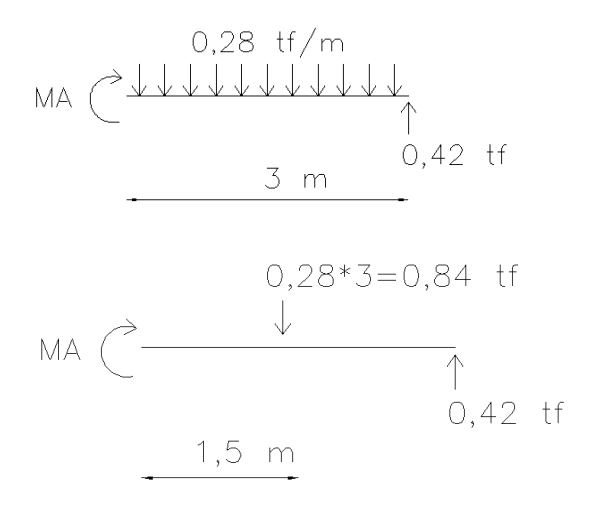

 $MA + 0.84*1.5 - 0.42*3 = 0 \rightarrow MA = 0$ 

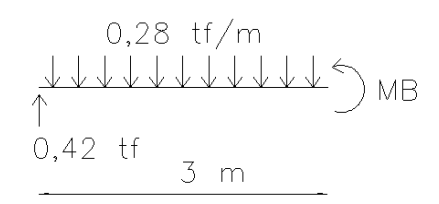

 $MB + 0.28*3*1.5 - 0.42*3 = 0 \rightarrow MB = 0$ 

0,28 tf/m  
\n
$$
\begin{array}{ccc}\n0,28 & \text{tf/m} \\
\downarrow \downarrow \downarrow \downarrow \downarrow \downarrow \searrow \\
0,42 & \text{tf} \\
& & 1,5 \text{ m}\n\end{array}
$$

 $MC - 0.42*1.5 + 0.28*1.5*(1.5/2) = 0 \rightarrow MC = 0.315$  tf\*m

Obs: Veja que, agora, a carga distribuída a ser calculada sua equivalente é só do trecho analisado, ficando no centro desse trecho, e não mais da barra inteira.

Sabe-se, da literatura, que, nesse caso de viga biapoiada sujeita a carga distribuída, o momento no meio vale q<sup>\*</sup>L<sup>2</sup> / 8. Conferindo: 0,28<sup>\*</sup>9<sup>2</sup>/8 = 0,315 tf\*m OK! Só para conferir, vamos somar os momentos pelo lado direito do ponto. Assim:

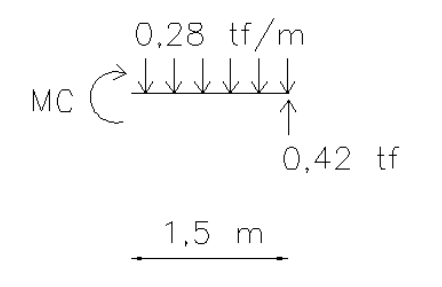

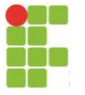

 $MC - 0.42*1.5 + 0.28*1.5*(1.5/2) = 0 \rightarrow MC = 0.315$  ft \*m  $\rightarrow$  OK!

Finalmente, temos os valores de momento nos apoios e no meio. Poderíamos calcular em mais quaisquer outros pontos, da mesma maneira. Mas sabemos que, no caso de carga DISTRIBUÍDA, o diagrama de MOMENTO FLETOR será, SEMPRE, uma PARÁBOLA. E assim podemos construir o diagrama final:

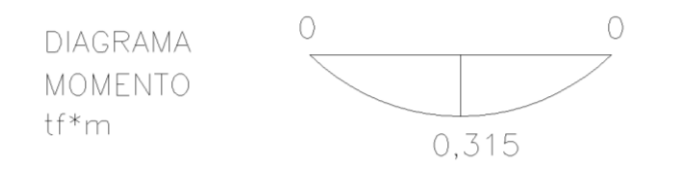

DIAGRAMA DE CORTANTE:

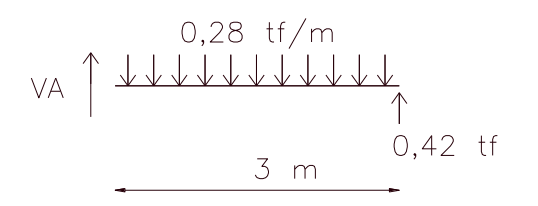

VA + 0,42 – 0,28\*3 = 0  $\rightarrow$  VA = 0,42 tf (o valor da reação naquele ponto  $\rightarrow$  OK)

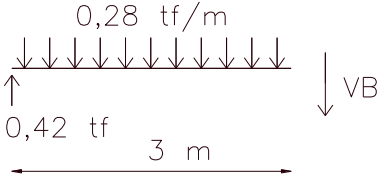

 $VB - 0,42 + 0,28^*3 = 0 \rightarrow VB = -0,42$  tf (OK)

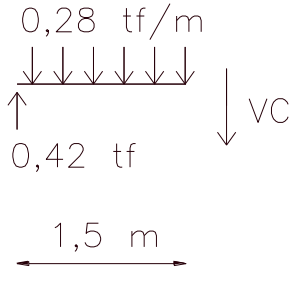

 $VC - 0,42 + 0,28*1,5 = 0 \rightarrow VC = 0$  (pela direita dá o mesmo valor, neste caso)

Poderíamos calcular em mais quaisquer outros pontos, da mesma maneira. Mas sabemos que, no caso de carga distribuída, o diagrama de CORTANTE será, SEMPRE, uma reta INCLINADA. E, assim, podemos construir o diagrama final:

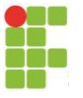

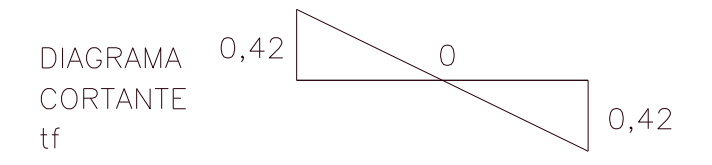

DIAGRAMA DE NORMAL:

Deveria ser feito o mesmo procedimento descrito em item anterior, mas, no caso, não há nem ações nem reações normais. Assim, o diagrama fica:

**DIAGRAMA** NORMAL  $= 0$  $tf$ 

*3.3 VIGA EM BALANÇO*

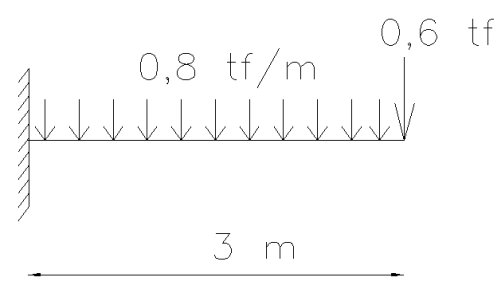

 $g = 3-3 = 0 \rightarrow$  ISOSTÁTICA

REAÇÕES:

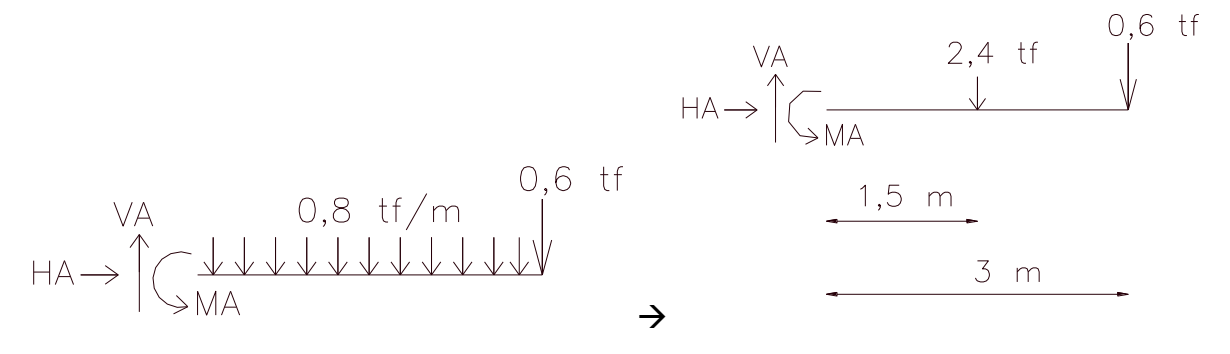

 $\sum F_x = 0$  (positivo para a direita)  $\rightarrow HA = 0$  $\Sigma$ F<sub>Y</sub> = 0 (positivo para cima)  $\rightarrow$  VA - 2,4 - 0,6 = 0  $\rightarrow$  VA = 3,0 tf  $\overline{\sum}$ Ma = 0 (positivo anti-horário)  $\rightarrow$  MA - 2,4\*1,5 - 0,6\*3 = 0  $\rightarrow$  MA = 5,40 tf\*m

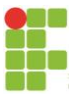

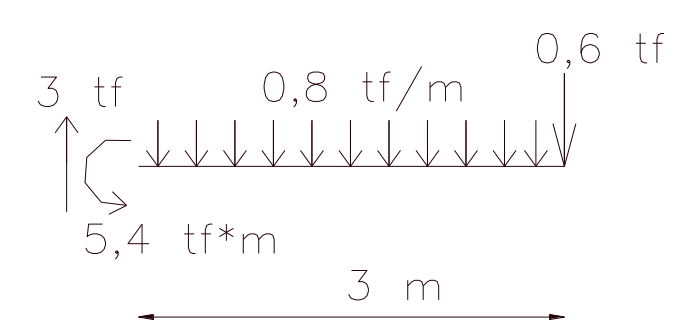

DIAGRAMA DE MOMENTO FLETOR:

0,8 if/m  
\nMA 
$$
\left(\frac{3 \text{ m}}{3 \text{ m}}\right)
$$
  
\nMA + 0,8\*3\*1,5 + 0,6\*3 = 0  $\rightarrow$  MA = -5,4 tf\*m

$$
MB + 0.8^*3^*1.5 + 5.4 - 3^*3 = 0 \rightarrow MB = 0
$$

 $1,5 \text{ m}$  $MC + 0.8*1,5*0,75 + 5,4 - 3*1,5 = 0 \rightarrow MC = -1,8$  tf\*m

Só para conferir, somar os momentos do lado direito:

$$
\begin{array}{c}\n0.8 \text{ tf/m} \\
\text{MC} \\
\downarrow\n\end{array}
$$

 $1,5 \text{ m}$ 

 $MC + 0.8*1,5*0,75 + 0.6*1,5 = 0 \rightarrow MC = -1.8$  tf\*m (OK)

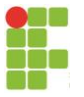

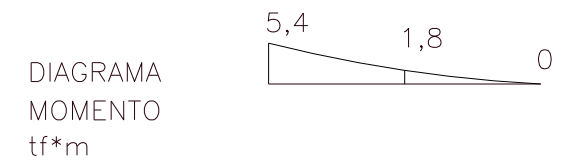

Conclusão: onde tem engaste sempre tem momento negativo (no caso de vigas).

## DIAGRAMA DE CORTANTE:

VA -0,8\*3 – 0,6 = 0 → VA = 3,00 tf (o valor da reação naquele ponto → OK)

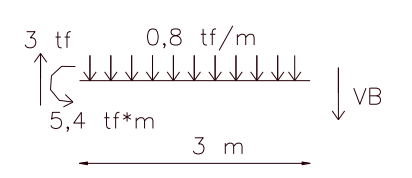

VB + 0,8<sup>\*</sup>3 -3 = 0  $\rightarrow$  VB = 0,6 tf (o valor da ação naquele ponto  $\rightarrow$  OK)

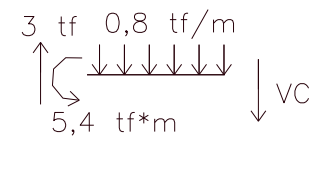

 $1,5 \text{ m}$ 

VC +  $0.8*1.5 - 3 = 0 \rightarrow \text{VC} = 1.8 \text{ tf}$  (pela direita deve dar o mesmo valor)

 $3,0$   $1,8$   $0,6$ **DIAGRAMA** CORTANTE  $tf$ 

DIAGRAMA DE NORMAL:

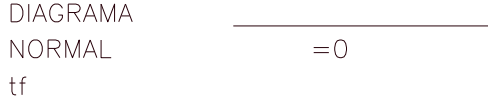

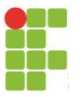

# *3.4 PÓRTICO COM VÁRIAS AÇÕES*

A convenção de sinais é a mesma para normal e cortante, mas, para o momento, pode-se, nos cálculos, adotar qualquer sentido como positivo, e depois desenhar o diagrama de momentos do lado tracionado.

"← ¶  $\rightarrow^{\mathbf{N}}$ 

(M DESENHADO DO LADO QUE TRACIONA) *Figura: Convenção de sinais adotada para os esforços de vigas e pórticos.*

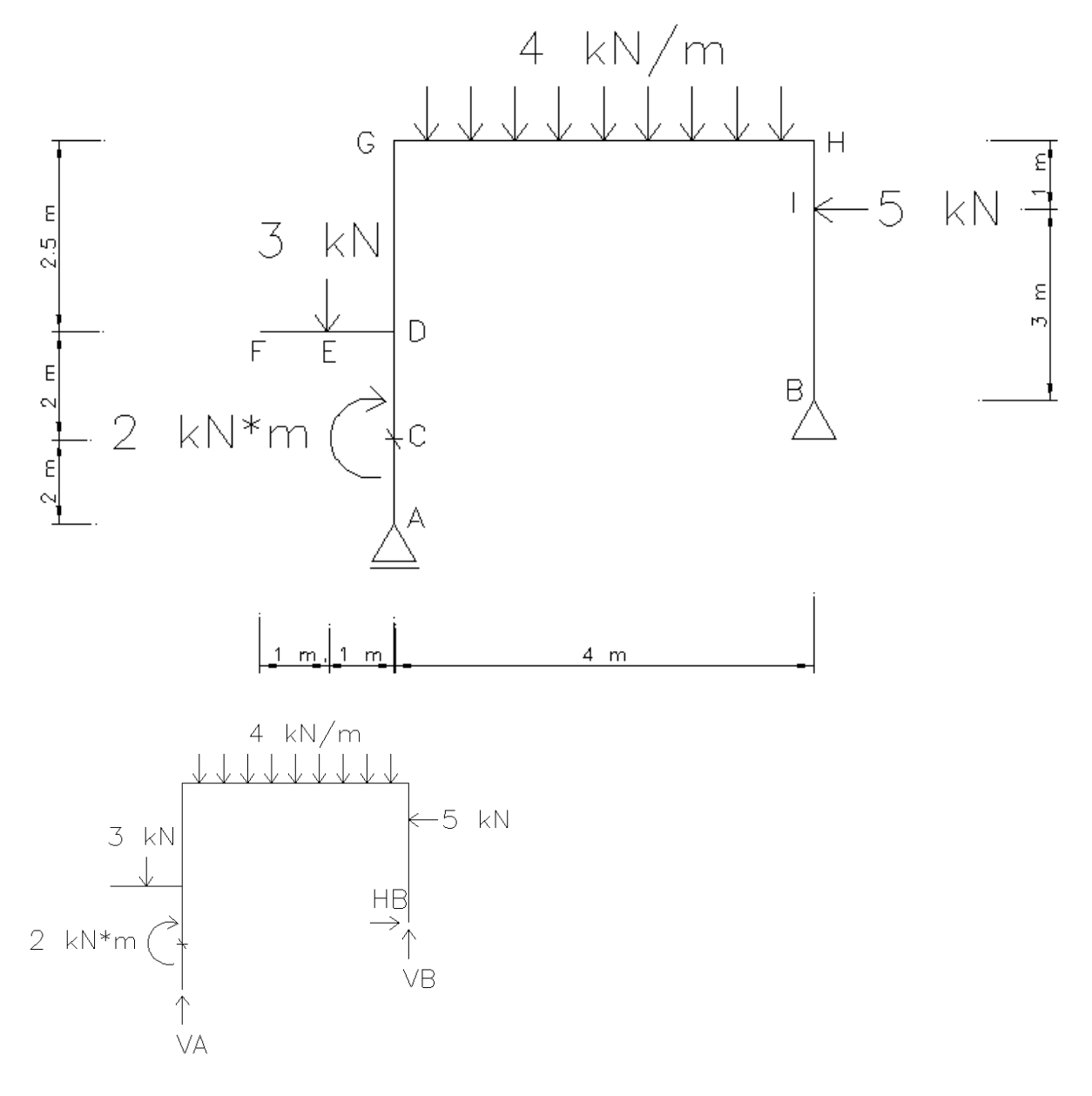

 $g = 3-3 = 0 \rightarrow$  ISOSTÁTICA

# REAÇÕES:

 $\Sigma$ F<sub>x</sub> = 0 (positivo para a direita)  $\rightarrow$  HB - 5 = 0  $\rightarrow$  HB = 5 kN

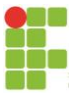

∑MA = 0 (positivo anti-horário)  $\rightarrow$  -2 + 3\*1 - (4\*4)\*2 + 5\*5,5 + VB\*4 – HB\*2,5 = 0  $\rightarrow$  - $VB = -[(-2+3-32+27,5-12,5)/4] = 4$  kN

*Obs: veja que o momento aplicado de 2 kN\*m entra, obviamente, sem multiplicar por distância nenhuma, pois já é um momento.*

 $\sum$ F<sub>Y</sub> = 0 (positivo para cima)  $\rightarrow$  VA + VB – 3 – (4\*4) = 0  $\rightarrow$  VA -15 = 0  $\rightarrow$  VA = 15 tf

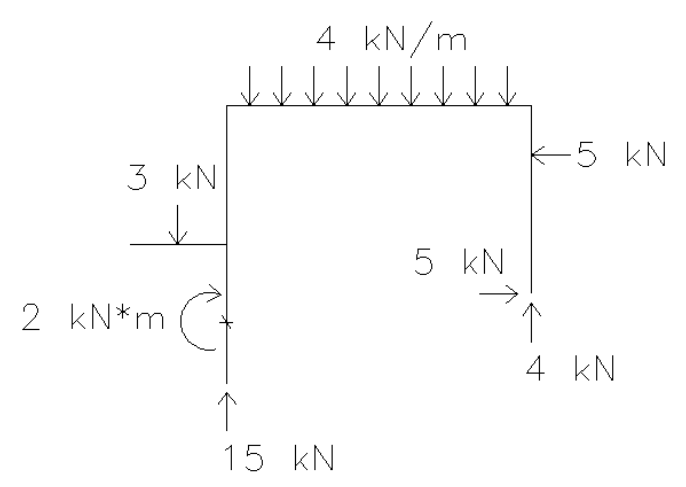

DIAGRAMA DE MOMENTO:

- Ponto A: tem que dar zero, pois é apoio móvel (faça as contas!)

- Ponto C pelo lado do ponto A:

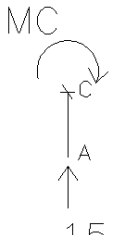

15  $\mathbb{R}^{\mathbb{N}}$   $\rightarrow$  MC = 0 (e vale do ponto A ao ponto C já que não existem outras ações ali; acompanhe o diagrama desenhado no final)

- Ponto C pelo lado do ponto D (*lembrando que é obrigatório fazer por este outro lado pois há momento aplicado no ponto; e a diferença entre os momentos calculados pelos 2 lados tem que ser 2 kN\*m, que é o valor do momento aplicado; como o outro lado deu zero, aqui terá que dar 2 kN\*m; vamos ver*):

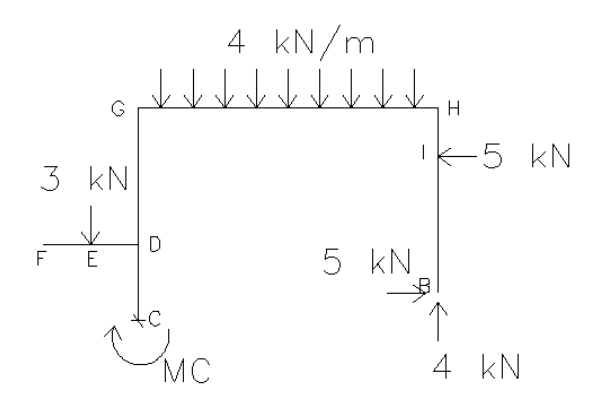

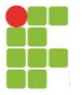

∑MA = 0 (positivo horário)  $\rightarrow$  MC -3\*1 + (4\*4)\*2 – 5\*3,5 + 5\*0,5 - 4\*4 = 0  $\rightarrow$  MC = 2 kN\*m (portanto tracionando a parte interna)

- Ponto D pelo lado do ponto C:

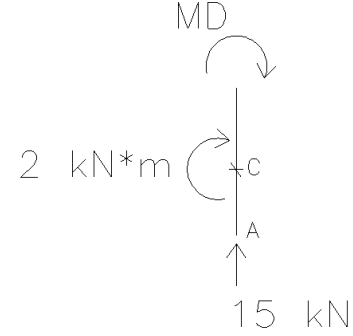

 $\overline{y}$ MD = 0 (positivo horário) → MD + 2 = 0 → MD = - 2 kN<sup>\*</sup>m (tracionando, portanto, a parte interna, já que deu negativo; no diagrama desenha-se em módulo, do lado que está tracionando)

Note que, para qualquer ponto, do ponto C ao ponto D, a equação permanece a mesma anterior, portanto, momento igual a -2 kN\*m (constante neste trecho).

- Ponto F (*só tem um lado, a estrutura toda; tem que dar zero pois não há continuidade; faça as contas!*)

- Ponto E pelo lado do ponto F (resultado igual se pelo lado do ponto D) (*como não há ações aplicadas entre E e F, tem que dar zero; faça as contas!*)

- Ponto D pelo lado do ponto E:

 $3$   $kN$  $\frac{1}{F(E)}$  MD

 $\sum$ MD = 0 (positivo horário) → MD -3<sup>\*</sup>1 = 0 → MD = 3 kN<sup>\*</sup>m (portanto tracionando a parte superior).

Calculamos no ponto E e deu zero e no ponto D deu 3 kN\*m; o diagrama de momento é linear entre E e D pois a ação é concentrada (veja no diagrama ao final).

- Ponto D pelo lado do ponto G (*o ponto D tem 3 lados de estrutura, por assim dizer; em 2 lados deu 2 kN\*m (anti-horário) e 3 kN\*m (horário); como não há momento aplicado nesse ponto, o somatório tem que ser zero considerando os sentidos; portanto, esse lado que falta tem que dar 1 kN\*m no sentido anti-horário; o que dará tração na parte externa; vamos ver)*:

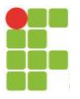

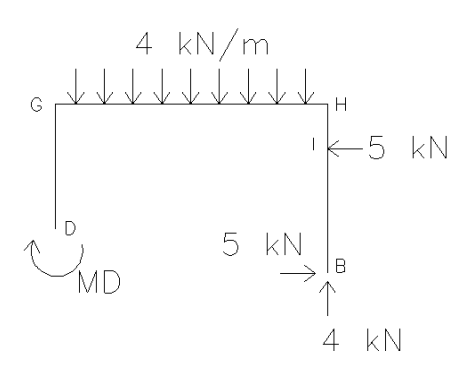

 $$\text{NID} = 0$  (positivo horário) → MD +  $(4^*4)^*2 - 5^*1,5 - 5^*1,5 - 4^*4 = 0$  → MD = -1 kN\*m (portanto tracionando a parte externa)

- Ponto G pelo lado do ponto A:

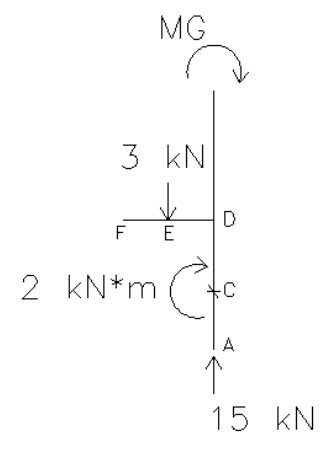

∑MG = 0 (positivo horário)  $\rightarrow$  MG + 2 – 3\*1 = 0  $\rightarrow$  MG = +1 kN\*m (portanto, tracionando a parte externa)

O diagrama de momento é constante (1 kN\*m) entre D e G pois não muda a situação da figura e equação anteriores (veja no diagrama ao final).

- Ponto G pelo lado do ponto H (*como não há momento concentrado no ponto, tem que dar 1 kN\*m; vamos ver*):

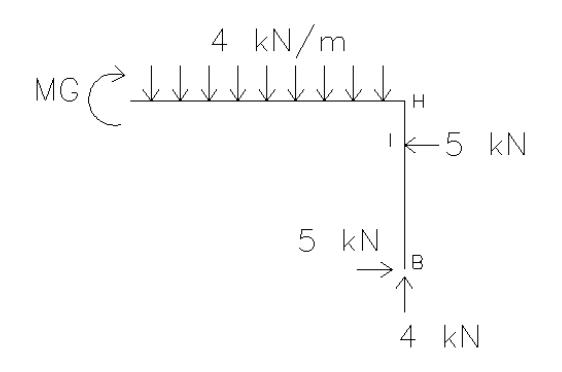

∑MG = 0 (positivo horário)  $\rightarrow$  MG + (4\*4)\*2 + 5\*1 – 5\*4 – 4\*4 = 0  $\rightarrow$  MG = -1 kN\*m (portanto, tracionando a parte superior).

- Ponto H pelo lado do ponto B (*tem que dar o mesmo valor fazendo pelo lado do ponto A; faça as contas!*):

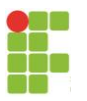

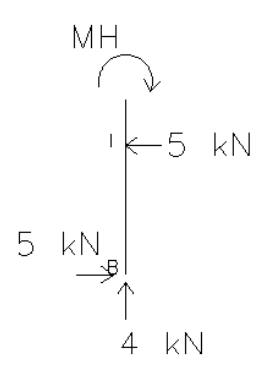

 $\Sigma$ MH = 0 (positivo horário)  $\rightarrow$  MH + 5<sup>\*</sup>1 – 5<sup>\*</sup>4 = 0  $\rightarrow$  MH = 15 kN<sup>\*</sup>m (portanto, tracionando a parte interna). Esse resultado vale até o ponto I, constante 15 kN\*m; faça as contas!

#### - Região entre G e H:

Como há ação distribuída, o diagrama é uma parábola. E o máximo valor só é no meio se os valores das 2 extremidades forem iguais. No caso, são diferentes. Então se poderiam ser calculados vários valores e feito o diagrama. Porém, é interessante saber o ponto de máximo momento. Ele ocorre quando a derivada da função momento é nula. Então vamos calcular a função momento, ou seja, fazer o cálculo do momento num ponto distante não com um valor fixo, mas "x" do ponto G (*atenção na figura abaixo que escolhemos a variável x a partir do ponto H para a esquerda, porque escolhemos usar o lado da estrutura referente ao lado do ponto B*):

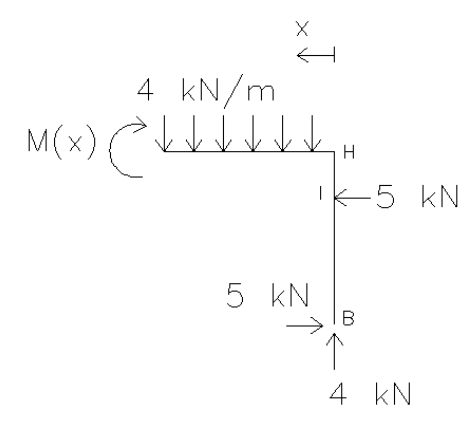

∑M(x) = 0 (positivo horário) → M(x) +  $(4*x)*(x/2) + 5*1 - 5*4 - 4*x = 0 \rightarrow$  $M(x) = -2^{x}x^{2} + 4^{x}x + 15$  $dM(x)/dx = -4*x + 4 \rightarrow$  igualando a zero  $\rightarrow -4*x + 4 = 0 \rightarrow x = 1$ Significa que, em  $x = 1$  m, a partir do ponto H para a esquerda, o momento é máximo. O valor é:  $M(1) = -2*1^2 + 4*1 + 15 = 17$  kN $*$ m (tracionando, portanto, a parte inferior).

- Ponto B (*tem que ser zero pois há apoio fixo; faça as contas!*).

- Do ponto I ao ponto B, o diagrama é linear, pois não há mais ações.

RESULTADO:

```
MOMENTO (kN*m)
```
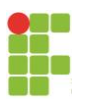

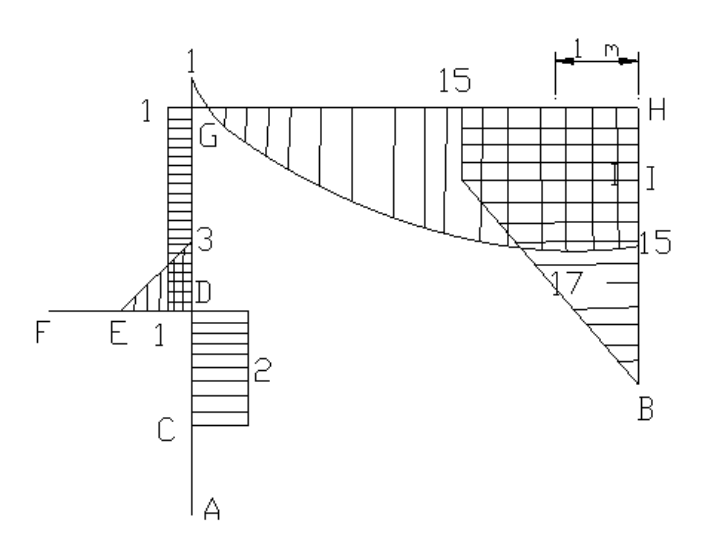

## DIAGRAMA DE CORTANTE:

- Ponto A: tem que dar zero, pois não há cortante (no caso, reação horizontal) (faça as contas!)

- Ponto C pelo lado do ponto A:

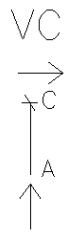

 $15 \text{ kN} \rightarrow \text{VC} = 0$  (e vale do ponto A ao ponto D já que não existem outras ações cortantes ali (no caso, forças horizontais); acompanhe o diagrama desenhado no final)

- Ponto F (*só tem um lado, a estrutura toda; tem que dar zero pois não há continuidade; faça as contas!*)

- Ponto E pelo lado do ponto F (*como não há ações aplicadas entre E e F, tem que dar zero; faça as contas!*)

- Ponto D pelo lado do ponto E:

 $3 \,$  kN  $-\bigcup$  VD

 $\Sigma F_y = 0$  (positivo pra baixo)  $\rightarrow$  VD +3 = 0  $\rightarrow$  VD = -3 kN

Calculamos no ponto E e deu zero e no ponto D deu 3 kN\*m; o resultado (3 kN\*m) vale do ponto E ao ponto D, pois não há ações cortantes ali (no caso, forças verticais).

- Ponto D pelo lado do ponto G:

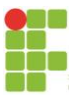

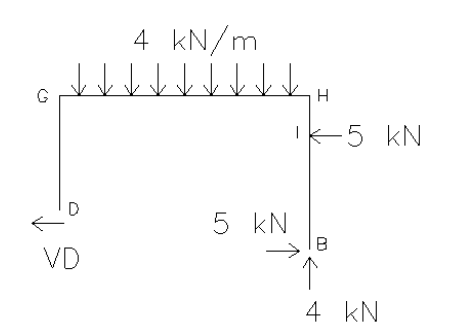

 $\Sigma$ F<sub>x</sub> = 0 (positivo pra esquerda) → VD + 5 – 5 = 0 → VD = 0 (resultados válidos até o ponto G, pois não há mais ações cortantes ali (no caso, forças horizontais).

- Ponto G pelo lado do ponto A:

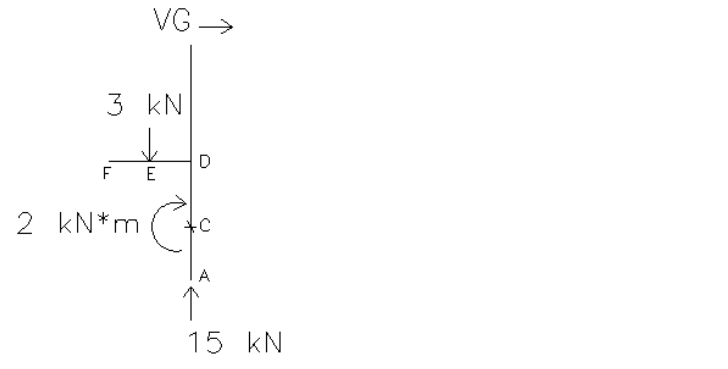

 $\Sigma F_x = 0$  (positivo pra esquerda)  $\rightarrow$  -VG = 0  $\rightarrow$  VG = 0

- Ponto G pelo lado do ponto B (*momento num ponto sem momento concentrado aplicado tem que dar igual pelos 2 lados, como estudado; cortante também, exceto* 

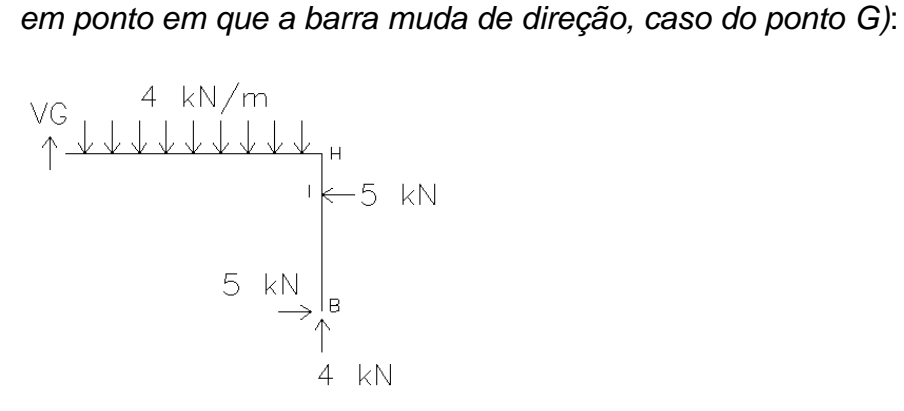

 $\Sigma F_y = 0$  (positivo pra baixo)  $\rightarrow$  -VG + (4\*4) - 4 = 0  $\rightarrow$  VG = 12 kN

- Ponto H pelo lado do ponto A:

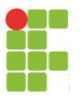

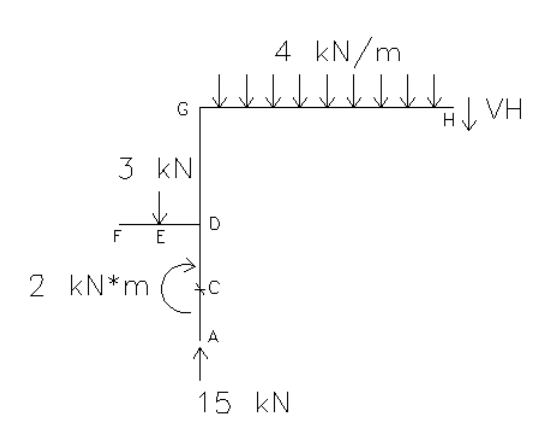

 $\Sigma F_y = 0$  (positivo pra baixo)  $\rightarrow$  VH + (4\*4) +3 -15 = 0  $\rightarrow$  VH = -4 kN

Como há ação distribuída, o diagrama no trecho GH é linear inclinado, no caso, de 12 a -4 kN (sendo exatamente o 12 no ponto G menos 4\*4 da carga distribuída, dando -4 no ponto H).

- Ponto H pelo lado do ponto B:

$$
VH \rightarrow
$$
\n
$$
VH \rightarrow
$$
\n
$$
VH \rightarrow
$$
\n
$$
VH \rightarrow
$$
\n
$$
VH \rightarrow
$$
\n
$$
VH \rightarrow
$$
\n
$$
VH \rightarrow
$$
\n
$$
VH \rightarrow
$$
\n
$$
VH \rightarrow
$$
\n
$$
VH \rightarrow
$$
\n
$$
VH \rightarrow
$$
\n
$$
VH \rightarrow
$$
\n
$$
VH \rightarrow
$$
\n
$$
VH \rightarrow
$$
\n
$$
VH \rightarrow
$$
\n
$$
VH \rightarrow
$$
\n
$$
VH \rightarrow
$$
\n
$$
VH \rightarrow
$$
\n
$$
VH \rightarrow
$$
\n
$$
VH \rightarrow
$$

 $\Sigma$ F<sub>x</sub> = 0 (positivo pra esquerda)  $\rightarrow$  -VH + 5 – 5 = 0  $\rightarrow$  VH = 0

- Ponto I pelo lado do ponto A:

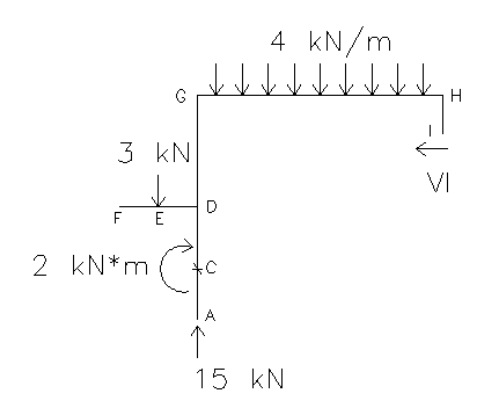

 $\sum F_x = 0$  (positivo pra esquerda)  $\rightarrow$  VI = 0

- Ponto I pelo lado do ponto B:

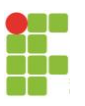

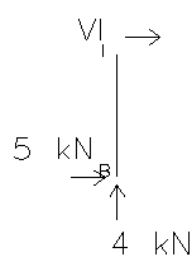

 $\Sigma$ F<sub>x</sub> = 0 (positivo pra esquerda)  $\rightarrow$  -VI -5 = 0  $\rightarrow$  VI = -5 kN

- Ponto B (*tem que ser -5 kN, o valor da reação; como a reação está para a direita e a convenção positiva ali é para a esquerda,é negativo; faça as contas!*).

# RESULTADO:

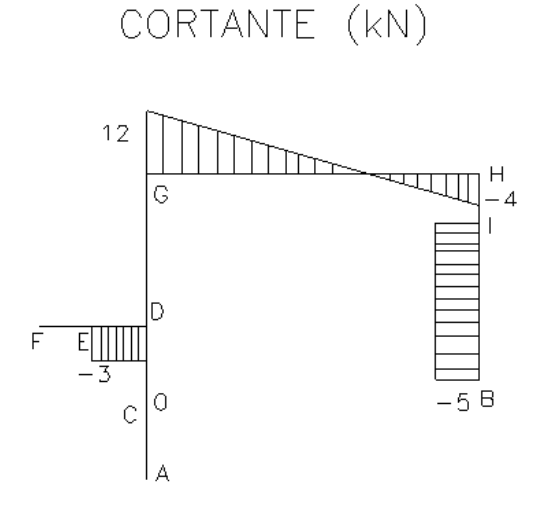

DIAGRAMA DE NORMAL:

- Ponto A: tem que dar -15 kN reação calculada (faça as contas!)
- Ponto C pelo lado do ponto A:

NC. ¥С ТA 15 kN

 $\Sigma$ F<sub>Y</sub> = 0 (positivo pra cima)  $\rightarrow$  HC + 15 = 0  $\rightarrow$  HC = -15 kN (e vale do ponto A ao ponto D já que não existem outras ações normais ali (no caso, forças verticais); acompanhe o diagrama desenhado no final)

- Ponto F (*só tem um lado, a estrutura toda; tem que dar zero pois não há continuidade; faça as contas!*)

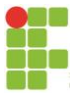

- Ponto E pelo lado do ponto F (resultado igual se pelo lado do ponto D) (*como não há ações horizontais aplicadas entre E e F, tem que dar zero até o ponto D; faça as contas!*)

- Ponto D pelo lado do ponto G:

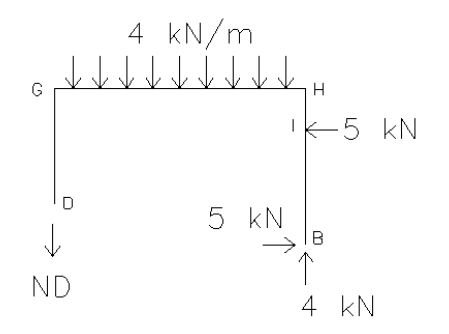

 $\Sigma F_y = 0$  (positivo pra baixo)  $\rightarrow$  ND + 4\*4 – 4 = 0  $\rightarrow$  ND = -12 kN (resultados válidos até o ponto G, pois não há mais ações normais ali (no caso, forças verticais).

- Ponto G pelo lado do ponto B (*resultados válidos até o ponto H, uma vez que não há ações horizontais, no caso, até lá*):

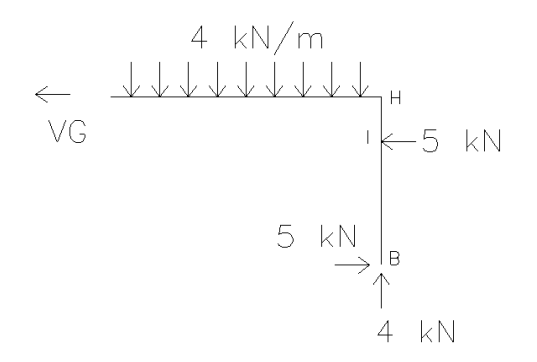

 $\Sigma$ Fx = 0 (positivo pra esquerda)  $\rightarrow$  VG + 5 - 5 = 0  $\rightarrow$  VG = 0

- Ponto H pelo lado do ponto B (*resultados válidos até o ponto B, uma vez que não há ações verticais, no caso, até lá*):

YH

\n
$$
\uparrow
$$
\n
$$
\uparrow
$$
\n
$$
\uparrow
$$
\n
$$
\uparrow
$$
\n
$$
\uparrow
$$
\n
$$
\uparrow
$$
\n
$$
\uparrow
$$
\n
$$
\uparrow
$$
\n
$$
\uparrow
$$
\n
$$
\uparrow
$$
\n
$$
\uparrow
$$
\n
$$
\uparrow
$$
\n
$$
\downarrow
$$
\n
$$
\uparrow
$$
\n
$$
\downarrow
$$
\n
$$
\downarrow
$$
\n
$$
\downarrow
$$
\n
$$
\downarrow
$$
\n
$$
\downarrow
$$
\n
$$
\downarrow
$$
\n
$$
\downarrow
$$
\n
$$
\downarrow
$$
\n
$$
\downarrow
$$
\n
$$
\downarrow
$$
\n
$$
\downarrow
$$
\n
$$
\downarrow
$$
\n
$$
\downarrow
$$
\n
$$
\downarrow
$$
\n
$$
\downarrow
$$
\n
$$
\downarrow
$$
\n
$$
\downarrow
$$
\n
$$
\downarrow
$$
\n
$$
\downarrow
$$
\n
$$
\downarrow
$$
\n
$$
\downarrow
$$
\n
$$
\downarrow
$$
\n
$$
\downarrow
$$
\n
$$
\downarrow
$$
\n
$$
\downarrow
$$
\n
$$
\downarrow
$$
\n
$$
\downarrow
$$
\n
$$
\downarrow
$$
\n
$$
\downarrow
$$
\n
$$
\downarrow
$$
\n
$$
\downarrow
$$
\n
$$
\downarrow
$$
\n
$$
\downarrow
$$
\n
$$
\downarrow
$$
\n
$$
\downarrow
$$
\n
$$
\downarrow
$$
\n
$$
\downarrow
$$
\n
$$
\downarrow
$$
\n
$$
\downarrow
$$
\n
$$
\downarrow
$$
\n
$$
\downarrow
$$
\n
$$
\downarrow
$$
\n
$$
\downarrow
$$
\n
$$
\downarrow
$$
\n
$$
\downarrow
$$
\n
$$
\downarrow
$$
\n
$$
\downarrow
$$
\n
$$
\downarrow
$$
\n
$$
\downarrow
$$
\n<

 $\Sigma F_y = 0$  (positivo pra cima)  $\rightarrow$  VH + 4 = 0  $\rightarrow$  VH = -4 kN

RESULTADO:

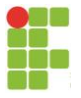

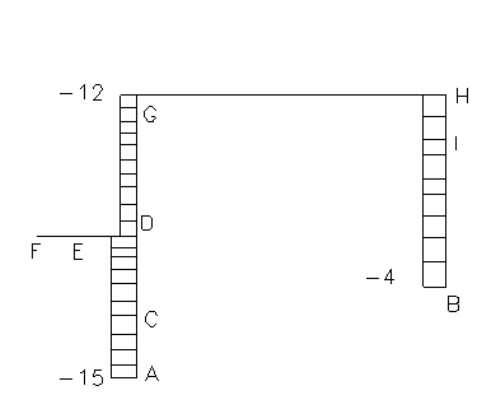

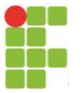

# <span id="page-29-0"></span>**4 RESUMO DE RESULTADOS PARA VIGAS COMUNS**

Existem algumas vigas isostáticas carregadas que são muito comuns na engenharia (principalmente acadêmica) e por isso coloco-as aqui já com os resultados dos esforços. Tente fazer e prová-los!

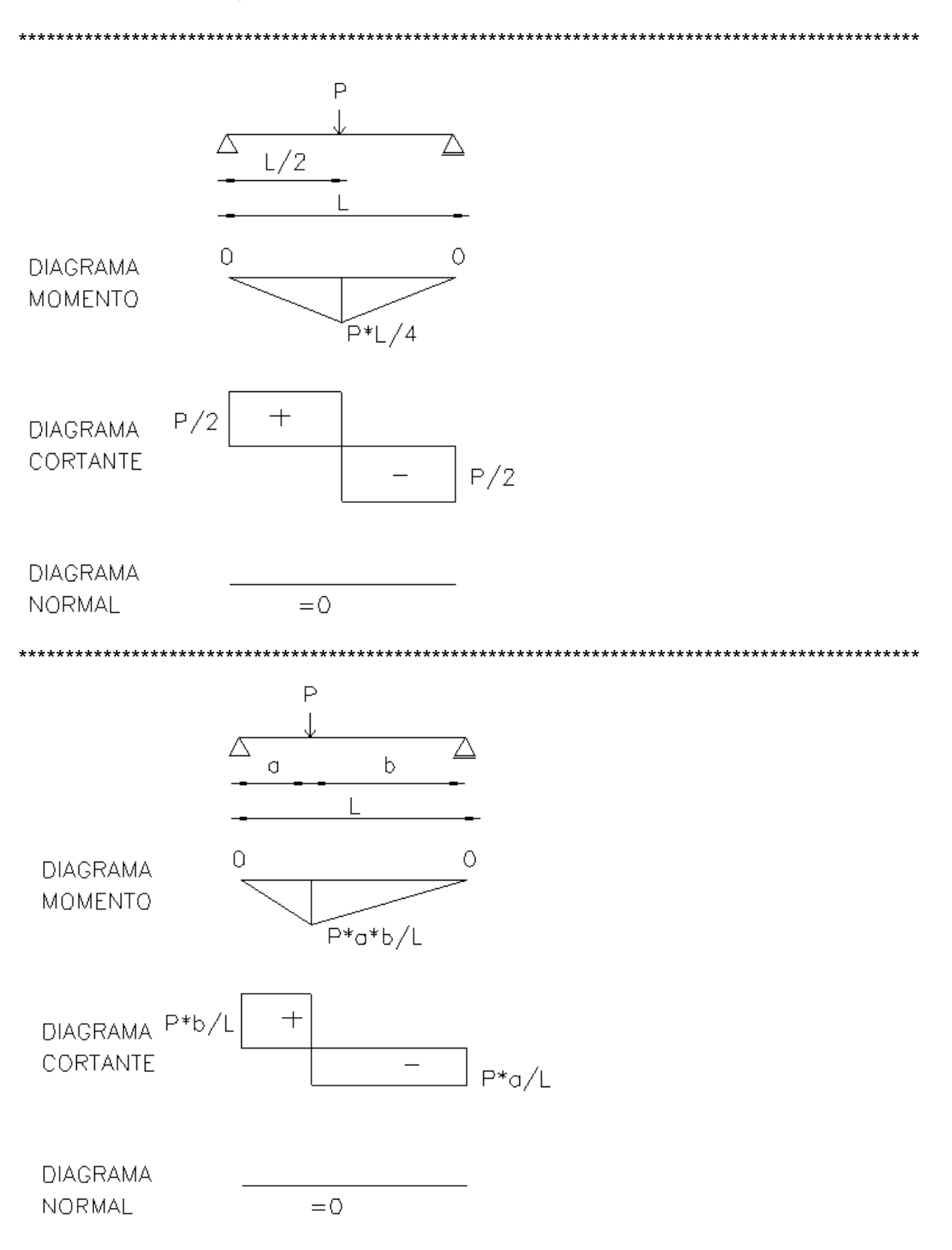

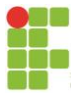

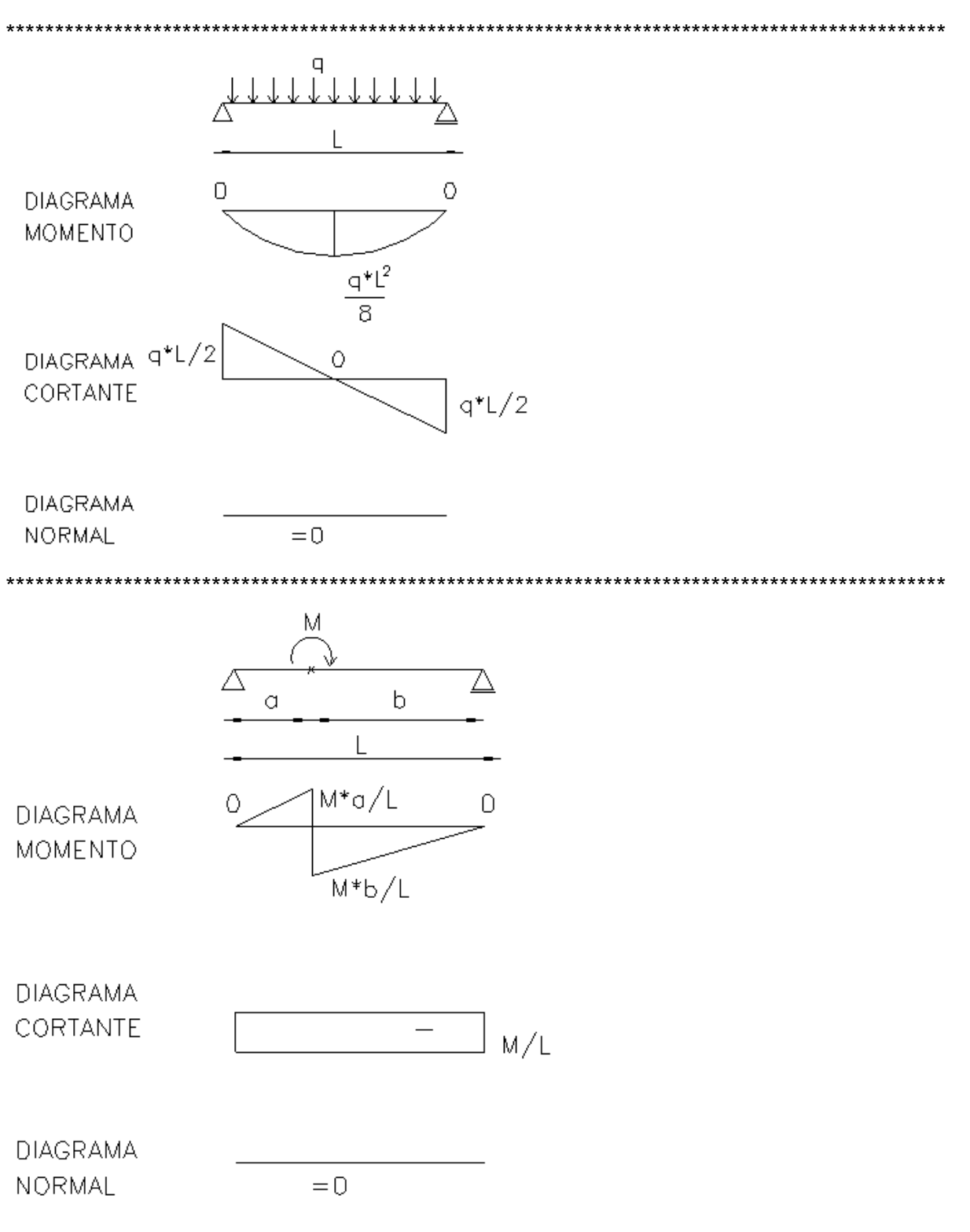

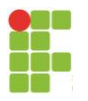

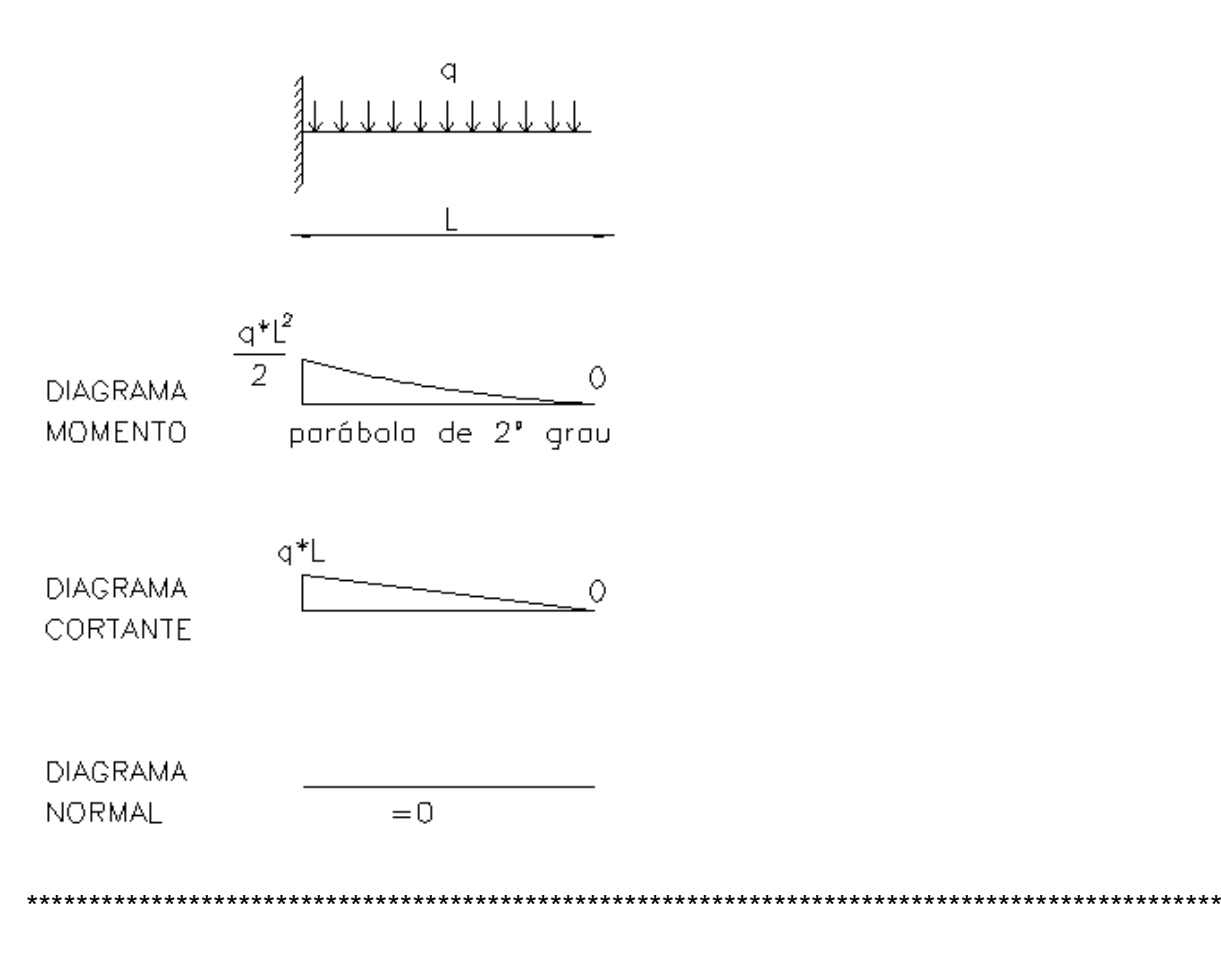

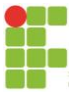

# <span id="page-32-0"></span>**5 O QUE SIGNIFICAM OS RESULTADOS E O QUE ESPERAR DELES**

Agora que o aluno já tem boa noção de cálculo dos diagramas dos esforços de estruturas simples, torna-se importante se perguntar pra que servem esses cálculos. Obviamente servem para o dimensionamento da estrutura.

O que é o dimensionamento? Numa linguagem bem simples: imagine que o engenheiro tem uma edificação a projetar e dentro da estrutura tem uma viga. Então ele tem que fazer as contas com o objetivo de definir as dimensões da mesma (comprimento, largura e altura), dependendo do material escolhido. Sendo assim, de início, é importante ter em mente a visão geral do dimensionamento de estruturas. Em resumo, para AÇÕES ESTÁTICAS:

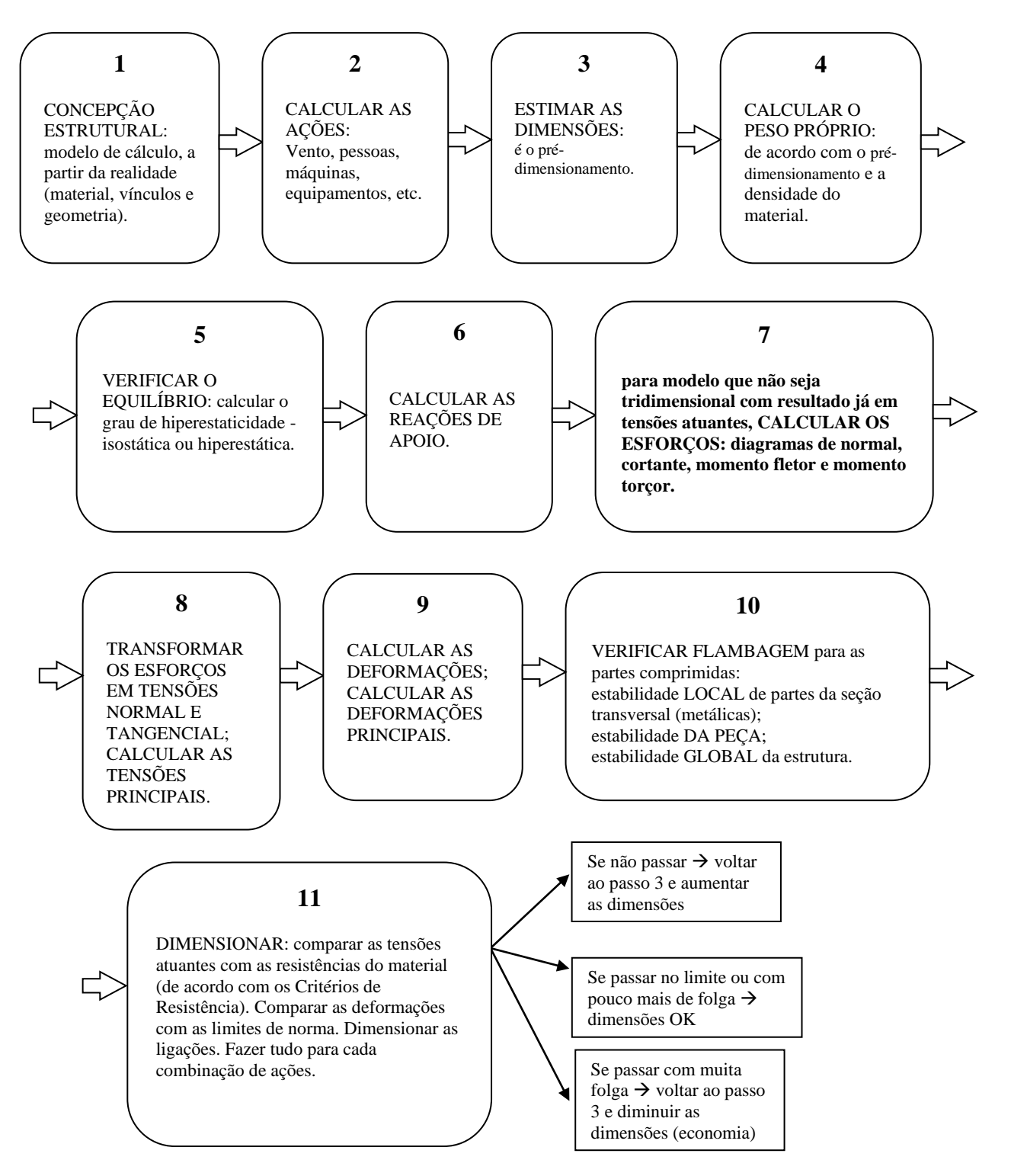

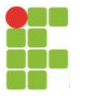

## *ANÁLISE ESTRUTURAL:* passos 1 a 9 *DIMENSIONAMENTO DE ESTRUTURAS:* passos 10 e 11

Considerando os passos descritos, o cálculo dos esforços está inserido no passo 7. Então veja que os esforços são somente uma etapa dentre várias no dimensionamento de uma estrutura.

Reforçando, em uma estrutura metálica ou de madeira, a partir dos esforços (neste contexto: momento, normal e cortante) calculam-se (na verdade verifica-se o pré-dimensionamento) as dimensões da área da seção transversal. No caso do concreto armado, tendo as tensões (calculadas a partir dos esforços), calculam-se a quantidade e diâmetro dos ferros a serem colocados, bem como as dimensões da seção transversal.

A figura a seguir mostra uma armação de uma viga, ou seja, os ferros que vão dentro do concreto.

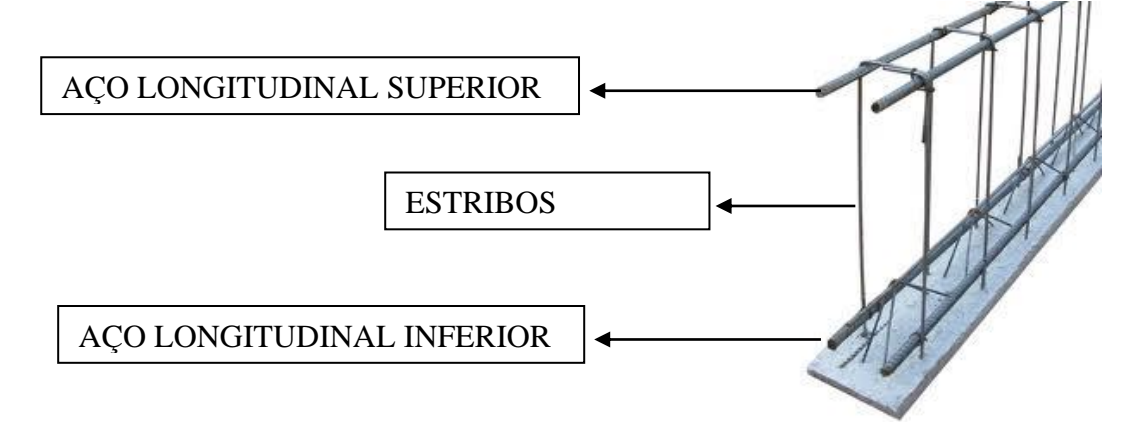

Com os valores do diagrama de MOMENTO FLETOR, existem fórmulas que calculam o aço LONGITUDINAL necessário.

Vamos analisar um exemplo:

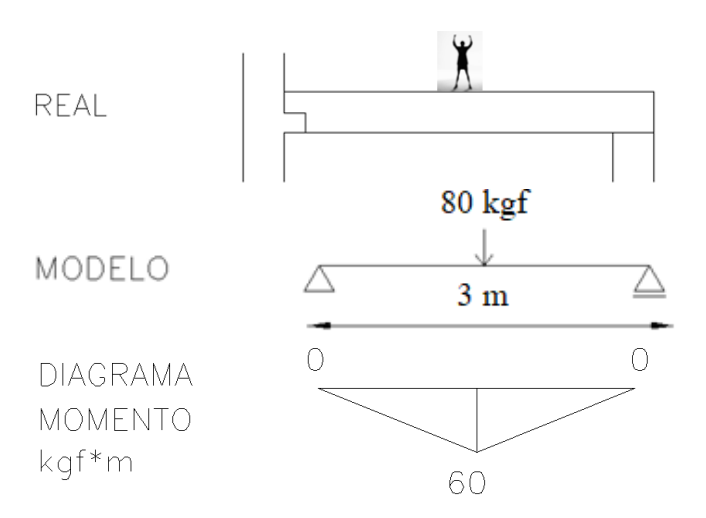

O diagrama anterior nos diz que, em toda a viga, há somente momento tracionando a região inferior. Então só existiriam ferros na parte inferior da viga (tracionada) e em maior quantidade no meio do vão dela, onde o momento é máximo. Na prática, se a viga é pequena, é adotada a mesma quantidade de ferros

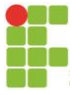

em toda a extensão, apesar de não ser necessário. Assim, poderíamos desenhar um esquema de onde seria colocada maior quantidade de ferros longitudinais:

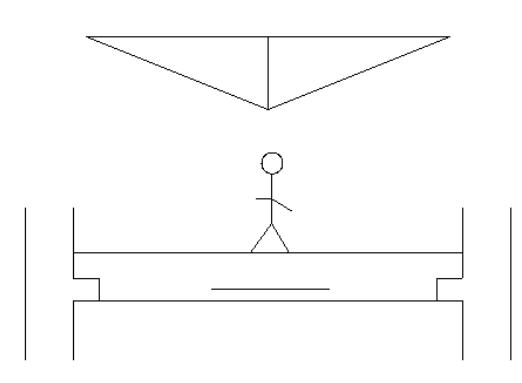

Obviamente uma viga real tem outras ações além do peso de uma pessoa em cima. Sendo assim, os diagramas dessas várias ações acabam causando a necessidade de ferros nas partes superior e inferior, ainda que em menor quantidade em alguns trechos. Veja um projeto de uma viga real:

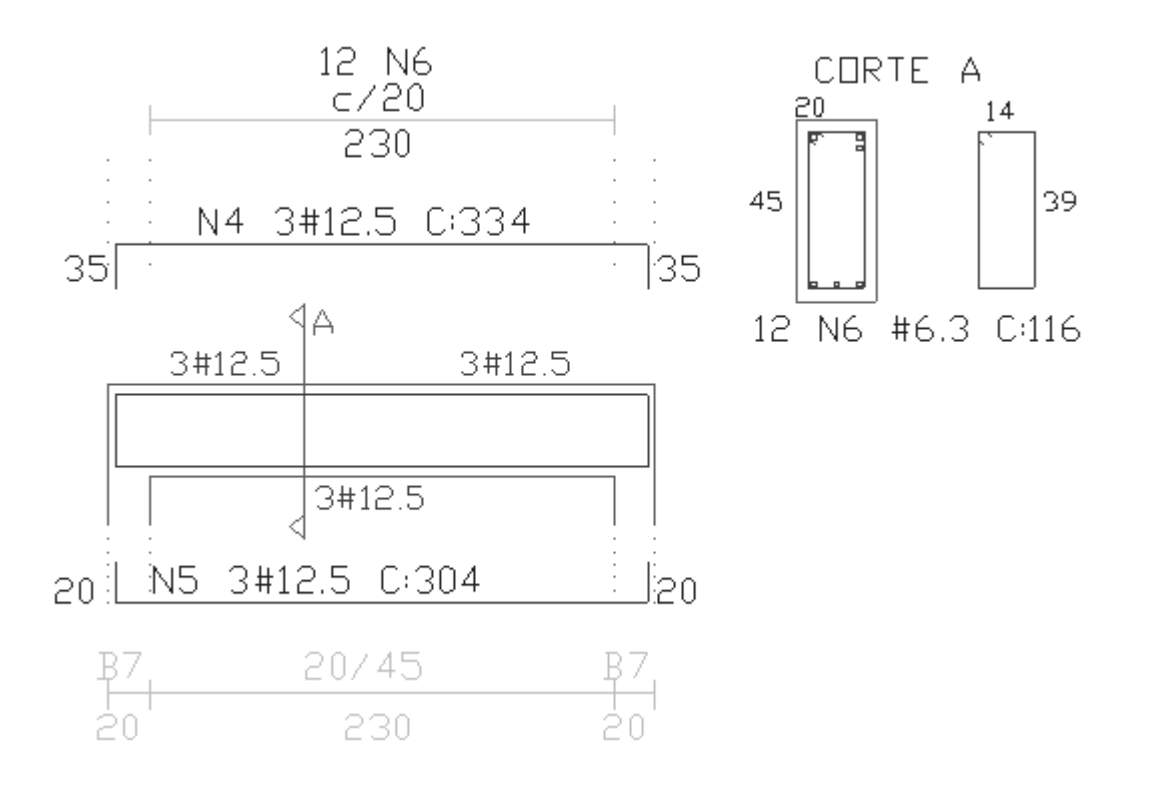

Veja que, no projeto mostrado, há ESTRIBOS (ferros N6). E eles vêm justamente do diagrama de esforço CORTANTE. Com os valores de cortante, existem fórmulas que calculam o aço vertical (estribos) necessário para a estrutura de concreto armado.

O diagrama a seguir, da mesma viga exemplificada anteriormente, nos diz que DEVEM SER COLOCADOS ESTRIBOS DISTRIBUÍDOS IGUALMENTE EM TODO O COMPRIMENTO, não importando o sinal da cortante, mas somente o valor (que é igual, constante). Isso porque o cortante representa tensões de cisalhamento, que "cortam" a seção transversal de cima para baixo ou de baixo para cima. Esse

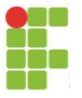

sentido não importa porque o estribo resistirá às tensões igualmente nesses dois sentidos (de cima para baixo ou de baixo para cima).

Portanto, quanto maior o valor da cortante em módulo, mais estribos. Poderíamos assim representar a situação:

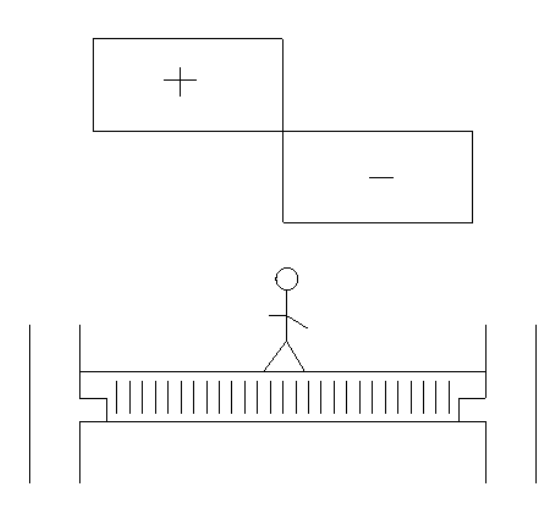

Existe ainda o diagrama de esforço normal, que é utilizado para calcular, no caso de concreto armado, o aço longitudinal necessário, que deve ser "somado" ao aço calculado para o momento fletor. Neste caso, a quantidade de barras de aço calculada deve ser distribuída em toda a seção transversal da peça, uma vez que o esforço normal atua, por hipótese, em toda a área da seção transversal.

Vejamos então mais exemplos:

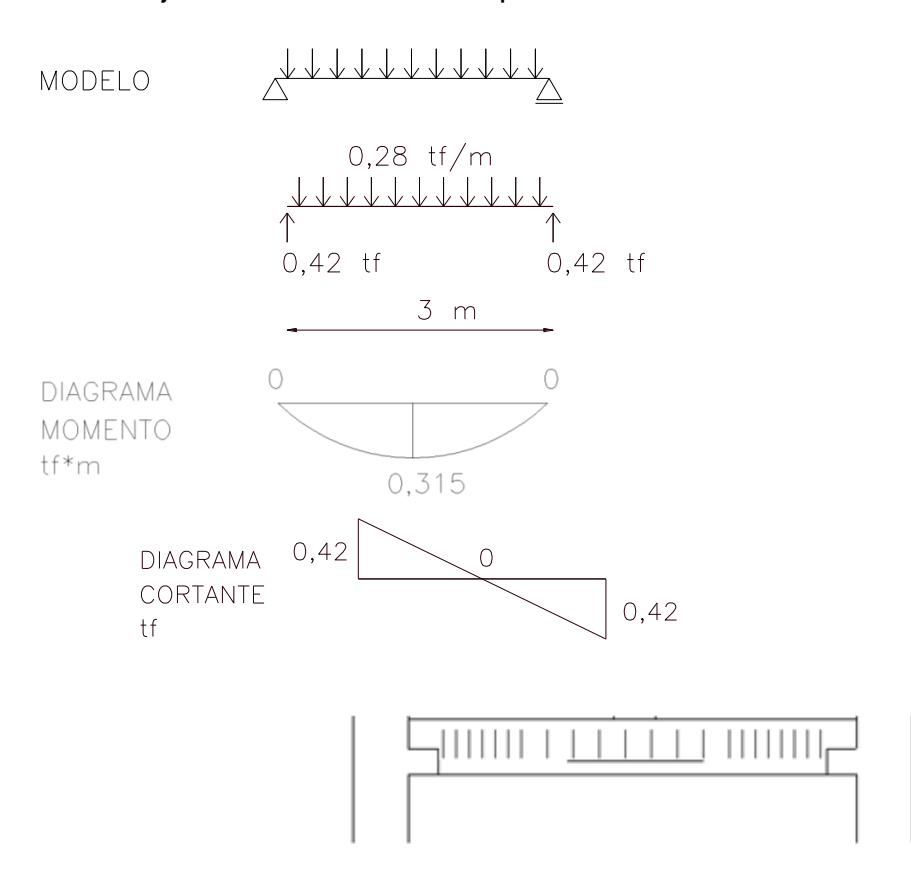

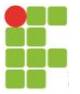

O diagrama de cortante acima nos diz que, perto dos apoios, devem ser colocados mais estribos (espaçamento menor ou bitola maior que no meio), não importando o sinal da cortante, mas somente o valor em módulo (conforme estudado). Quanto maior o valor, mais estribos.

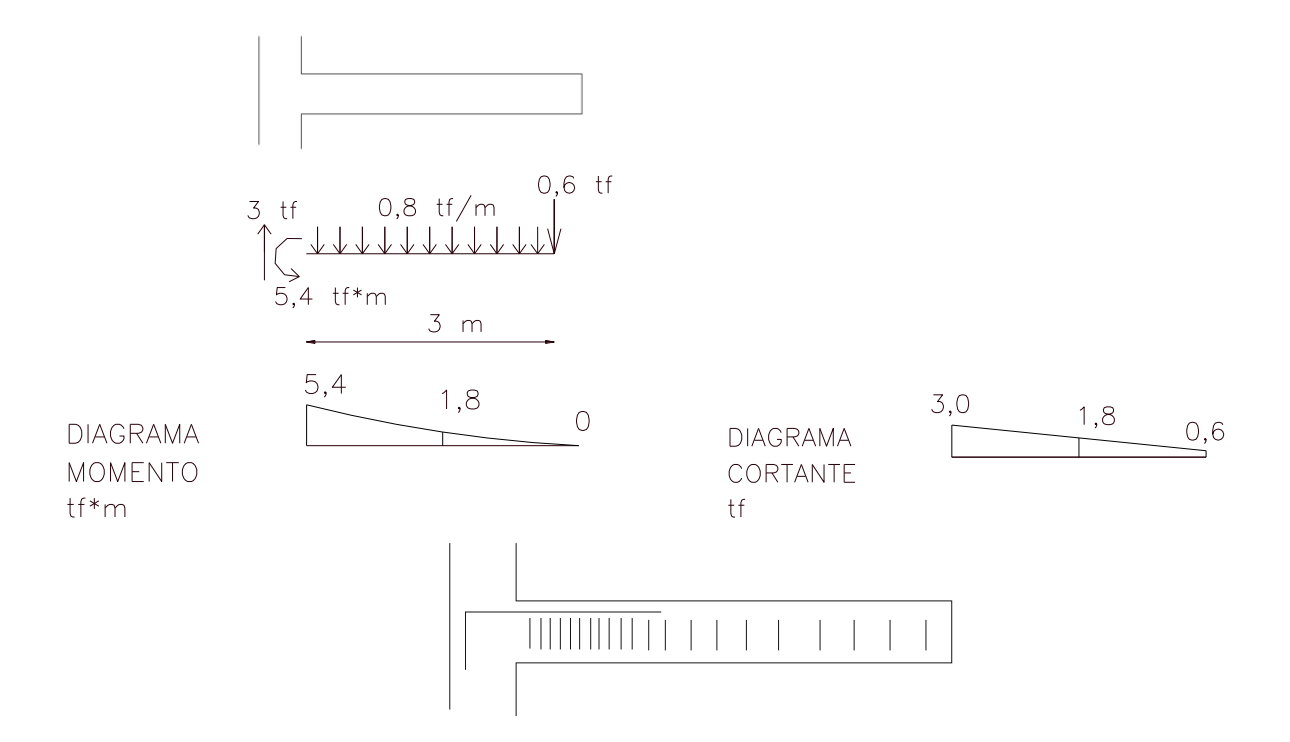

Veja que, nesse caso, o momento é negativo (tração na parte superior) e maior próximo ao apoio, por isso a maior quantidade de ferros longitudinais próxima ao apoio e na parte de cima da viga (momento negativo). O diagrama acima nos diz que, perto do apoio engastado (pilar), devem ser colocados mais estribos.

Em resumo, no caso do concreto armado:

- diagrama de esforços normais: onde tiver mais tração, haverá mais barras de aço longitudinal, sempre distribuído ao longo de toda a seção transversal

- diagrama de esforço cortante: haverá mais estribos onde os valores em módulo forem mais altos

- diagrama de momento fletor: haverá mais barras longitudinais onde os valores forem mais altos. As barras são colocadas o mais próximo possível das extremidades em que ocorre tração (de acordo com o diagrama de momento).

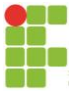

# <span id="page-37-0"></span>**6 EXEMPLOS DE ESTRUTURAS COM RÓTULAS**

Um vínculo "especial" usado nas estruturas é a rótula. Ele é bastante usado em estruturas pré-moldadas de concreto armado, sendo um vínculo de apoio de uma estrutura linear em outra, criado para, por exemplo, dividir a execução da estrutura em partes mantendo a condição de estrutura isostática.

A representação teórica é uma "bolinha". No caso de estruturas pré-moldadas de concreto armado, chama-se a mesma de "Dente Gerber". Veja:

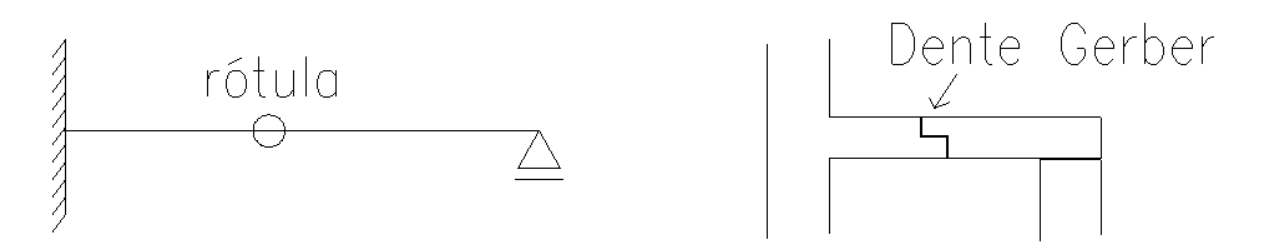

Veja, pela figura, que a rótula não permite translação na horizontal e na vertical, mas permite o giro. Sendo assim, tem 2 reações de apoio (as 2 translações).

Também acompanhando pela figura anterior, é necessário, antes de partir para o cálculo dos esforços, definir qual lado apóia em qual. No caso da viga anterior, a parte direita se apóia na parte esquerda (perceba o apoio no Dente Gerber, na figura anterior). Esta definição é feita de modo a tornar as partes todas isostáticas. Sendo assim, novamente na figura anterior, a divisão fica:

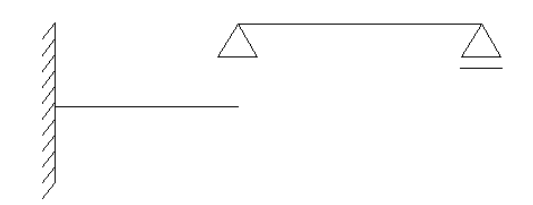

Se fosse o contrário, a estrutura da esquerda ficaria hiperestática e a estrutura da direita ficaria hipostática (sistema hipostático – na prática, perceba a inversão do Dente Gerber – cairia a estrutura!):

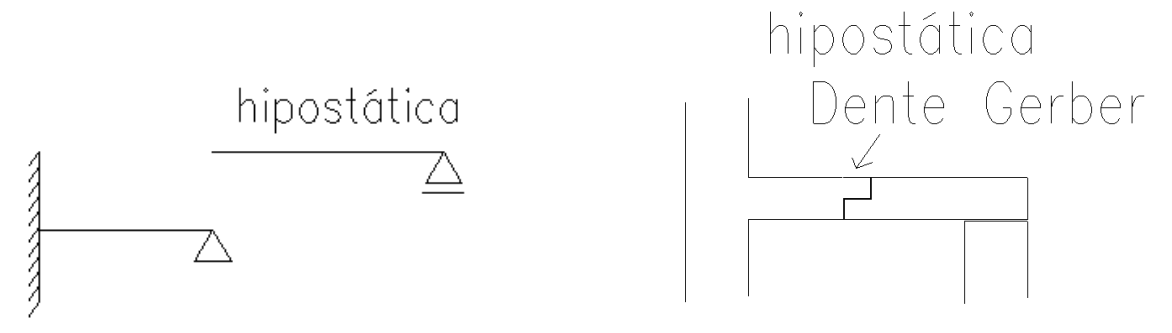

Feita a correta divisão das partes da viga, calculam-se as partes isoladamente, transferindo as reações entre as partes convenientemente.

Para calcular o grau de hiperestaticidade da estruturas com rótulas, recorra ao capitulo 1.

Vamos aos exemplos de estruturas com rótulas. Aqui exemplificar-se-ão vigas apenas, mas tudo é válido normalmente para os pórticos.

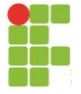

*6.1 VIGA COM UMA RÓTULA*

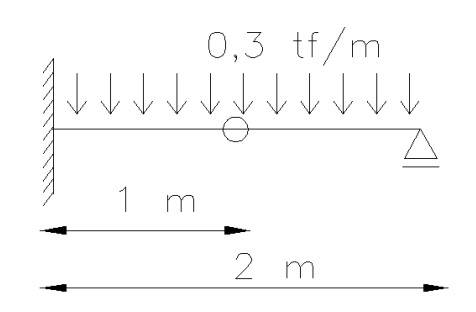

 $G = (B - 3C - 2N) + (3^{*}q) = (6 - 3^{*}2 - 0) + (3^{*}0) = 0 \rightarrow$  isostática

A divisão fica:

PARTE 1 PARTE 2

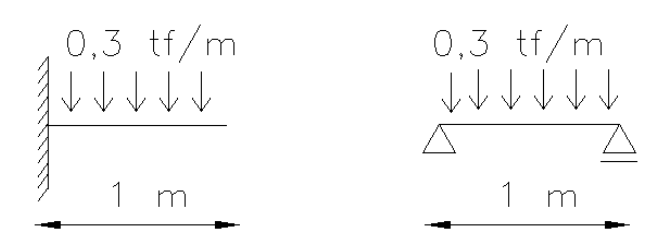

Sempre começamos para a parte que se apóia; no caso, pela parte 2, que se apóia na 1. Então, para a parte 2, as reações e esforços ficam:

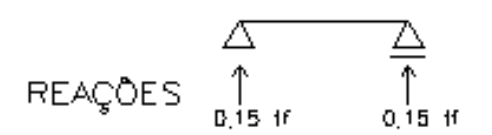

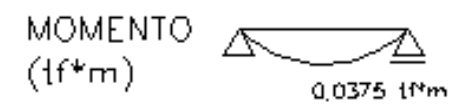

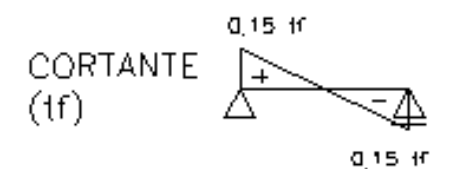

Veja que, no ponto à esquerda da parte 2 (na rótula da estrutura original), há a reação de 0,15 tf. Como ela apóia na parte 1, transfere-se essa reação como ação na parte 1 (sentido sempre contrário). Então, para a parte 1 com a ação de 0,15 tf à direita, as reações e esforços ficam:

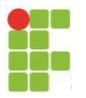

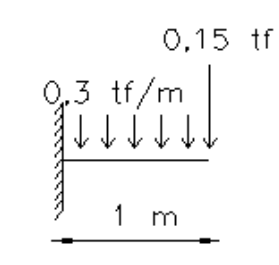

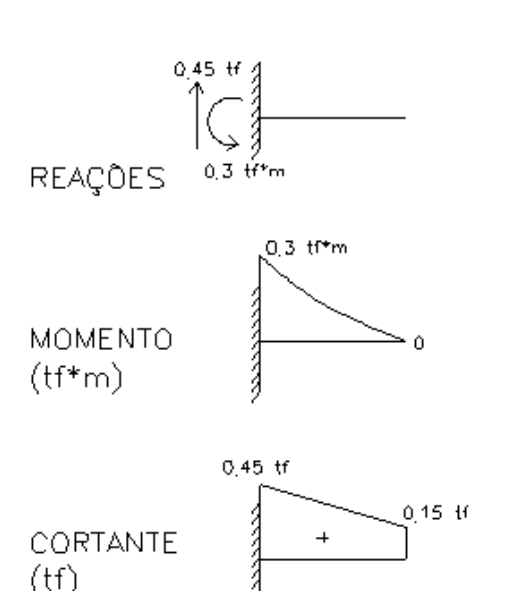

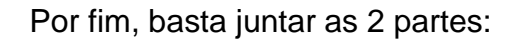

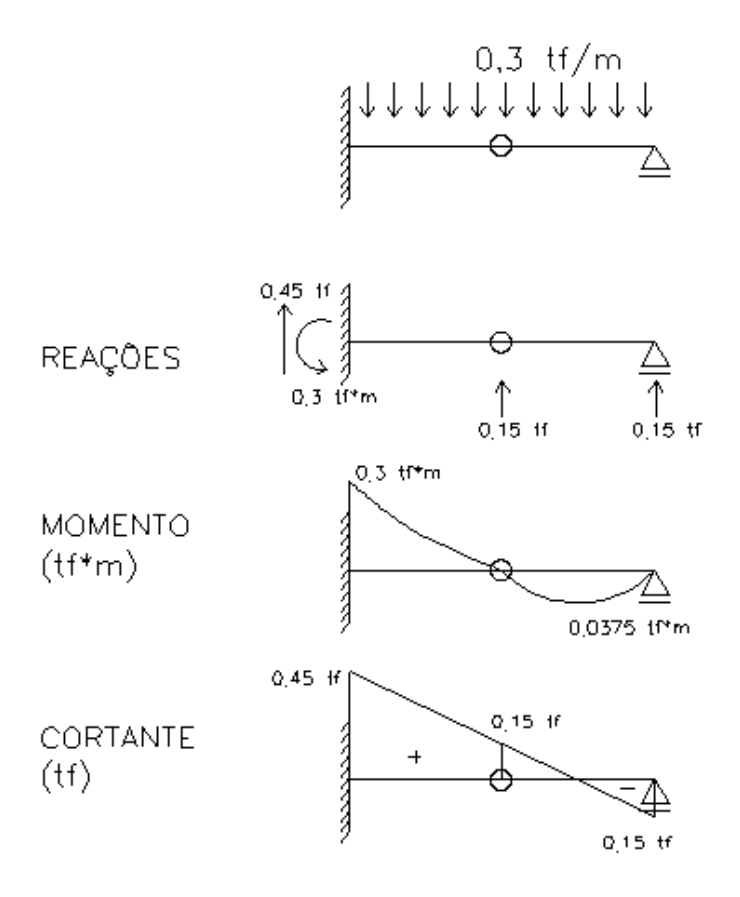

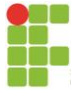

## *6.2 VIGA COM DUAS RÓTULAS*

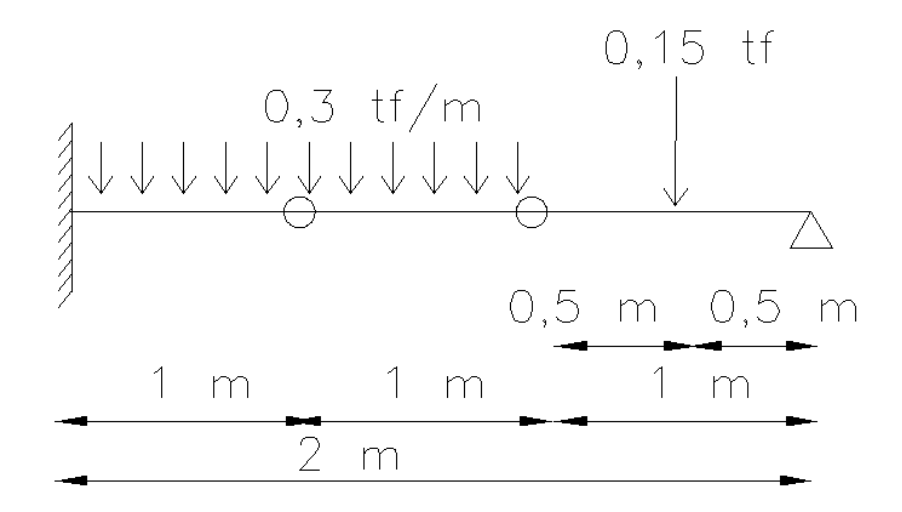

 $G = (B - 3C - 2N) + (3^{*}q) = (9 - 3^{*}3 - 0) + (3^{*}0) = 0 \rightarrow$  isostática

A divisão fica:

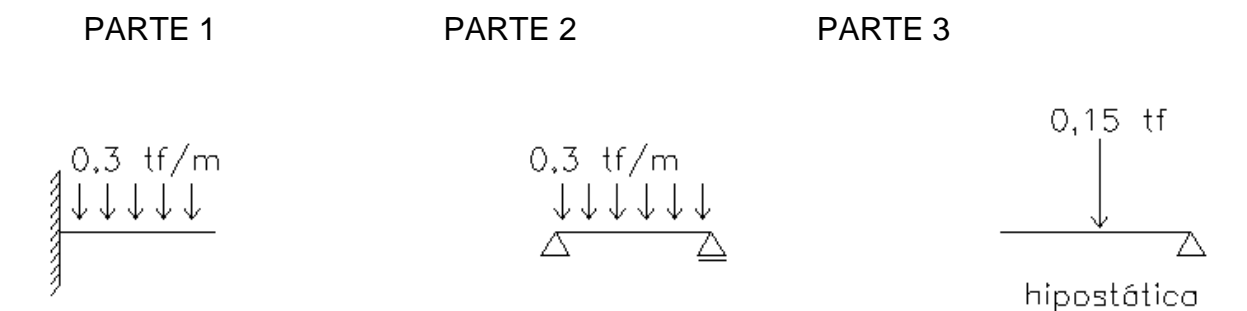

Conforme a figura acima, a estrutura original é matematicamente isostática, porém a divisão mostra que fisicamente a mesma é hipostática. Constitui-se uma exceção à regra matemática. Sendo assim, é necessário um engaste à direita:

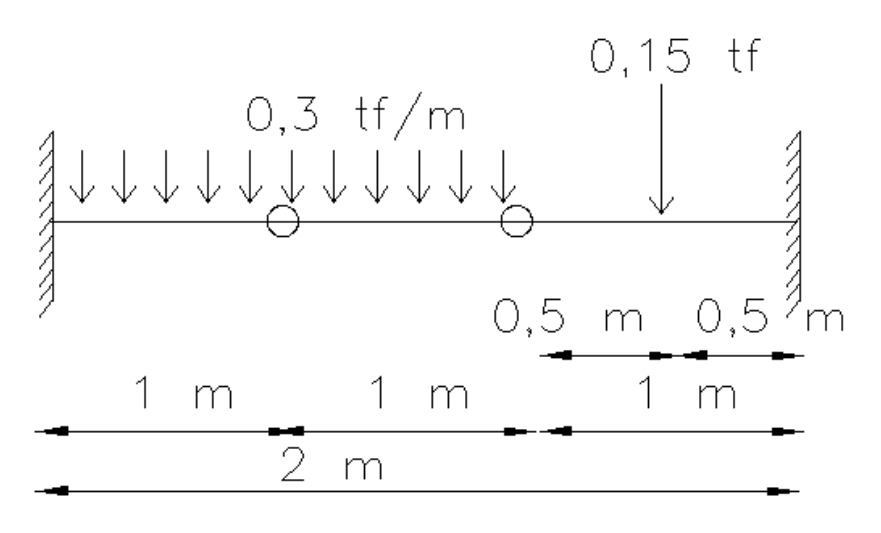

 $G = (B - 3C - 2N) + (3^*q) = (10 - 3^*3 - 0) + (3^*0) = 1 \rightarrow$  hiperestática

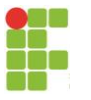

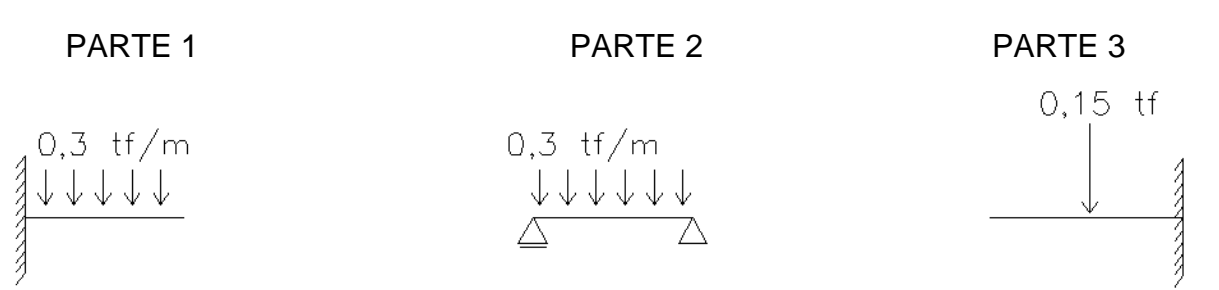

Conforme a figura acima, a estrutura original é matematicamente hiperestática, porém a divisão mostra que é possível resolvê-la considerando trechos isostáticos (configurando-se a estrutura original fisicamente isostática).

Sempre começamos pela parte que se apóia; no caso, pela parte 2, que se apóia na 1 e a 3. Então, para a parte 2, as reações e esforços ficam:

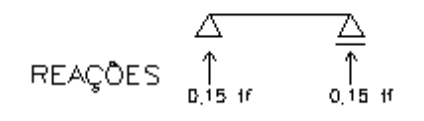

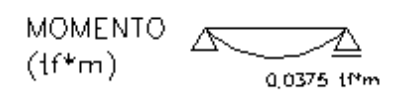

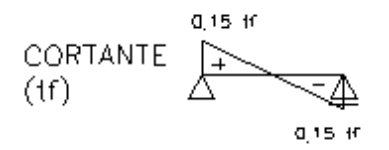

Jogando as reações nas partes 1 e 3, suas reações e esforços ficam:

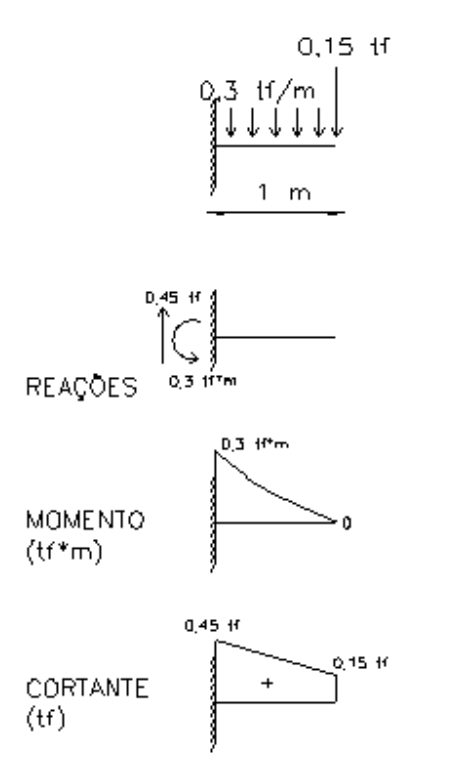

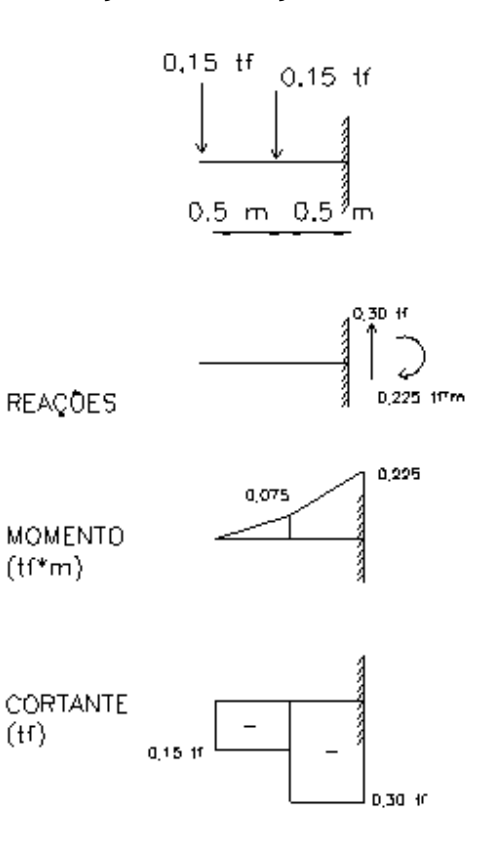

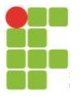

Juntando as 3 partes:

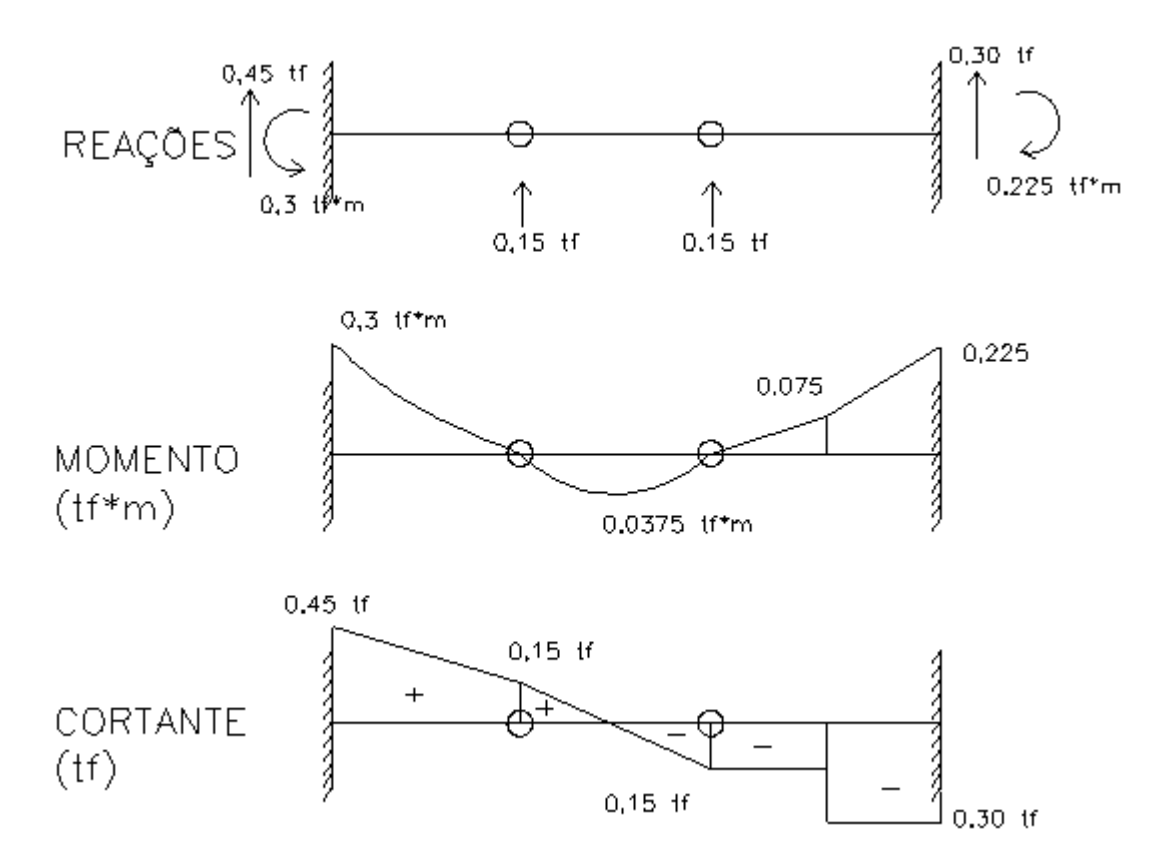

*6.3 VIGA COM CARGA SOBRE A RÓTULA*

Quando há uma ação sobre a rótula, considera-se a mesma sobre UMA DAS PARTES e resolve-se normalmente. Por exemplo:

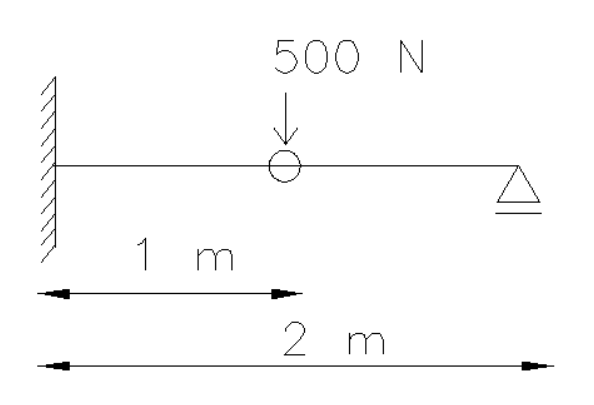

Cada parte fica:

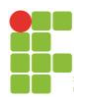

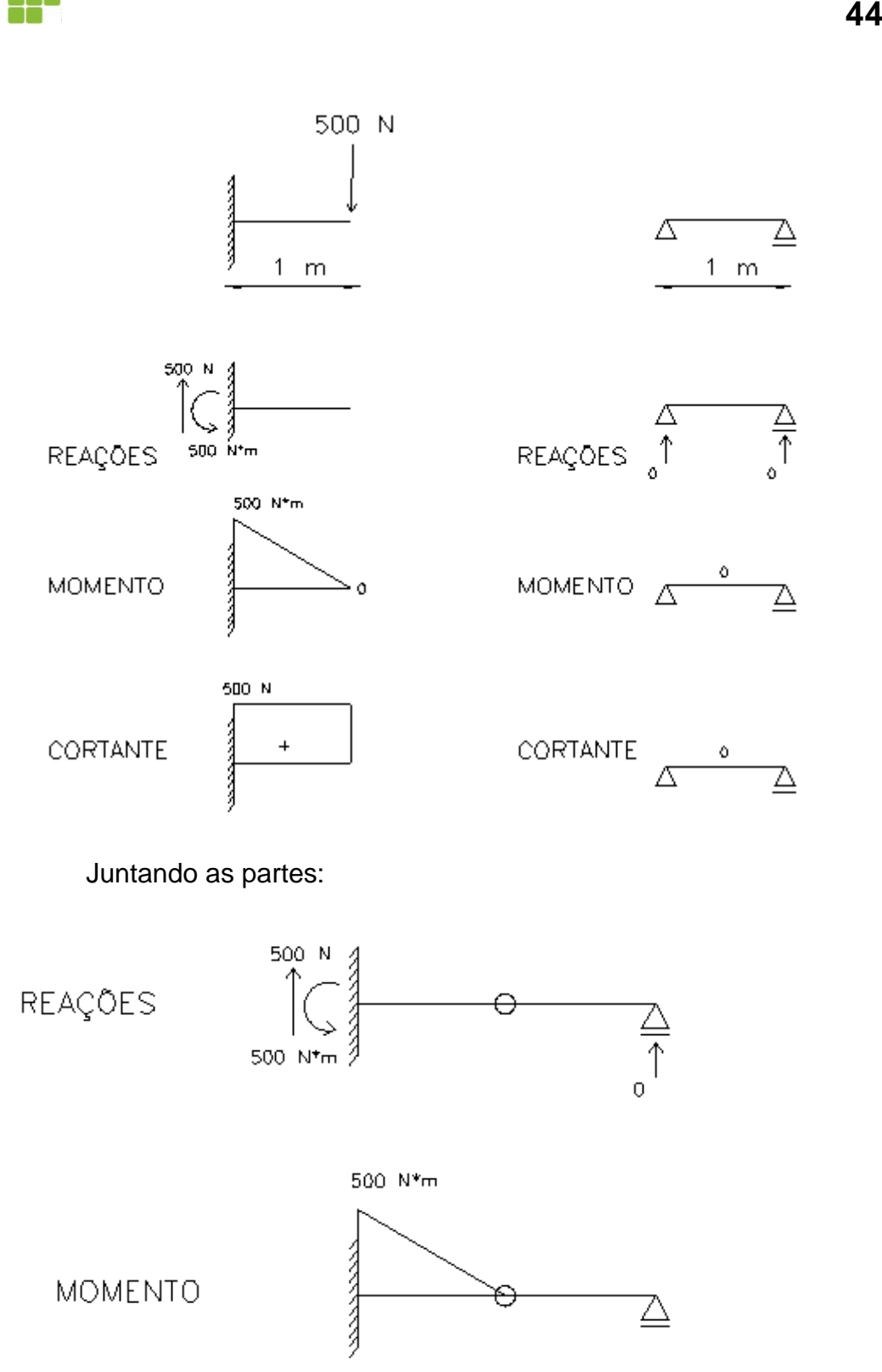

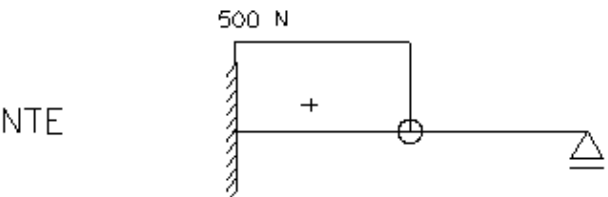

CORTANTE

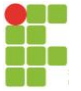

## <span id="page-44-0"></span>**7 EXEMPLOS DE ESTRUTURAS COM TIRANTES E ESCORAS**

Um tirante é uma barra que se coloca na estrutura com uma ligação que não transfira a ela flexão, mas somente esforço normal de tração. Já a escora é semelhante, com a diferença de que só recebe compressão. Por exemplo, veja a estrutura real abaixo e seu modelo:

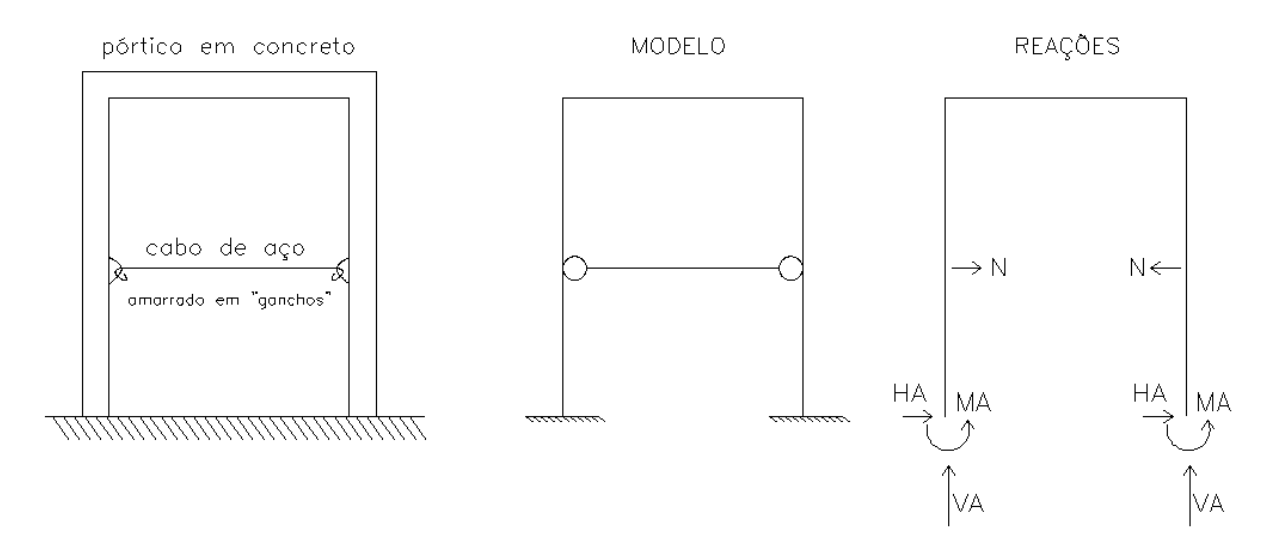

Considerações sobre a figura anterior:

- ESTRUTURA REAL: veja que o cabo de aço projetado não aceita compressão (imagine uma corda tracionada, amarrada nos ganchos, conforme a figura anterior; agora ao invés de tracioná-la, imagine-a comprimida; ela não tem estabilidade, certo?). Sendo assim, o engenheiro faz a análise com todas as combinações de ações e verifica se não há mesmo compressão e aí sim pode executar um cabo de aço ou até uma corda. Mas, se houver compressão, esta barra tem que ser feita com material e seção transversal que aceita compressão (um tubo de aço, por exemplo). De qualquer forma, a ligação com esta barra não pode transmitir flexão (se o modelo for o proposto acima).

- MODELO: veja que uma barra tirante ou escora, no modelo, tem que ser representada com a ligação em forma de "bolinha" e esta "bolinha" não se sobrepõe à estrutura de apoio (exatamente como na figura acima ou abaixo). Veja a diferença entre a rótula (capítulo anterior) e esta:

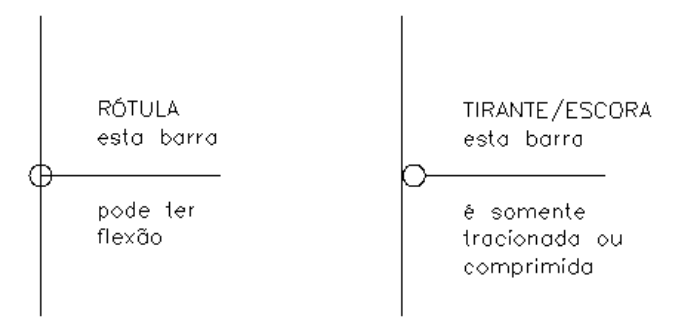

Obs: em muitas bibliografias, desenham-se as chapas em linha mais grossa e as barras em linha mais fina.

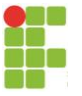

- REAÇÕES: veja que a reação na escora/tirante é somente uma força normal, igual dos 2 lados. O sentido apresentado na figura é o de tração na barra, ou seja, se, após o cálculo, "N" for positiva, a barra é tracionada e é um tirante (e tem que ser dimensionada como tal). Se for negativa, a barra é comprimida e é uma escora (e tem que ser dimensionada como tal).

O cálculo do grau de hiperestaticidade segue o exposto no início deste texto, sendo que o tirante/escora entra como APENAS UMA reação "N" (B=1). No caso anterior, a estrutura é hiperestática. Neste texto, como estamos calculando apenas estruturas isostáticas, apresenta-se a seguir um exemplo de estrutura isostática com tirante/escora, a mais simples que o autor se lembra e, para ser isostática, precisa da rótula também.

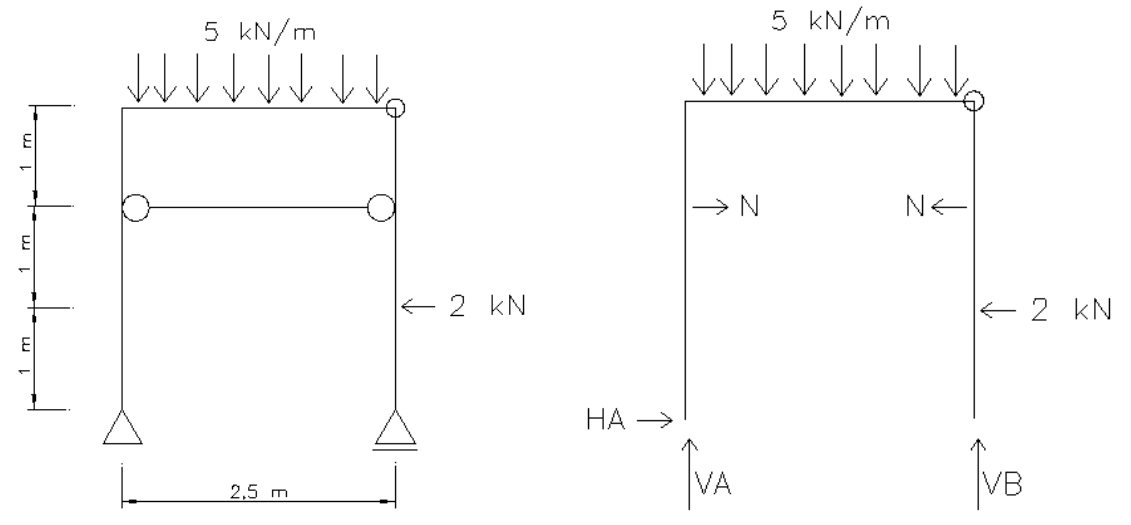

 $G = (B - 3C - 2N) + (3^{*}q) = 6 - 3^{*}2 = 0 \rightarrow$  isostática

O cálculo das reações fica:

 $\sum F_x = 0$  (adotando positivo para a direita)  $\rightarrow$  N-N+HA-2 = 0  $\rightarrow$  HÁ = 2 kN  $\Sigma$ F<sub>Y</sub> = 0 (adotando positivo para cima)  $\rightarrow$  VA + VB – 5<sup>\*</sup>2,5 = 0  $\rightarrow$  VA + VB = 12,5 ∑Ma = 0 (adotando ponto "A" e positivo no sentido anti-horário)  $\rightarrow$  VB\*2,5 + N\*2 –  $N^*$ 2 – 5 $^*$ 2,5 $^*$ 2,5 $/$ 2 = 0  $\rightarrow$  VB = 7,5 $/$ 3  $\rightarrow$  VB = 5,45 kN Voltando na equação:  $\Sigma$ F<sub>Y</sub> = 0 → VA = 7,05 kN

Veja que há faltou determinar justamente o "N". Há uma rótula e, normalmente, se pode resolver dividindo a estrutura em 2 partes isostáticas, definindo quem apóia em quem, conforme feito em capítulo anterior. Mas, neste caso, há uma maneira mais simples de resolver, considerando que o somatório de momentos na rótula é, por definição, nulo, por qualquer um dos 2 lados. Considerando o lado do VB:

 $\sum M$ rótula = 0 (adotando positivo no sentido anti-horário) → -N\*1-2\*2=0 → N = -4 kN

Note que, para esta combinação de cargas, o normal na barra é negativo, ou seja, de compressão. Então ela deveria ser dimensionada como uma escora (um cabo de aço não daria certo na prática, por exemplo).

Calculadas as reações, a determinação dos diagramas dos esforços ocorre normalmente, como feito nos capítulos anteriores.

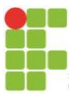

# <span id="page-46-0"></span>**8 ESTRUTURAS COM APOIOS ELÁSTICOS**

Um apoio elástico (que se chama de mola) é um apoio intermediário entre engaste/apoio fixo/apoio móvel. Quando se sabe que na prática, o apoio sofrerá um deslocamento de valor conhecido numa direção pode-se usar este apoio. A representação é uma mola.

Se, numa estrutura com apoio em mola, a mesma for substituída pelo apoio rígido correspondente e a estrutura ficar isostática, os esforços (momento fletor, cortante e normal) não se alteram e calculam-se desta maneira (substituindo a mola por um apoio rígido). Porém, os deslocamentos se alteram (não serão abordados neste texto).

Segue exemplo feito pelo autor utilizando o software FTOOL:

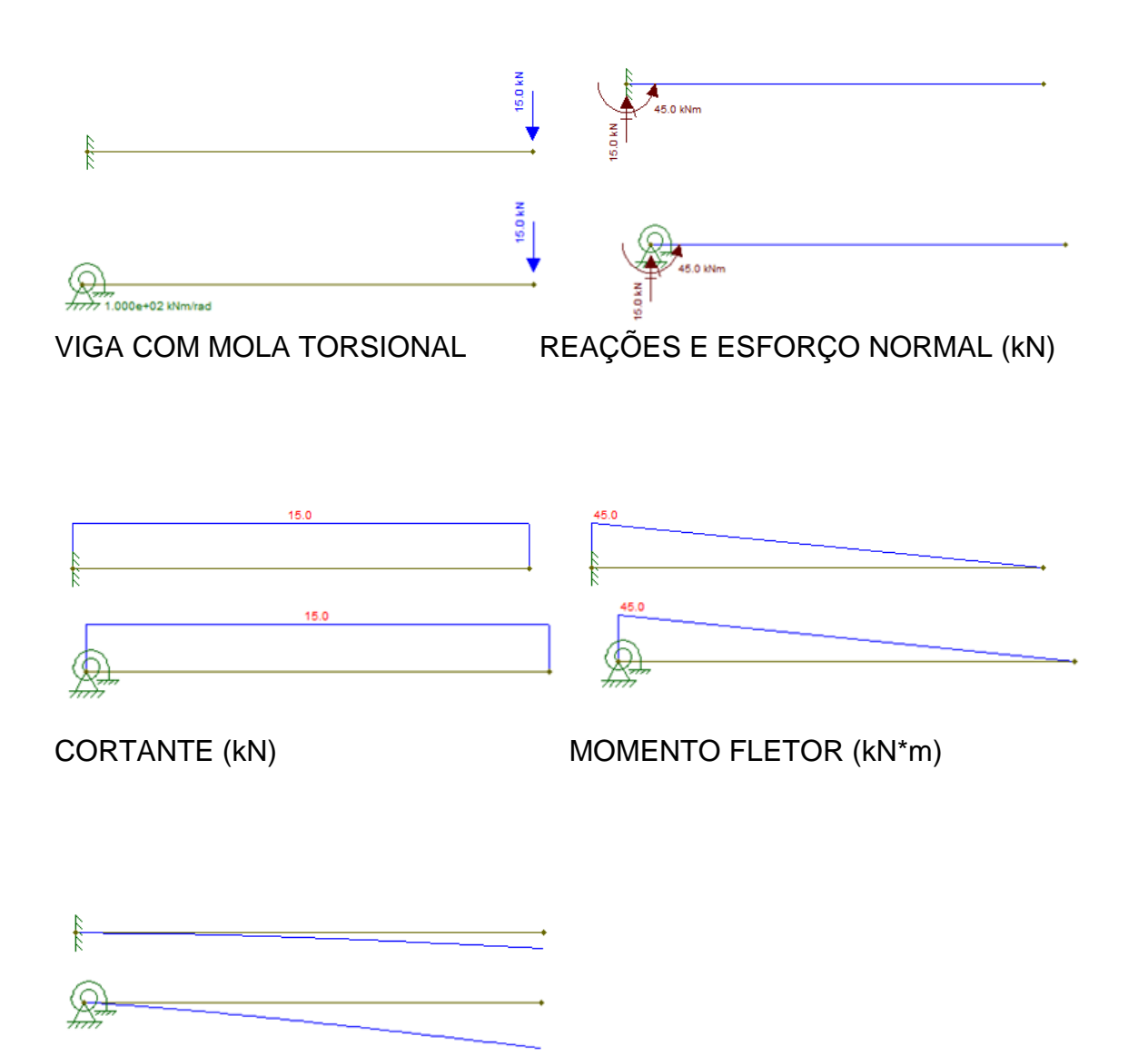

DESLOCAMENTO

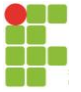

# <span id="page-47-0"></span>**9 ESTRUTURAS E AÇÕES INCLINADAS**

Na prática podem ocorrer estruturas com barras inclinadas, ações inclinadas e apoios inclinados. A resolução segue a mesma lógica tratada neste texto, com a devida consideração da decomposição prévia das ações e reações.

## *- AÇÕES INCLINADAS*

Quando há ações inclinadas em relação ao eixo da estrutura, basicamente o que se faz é decompor cada ação nos eixos vertical e horizontal e proceder os cálculos normalmente. Isso vale para forças concentradas e distribuídas. Vejamos um exemplo:

2 kN 0,28 kN/m  $0.002 + 1009$ 1m 2m 2,5m 1m

Na figura anterior, na decomposição das forças:

Força concentrada:  $sen(60^{\circ}) = Fy/2 \rightarrow Fy = 1,73$  kN  $cos(60^{\circ}) = Fx/2 \rightarrow Fx = 1,00$  kN Força distribuída: sen(60<sup>o</sup>)=qy/0,28  $\rightarrow$  qy = 0,24 kN  $cos(60^\circ) = qx/0,28 \rightarrow qx = 0,14$  kN

Portanto, temos:

$$
HA \rightarrow \begin{matrix} 1,73 & kN & 0,24 & kN/m \\ \hline 1 & kN & k & kN/m \\ 1 & kN & kN/m & \end{matrix}
$$

A partir daqui, resolve-se normalmente.

Calculando as ações equivalentes no centro das ações distribuídas, para efeito de calcular as reações:

Força equivalente y:  $0,24*2,5 = 0,6$  kN Força equivalente x:  $0.14*2.5 = 0.35$  kN

$$
1,73 \text{ kN} \quad 0,6 \text{ kN}
$$
\n
$$
HA \rightarrow \begin{array}{ccc}\n1 & kN & k \\
\downarrow & 0,35 \text{ kN} \\
\downarrow & \uparrow & \uparrow \\
\downarrow & \uparrow & \uparrow \\
\downarrow & \uparrow & \uparrow\n\end{array}
$$
\n
$$
VA \quad 3,25m2,25m1m
$$

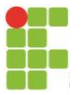

Fica para o aluno calcular as reações e esforços, chegando a:

Diagrama de normal (kN) e reações.

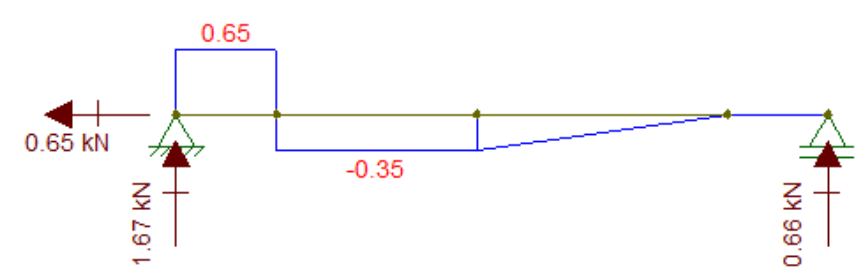

*Fonte: O próprio autor usando o FTOOL.*

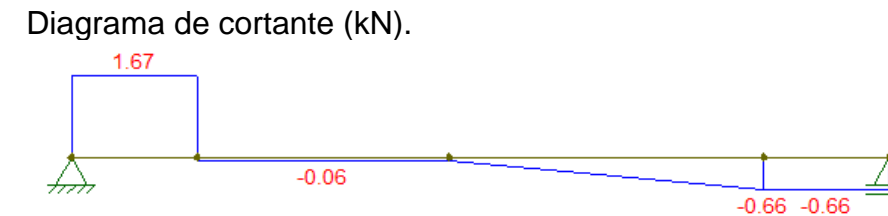

*Fonte: O próprio autor usando o FTOOL.*

Diagrama de momento fletor (kN\*m).

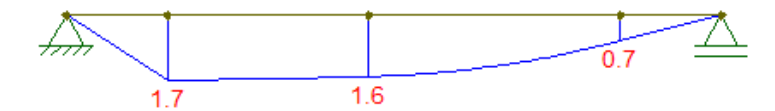

*Fonte: O próprio autor usando o FTOOL.*

# *- ESTRUTURAS COM INCLINAÇÕES*

As estruturas inclinadas têm a diferença de que os esforços normal e cortante são paralelos e perpendiculares À BARRA, respectivamente. Então, em cada ponto, é necessário fazer a decomposição do esforço.

Outra questão que pode aparecer é sobre a direção das ações. Normalmente as ações são devido a pesos próprios, de pessoas, máquinas, sobrecargas, etc., então são verticais. Assim, num elemento inclinado sujeito a ação distribuída vertical, essa distribuição pode aparecer nas bibliografias de duas formas (que são a mesma ação; explicação a seguir):

Aplicação de ação distribuída vertical em elemento inclinado.

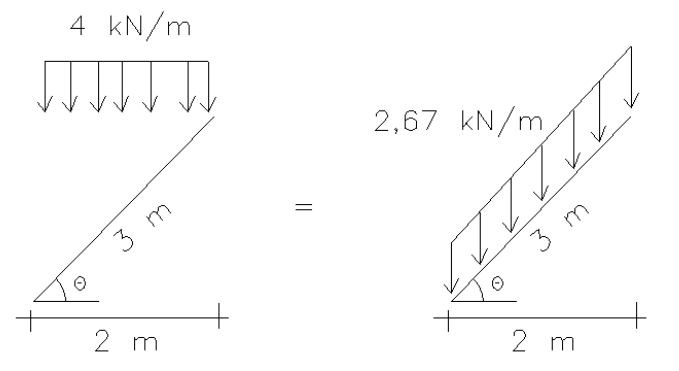

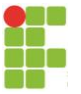

Veja, na figura anterior à esquerda, temos uma ação vertical distribuída em 2 metros. Na hora de fazer a ação equivalente, teremos 4\*2 = 8 kN aplicada no centro destes 2 metros. Então, se considerarmos a mesma ação (8 kN), distribuída nos 3 metros (figura anterior à direita), temos que calculá-la como 8/3 = 2,67 kN/m. Assim, as ações mostradas nas duas figuras são fisicamente a mesma coisa. Nos softwares normalmente a aplicação é como mostrado na figura da direita. Mas, em figuras de bibliografia e normas, pode aparecer a distribuição como mostrado na figura da esquerda. Ao engenheiro cabe fazer a conversão, quando necessário.

Pode haver também forças inclinadas em relação aos eixos globais, sendo que devem ser decompostas normalmente nos eixos globais, como vimos anteriormente.

Vejamos um exemplo completo com barra inclinada:

 $1.5 \text{ kN}$ 

Pórtico isostático com elemento inclinado:

Para calcular as reações, temos que colocar as incógnitas e as ações concentradas equivalentes às ações distribuídas. No caso, temos uma ação distribuída, 2 kN/m numa distância inclinada de  $\sqrt{3^2+4^2} = 5$  m. Assim, a ação concentrada equivalente vale 2\*5 = 10 kN, aplicada no meio do trecho inclinado. Assim:

Reações incógnitas do pórtico e força concentrada equivalente.

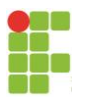

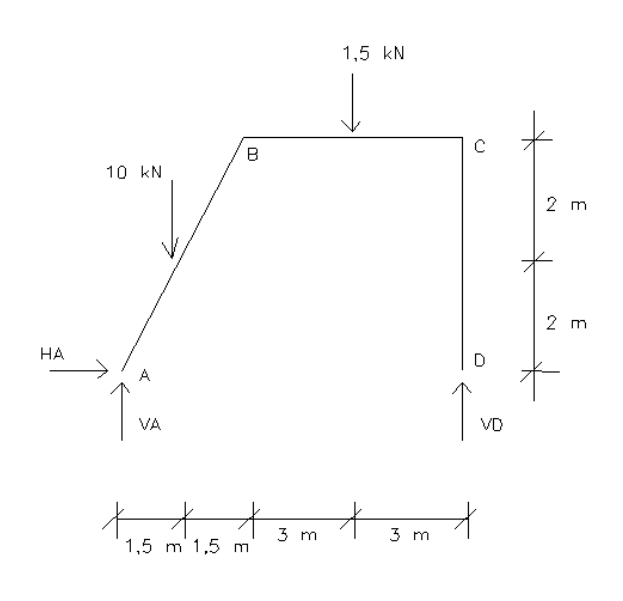

 $g = 3-3 = 0 \rightarrow$  ISOSTÁTICA

REAÇÕES:

 $\sum F_x = 0$  (positivo para a direita)  $\rightarrow HA = 0$  $\overline{\sum}$ MA = 0 (positivo anti-horário)  $\rightarrow$  -10\*1,5 -1,5\*6 + VD\*9 = 0  $\rightarrow$  VD = 2,67 kN  $\overline{\Sigma}$ F<sub>Y</sub> = 0 (positivo para cima)  $\rightarrow$  VA + VD – 10 – 1,5 = 0  $\rightarrow$  VA = 8,83 kN

Resumo com as reações calculadas para o pórtico:

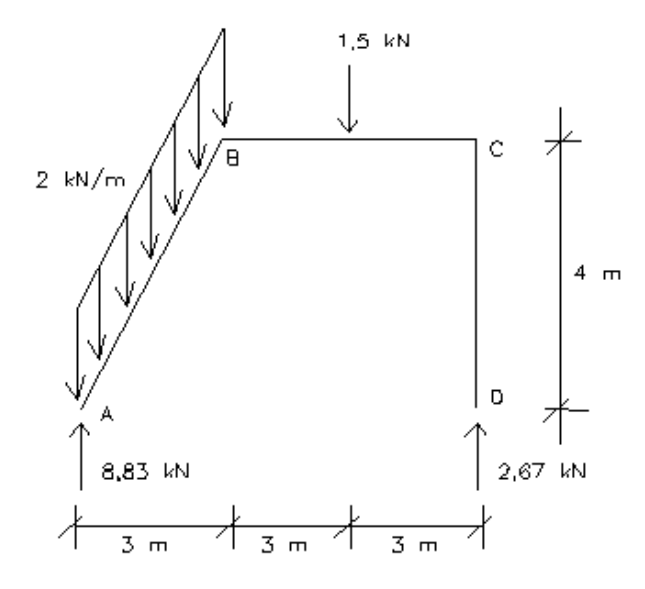

# DIAGRAMA DE MOMENTO:

- Ponto A: tem que dar zero, pois é apoio móvel (faça as contas!)
- Ponto C pelo lado do ponto A:

Esforço momento fletor incógnito, num ponto do pórtico:

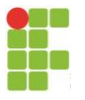

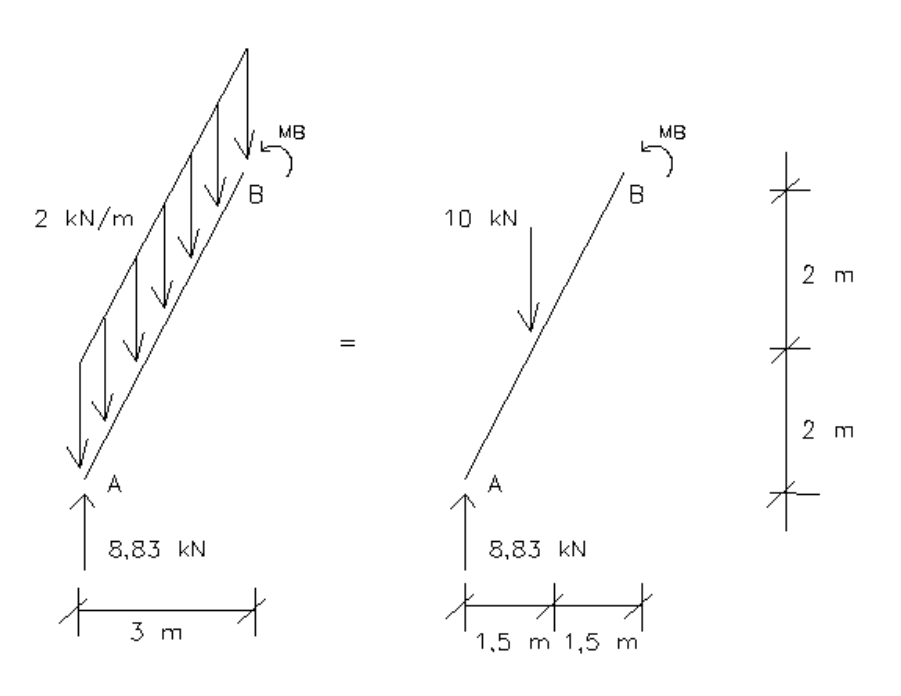

∑MB = 0 (positivo anti-horário)  $\rightarrow$  MB + 10<sup>\*</sup>1,5 + -8,83<sup>\*</sup>3 = 0  $\rightarrow$  MB = 11,49 kN\*m (portanto tracionando a parte direita ou interna, veja na figura; acompanhe o diagrama no final dos cálculos do diagrama de momento)

*Veja que, para calcular o momento da força equivalente, não importa que a barra seja inclinada, a distância é sempre pegando a paralela à direção dela, da força, portanto a distância medida na horizontal; por isso 1,5 m.*

- Ponto de máximo momento entre A e B e seu valor:

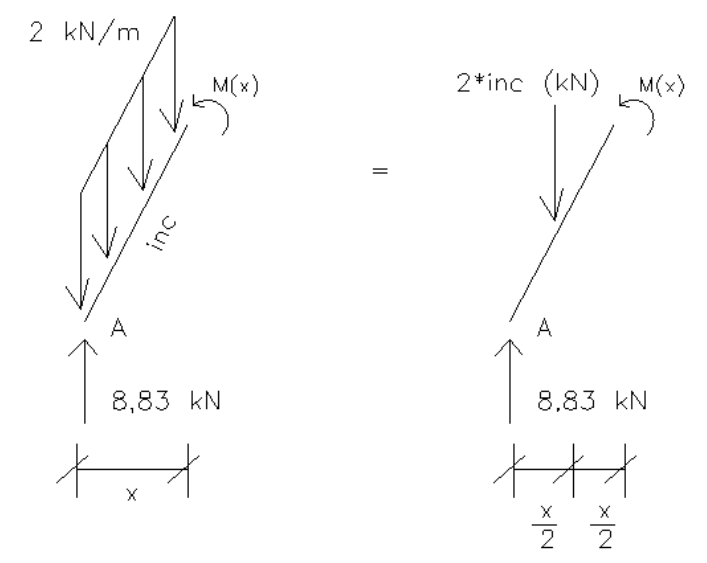

Esforço momento fletor incógnito, num ponto do pórtico:

Veja, na figura anterior, que, num ponto x/2 (x foi escolhido ser medido na horizontal, para facilitar a contabilização dos momentos no ponto M(x)), a ação concentrada equivalente vale 2 vezes a distância inclinada "inc". O ponto fica em x/2 medido na horizontal, mas a distância inclinada não é x/2, é "inc" (veja na figura). Para encontrar a distância inclinada, temos que o cos $\theta = x / \text{inc}$ .  $\theta$  é o ângulo de inclinação da barra, que pode ser obtido do desenho da estrutura inteira (ver figura

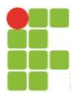

mostrada anteriormente). Daquela figura  $cos\theta = 3/5$  (lembrando que calculamos anteriormente a distância AB inclinada como 5 m). Assim:

 $\cos \theta = x / \text{inc} \rightarrow \text{inc} = x / \cos \theta \rightarrow \text{inc} = 5x/3$ 

Continuando e calculando M(x):

 $\sum M(x) = 0$  (positivo anti-horário) → M(x) + (2\*inc)\*(x/2) – 8,83\*x = 0 →  $M(x) = - (2*(5x/3))*(x/2) + 8,83*x = 0 \rightarrow M(x) = - (10*x^2/6) + 8,83*x = 0$ dM(x)/dx = -(20\*x/6) + 8,83  $\rightarrow$  igualando a zero  $\rightarrow$  -(20\*x/6) + 8,83 = 0  $\rightarrow x = 2,65 \text{ m}$ 

Significa que, em  $x = 2.65$  m, horizontal a partir do ponto A para a direita, o momento é máximo. A distância total entre A e B vale 3 m.

O valor é: M(2,65) = - (10\*2,65<sup>2</sup>/6) + 8,83\*2,65 = 11,69 kN\*m (portanto tracionando a parte direita ou interna, veja na figura; acompanhe o diagrama no final dos cálculos do diagrama de momento)

Lembre-se que, entre A e B, o diagrama de momento é parabólico, pois a carga é distribuída.

- Ponto B pelo lado do ponto C: tem que dar o mesmo valor de 11,49 kN\*m feito pela esquerda, já que não tem momento concentrado aplicado no ponto B. Fica para o aluno verificar as contas.

- Ponto da carga concentrada de 1,5 kN, pelo lado do ponto C (tem que dar igual se feito pelo lado do ponto B):

Esforço momento fletor incógnito, num ponto do pórtico:

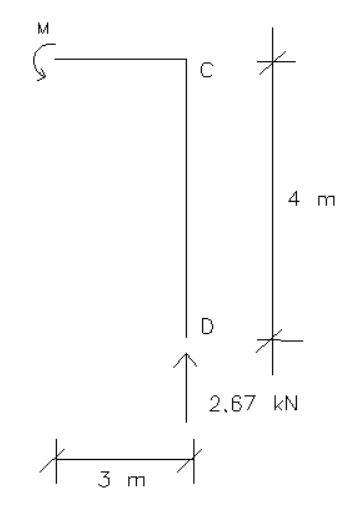

 $\sum M_{\text{ponto 1,5}} = 0$  (positivo anti-horário)  $\rightarrow M + 2.67^*3 = 0 \rightarrow M = -8$  kN<sup>\*</sup>m (portanto, tracionando a parte inferior; acompanhe o diagrama no final dos cálculos do diagrama de momento).

- Ponto C, pelo lado do ponto D (tem que dar igual se feito pelo lado do ponto B):

Esforço momento fletor incógnito, num ponto do pórtico:

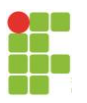

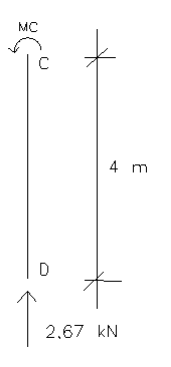

∑MC = 0 (positivo anti-horário) → MC = 0 kN\*m. E esta situação é a mesma entre o ponto C e o ponto D, então o resultado é o mesmo.

## RESULTADO:

Diagrama de momento fletor calculado para o pórtico (kN\*m):

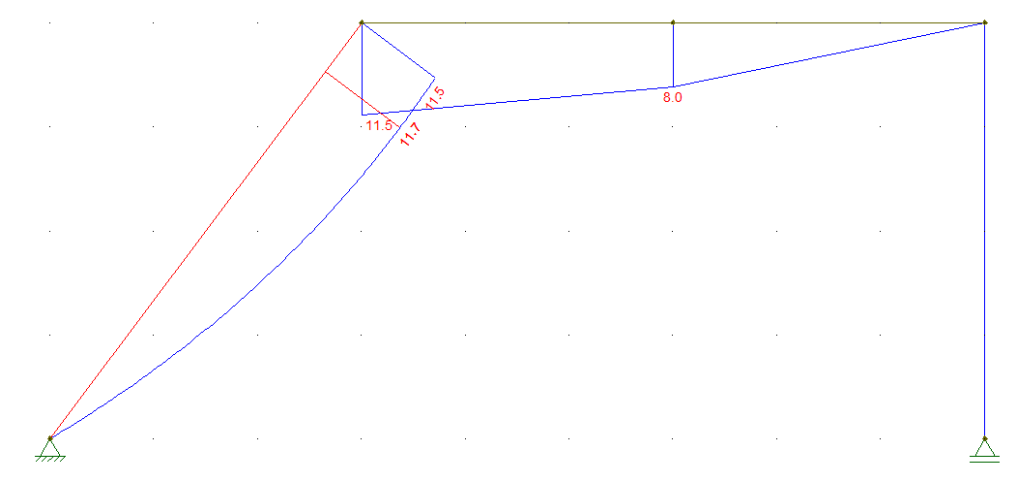

*Fonte: O próprio autor usando o FTOOL.*

Em resumo, veja que o momento num ponto da barra inclinada não muda a direção, é horário ou anti-horário, não importa a inclinação, sai direto. Mas, no normal e cortante a força horizontal ou vertical que sai das contas não é o esforço direto, pois o normal é paralelo à direção da barra e o cortante é perpendicular à barra. Assim, temos que fazer essa conversão para chegar no esforço. Vamos fazer!

DIAGRAMAS DE CORTANTE E NORMAL:

Veja que agrupamos as contas para fazer, de uma vez os diagramas de cortante e normal. Isto porque a situação de equilíbrio de forças é a mesma.

- Ponto A:

Esforço cortante e normal incógnitos, num ponto do pórtico:

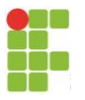

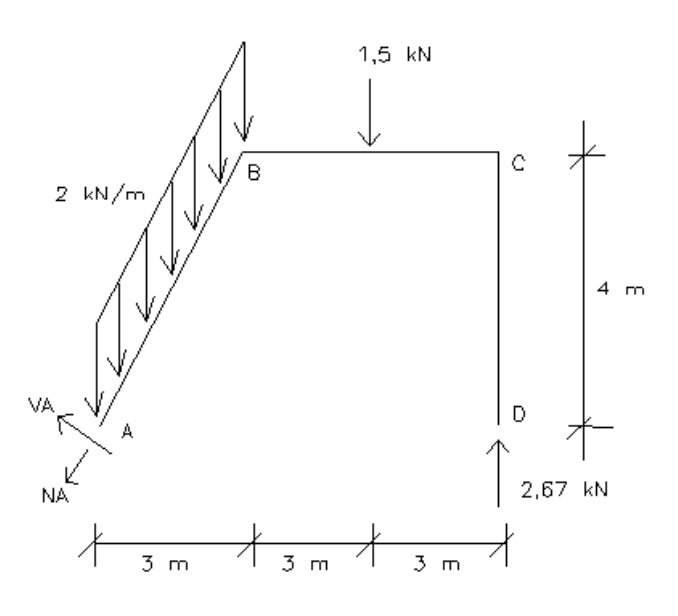

Lembrando que, na figura anterior, o cortante tem que ser colocado, pela convenção, girando a barra (no caso, a AB) no sentido horário. E é cortante, ou seja, perpendicular à barra. Assim, foi colocado VA na figura. É o valor incógnito procurado.

O esforço normal é, por convenção, positivo tracionando a barra.

Poderíamos decompor todas as ações e reações num eixo de VA e. Mas, dá menos trabalho calcular as forças em A nos eixos globais e depois decompor, achando VA e NA. Desta maneira, veja que, no ponto A, o que queremos são as reações horizontal e vertical. E já as calculamos (ver figura mostrada anteriormente; reação horizontal = 0 e reação vertical = 8,83 kN). Assim, neste primeiro ponto, só precisamos decompor as reações no ponto A:

Decomposição das forças para achar o cortante e normal em A (VA):

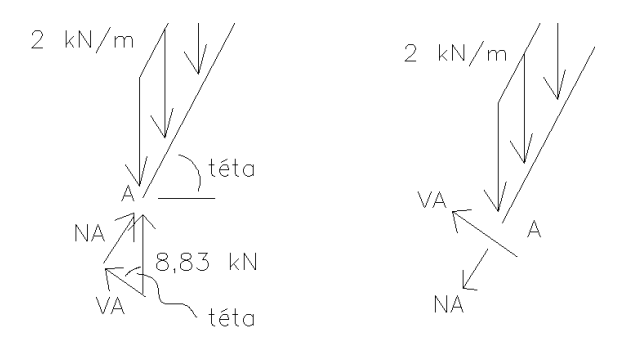

De figura mostrada no início do exemplo,  $cos\theta = 3/5$  e sen $\theta = 4/5$ . Assim:

 $VA = 8.83* cos\theta = 8.83*(3/5) = 5.3$  kN. Veja, na figura, que ele já saiu cortante positivo (girando a barra no sentido horário; acompanhe no diagrama de cortante no final dos cálculos).

 $NA = 8.83$ \* sen $\theta = 8.83$ \* $(4/5) = 7.1$  kN. Veja, na figura, que ele saiu comprimindo a barra (pela direção do 8,83 kN) (portanto, negativo; acompanhe no diagrama de cortante no final dos cálculos).

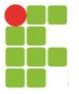

- Ponto B, pelo lado do ponto A (tem que dar igual se feito pelo lado do ponto C, pois não há força concentrada aplicada no ponto B e o ponto só tem 2 barras concorrentes):

 $10 \text{ kN}$ 8,83 kN 8,83 kN  $\frac{7}{2}$  m

Forças incógnitas, num ponto do pórtico:

Veja, na figura anterior, que colocamos as forças incógnitas nos eixos globais. E chutamos seus sentidos, já que não sabemos. Depois faremos a decomposição em cortante (e normal, mais a frente). Na verdade, esses cálculos já saem com o diagrama de cortante e normal, após a decomposição. Fazendo as contas da figura anterior:

 $\Sigma F_x = 0$  (positivo para esquerda; definido aqui, é uma escolha)  $\rightarrow$  FH = 0  $\Sigma F_y = 0$  (positivo para baixo; definido aqui, é uma escolha)  $\rightarrow$  FV + 10 – 8,83  $= 0 \rightarrow \bar{F}V = -1,17$  kN

Conforme explicado, esses não são o normal e o cortante. Fazendo a decomposição (colocando FV no sentido calculado, negativo em relação ao adotado no início):

Decomposição das forças para achar o cortante e normal no ponto:

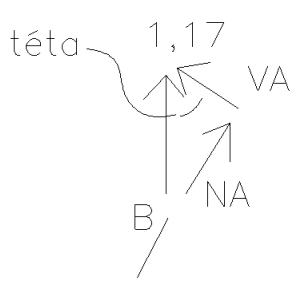

Na figura anterior, veja que o NA e VA têm seus sentidos definidos pelo 1,17 kN, não é um chute! E o ângulo  $\theta$  é o ângulo de inclinação da barra. Veja, geometricamente, que é onde foi indicado. Não se pode errar essa colocação de onde é o  $\theta$ . Volte nas figuras e perceba porque ele é naquele vértice (geometricamente).

Da figura mostrada no início do exemplo, cos $\theta = 3/5$  e sen $\theta = 4/5$ . Assim:

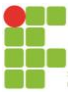

 $VA = 1.17* cos\theta = 1.17*(3/5) = 0.7$  kN. Veja, na figura, que ele gira a barra no sentido anti-horário, portanto, negativo quanto à convenção do cortante; acompanhe no diagrama de cortante no final dos cálculos).

 $NA = 1.17*$  sen $\theta = 1.17*(4/5) = 0.9$  kN. Veja, na figura, que ele saiu tracionando a barra (portanto, positivo; acompanhe no diagrama de cortante no final dos cálculos).

- Demais pontos do diagrama:

Os demais pontos do diagrama não são em barra inclinada, sendo os cálculos já bem estudados. Fica para o aluno calcular e verificar com os diagramas mostrados a seguir.

RESULTADO:

Diagrama de cortante calculado para o pórtico (kN):

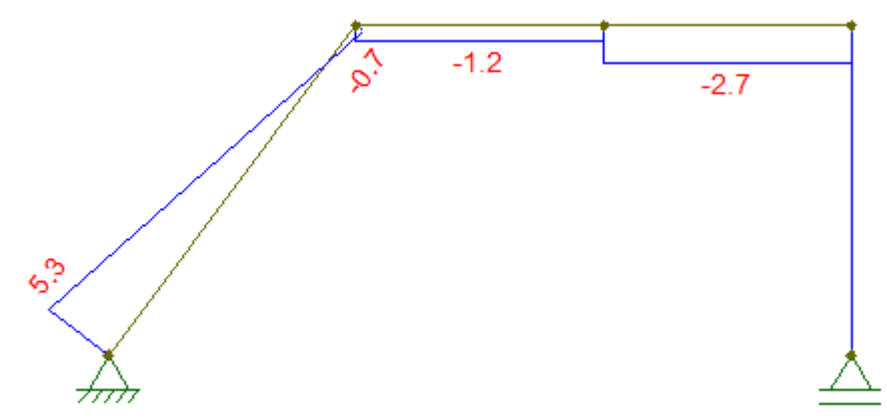

*Fonte: O próprio autor usando o FTOOL.*

Diagrama de normal calculado para o pórtico (kN):

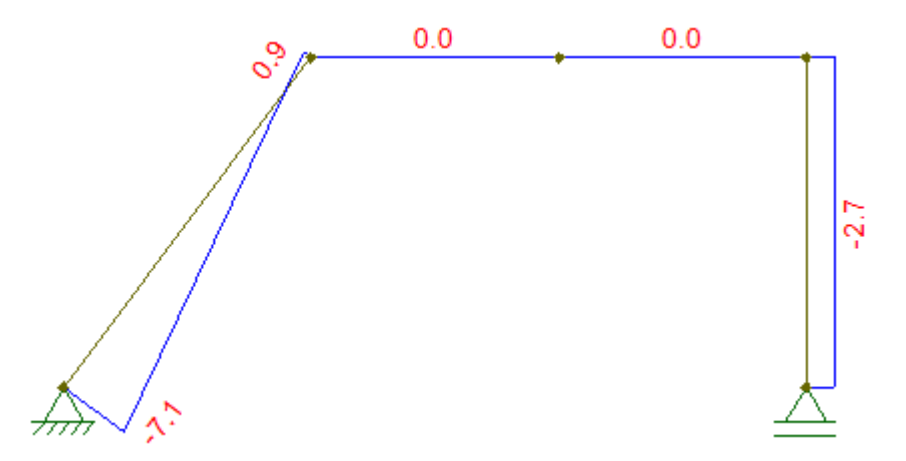

*Fonte: O próprio autor usando o FTOOL.*

Conforme explicado anteriormente, este exercício é o mesmo se considerarmos a ação na barra inclinada distribuída no comprimento horizontal. Então, os resultados serão os mesmos para estes 2 exercícios (fica para o aluno fazer os cálculos):

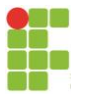

Pórtico isostático com elemento inclinado:

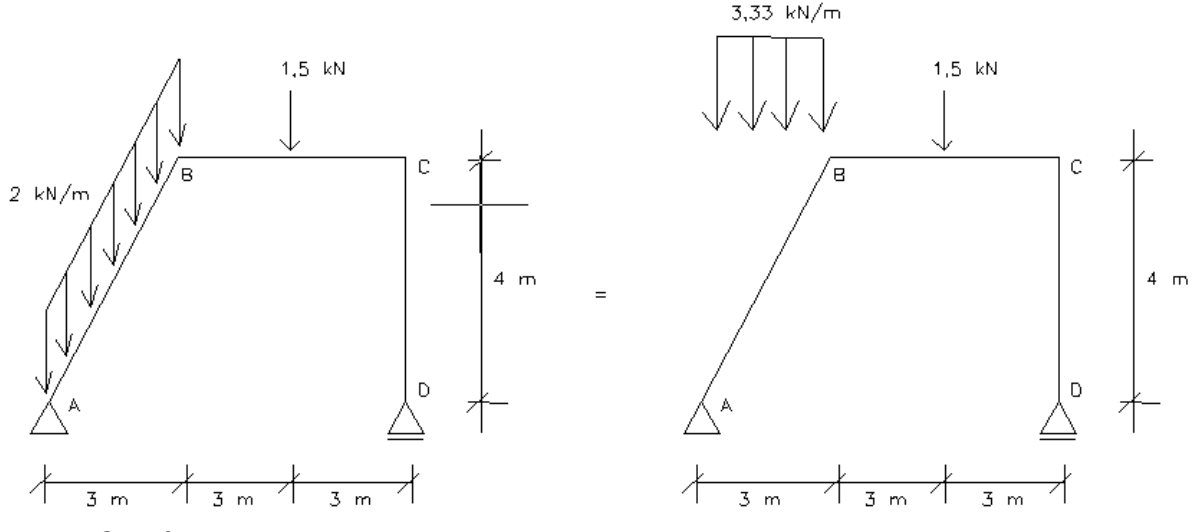

*Fonte: O próprio autor.*

Na figura anterior à esquerda, os 2kN/m estão distribuídos em 5 m de barra inclinada, portanto valem um total de 2\*5 = 10 kN. Distribuindo nos 3 m horizontais, faz-se 10/3 = 3,33 kN/m, ficando como na figura à direita.

# *- ARCOS*

Arcos são estruturas curvas. Os esforços são calculados nas posições dos pontos, exatamente como para as estruturas inclinadas. Veja o exemplo de um arco semicircular, dado por Sussekind (1977):

Arco e diagrama de momento fletor:

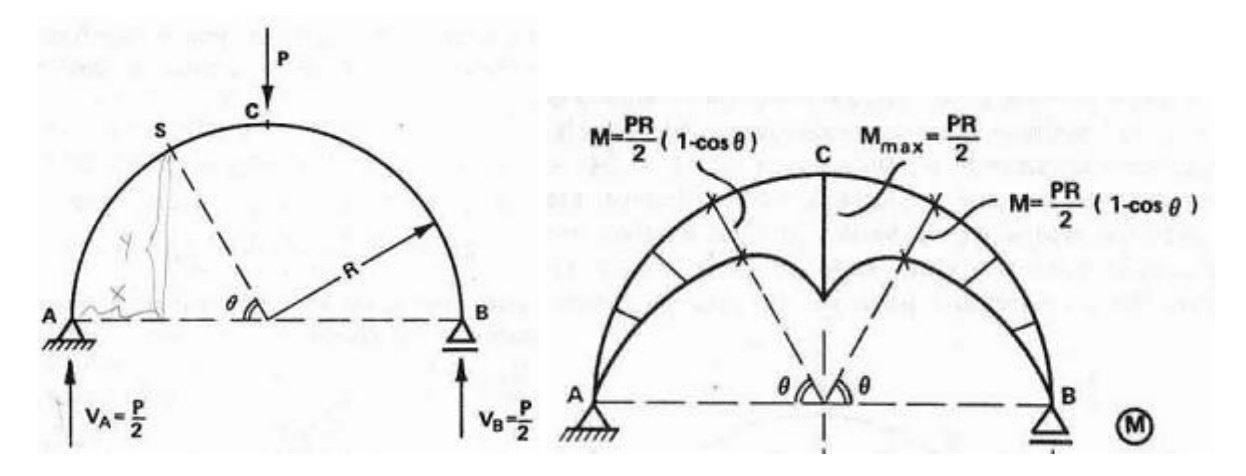

*Fonte: Sussekind (1977).*

Diagrama de cortante e de normal:

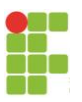

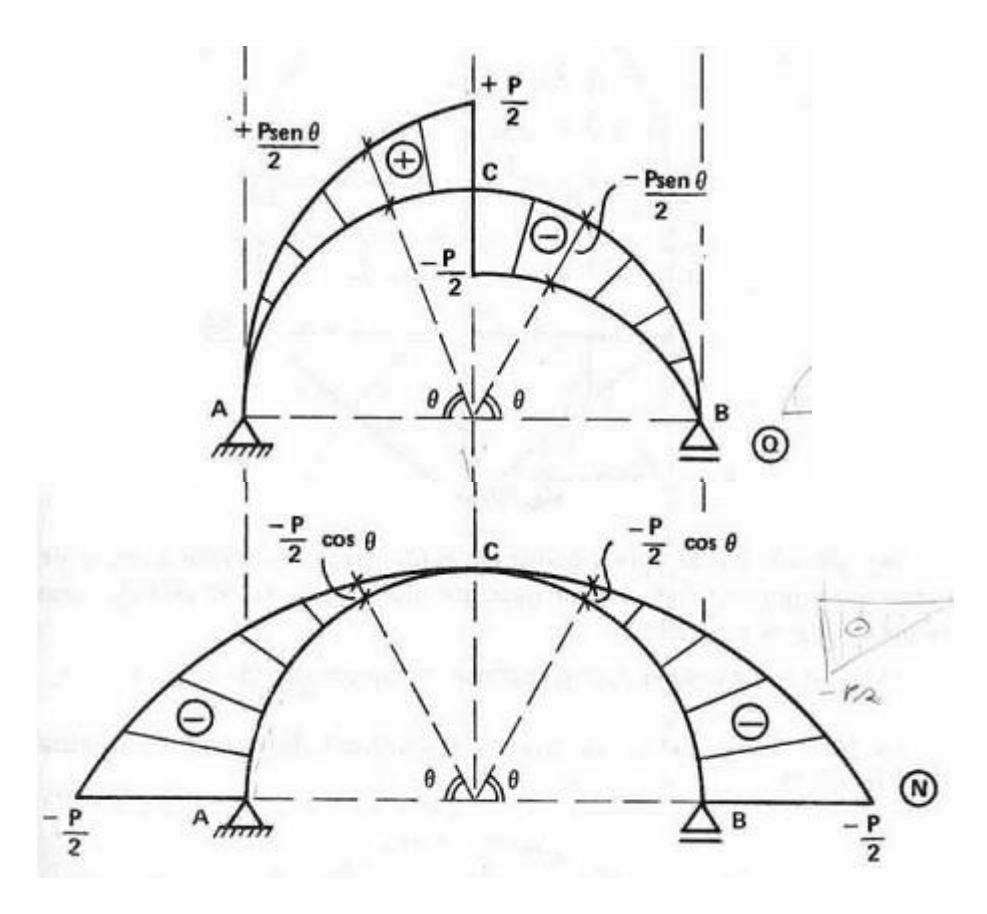

*Fonte: Sussekind (1977).*

Fica para o aluno calcular manualmente as reações e diagramas anteriores.

## *- APOIOS INCLINADOS*

Pode haver apoios inclinados nas extremidades da viga, por conta, por exemplo, do apoio estar num terreno inclinado, como no apoio A na figura a seguir.

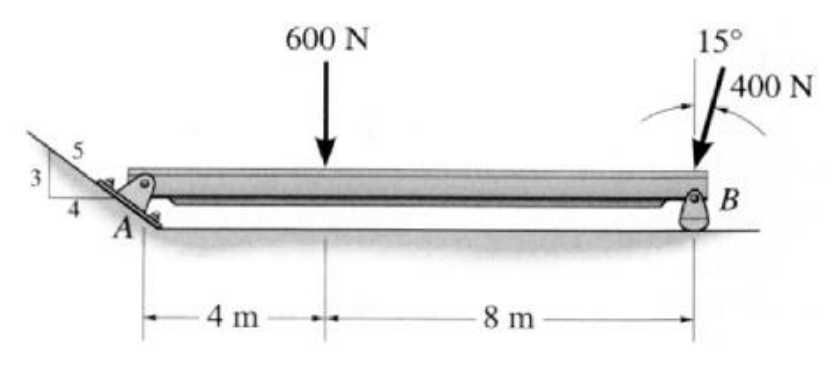

Viga com um dos apoios inclinados.

Nesses casos, primeiro faz-se a decomposição das reações incógnitas do apoio nos eixos globais x e y. Depois, resolve-se normalmente, encontrando as componentes das reações. No caso do exemplo acima:

Fonte: Hibbeler (2010).

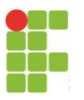

Diagrama de corpo livre da viga com apoio inclinado em A:

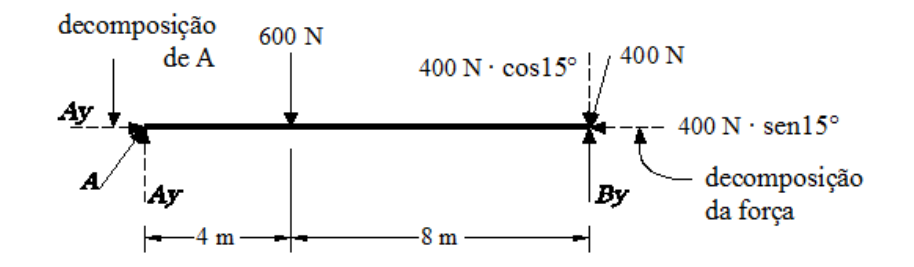

Fonte: [https://engenheiraco.blogspot.com/2016/02/calculoreacoesdeapoioemvigas.html.](https://engenheiraco.blogspot.com/2016/02/calculoreacoesdeapoioemvigas.html) Acesso em 29/09/2023.

No dimensionamento do apoio, tendo sido calculadas as componentes da reação, calcula-se a reação paralela e perpendicular a ele e procede-se normalmente.

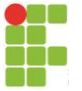

# <span id="page-60-0"></span>**10 AÇÕES DISTRIBUÍDAS NÃO UNIFORMEMENTE**

Foi estudada a ação uniformemente distribuída, chamada também de uniformemente distribuída, representando, por exemplo, o peso próprio de um elemento de material homogêneo e de seção transversal constante. Na prática, pode também haver ações distribuídas não uniformemente, sendo exemplos na figura a seguir.

Exemplos de ações distribuídas não uniformemente:

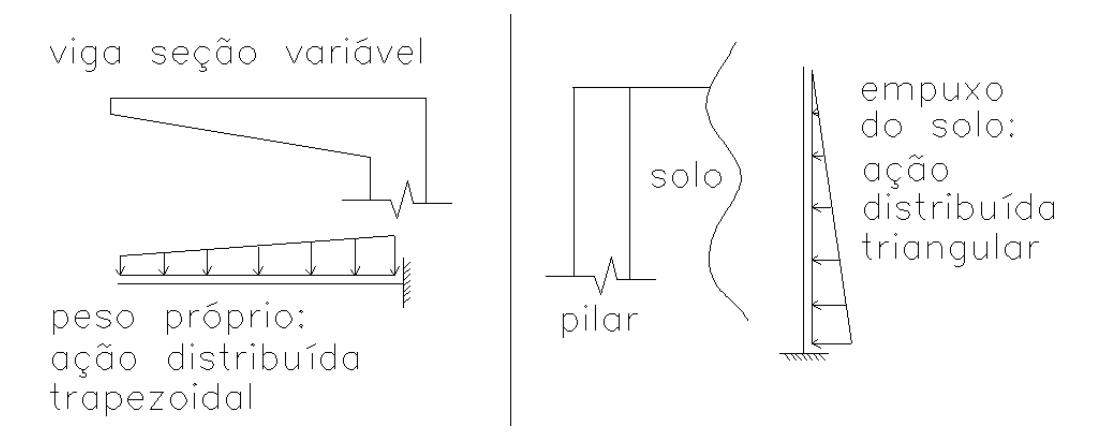

E, na prática, existem outros exemplos que podem recair em ações distribuídas de maneira não uniforme. Para realizar a análise estrutural de elementos submetidos a tais cargas distribuídas não-uniformemente, procede-se de maneira semelhante ao que foi feito para as cargas uniformemente distribuídas, ou seja, deve-se calcular uma força concentrada equivalente à distribuição e o ponto onde ela é aplicada. No caso da carga uniformemente distribuída, esta força equivalente vale o valor da força vezes o comprimento, sendo a força aplicada no meio do comprimento distribuído.

Vamos analisar o caso de um carregamento distribuído de uma forma genérica qualquer f(x):

Carregamento distribuído q(x), de forma qualquer:

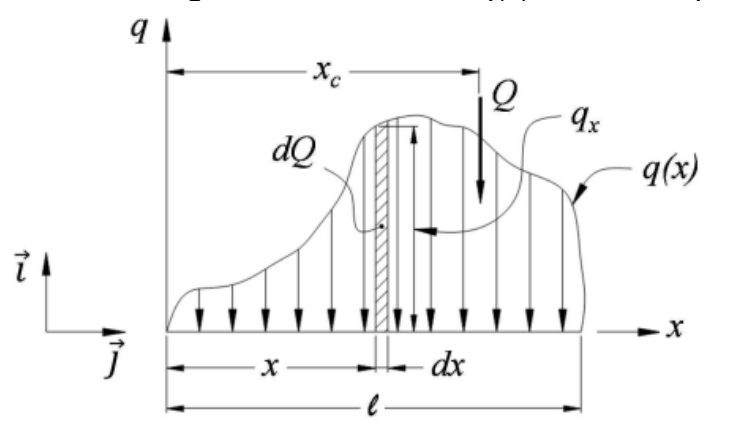

- comprimento de distribuição do carregamento  $\bullet$  1
- $q_x$  intensidade da carga no ponto x

Fonte: Porto (2016).

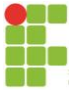

O que queremos é achar a força equivalente Q e sua posição xc. Conforme Porto (2016), a carga equivalente vale:

Dedução da equação para achar a força equivalente Q:

• Área retangular com base igual a  $dx$  e altura  $q_x$ :

$$
dQ = q_x dx
$$
\n
$$
Q \text{ é a força resultante do}
$$
\ncarregamento distribuído  
\nsegundo a função  $q(x)$ .  
\n
$$
Q = \int_{0}^{l} q(x) dx
$$

Fonte: Porto (2016).

Conforme Porto (2016), o ponto de aplicação de uma carga concentrada equivalente Q (xc) pode ser obtido escrevendo-se que o momento de *Q* em relação à origem de *x* é igual à soma dos momentos das cargas elementares *dQ* em relação à origem:

Dedução da equação o ponto de aplicação x<sub>c</sub> da força equivalente Q:

$$
x_c = \frac{\sum_{t=1}^n x_{(t)} dQ_{(t)}}{Q} \qquad x_c = \frac{\int_0^l x \, dQ}{Q} \xrightarrow[\int_0^l q(x) dx]{\int_0^l x \, q(x) \, dx}
$$

Fonte: Porto (2016).

Aplicando as equações anteriores a alguns casos, chega-se a:

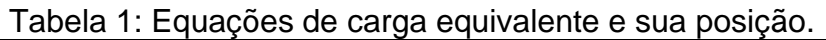

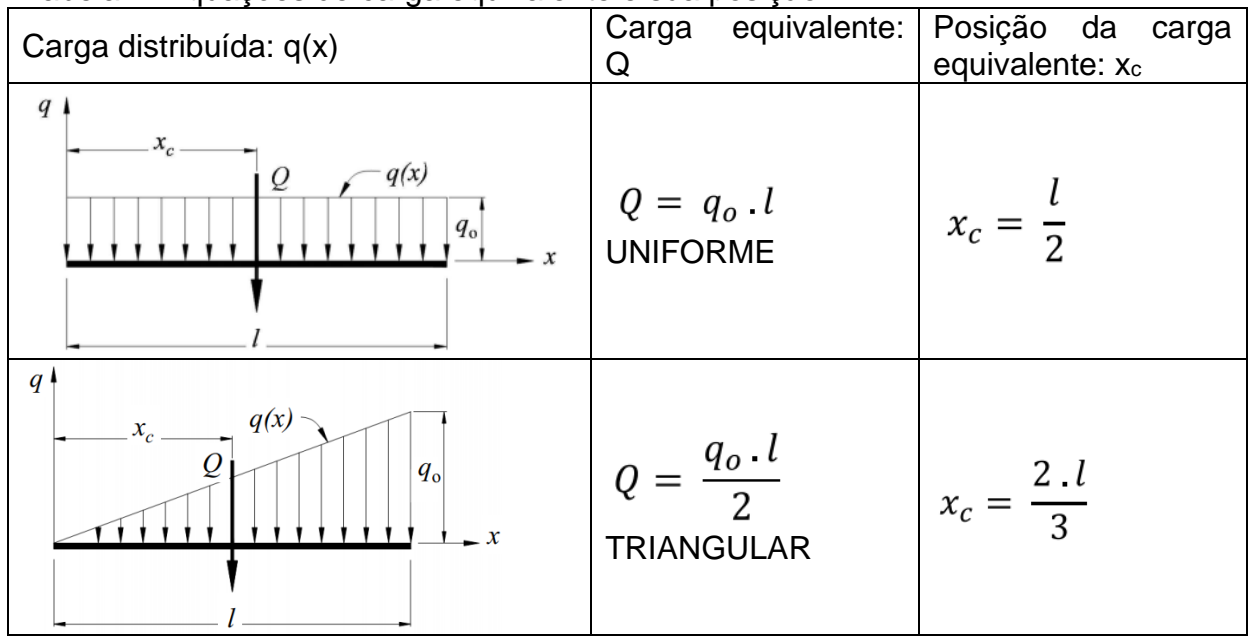

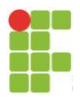

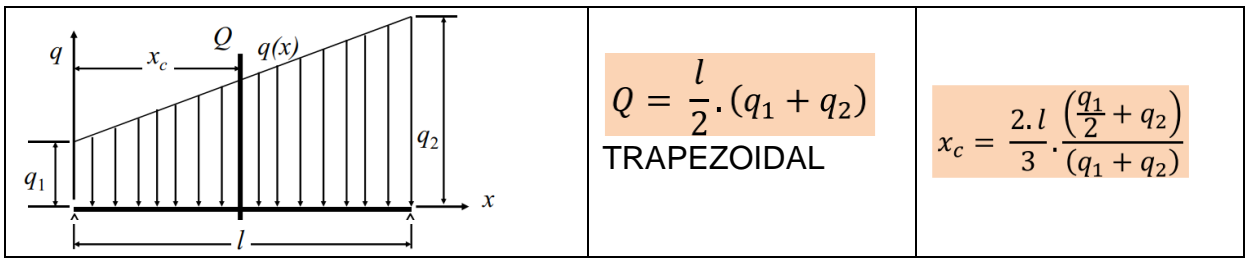

Fonte: Porto (2016).

Lembre-se que vale o princípio da superposição dos efeitos, ou seja, por exemplo, na última linha da tabela anterior, poderia ser resolvido o caso de um carregamento uniformemente distribuído de valor q<sub>1</sub> e outro carregamento triangular de zero a (q2-q1). Assim, não se usariam as fórmulas de carregamento trapezoidal. Desta maneira, com as equações da tabela anterior, é possível resolver muitos casos de variadas distribuições de carga, considerando possíveis divisões usando a superposição dos efeitos.

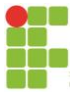

# <span id="page-63-0"></span>**11 VARIAÇÃO DE SEÇÃO TRANSVERSAL**

Nas estruturas isostáticas, os esforços são calculados somente por equilíbrio e não dependem das rigidezes (EA, EI, GA e GJt). Isso é uma aproximação, na verdade, desconsiderando a não-linearidade que a variação da rigidez causa. Porém, nas estruturas hiperestáticas, os esforços dependem da rigidez da estrutura. Uma observação é que, caso as rigidezes sejam constantes e iguais para todas as barras da estrutura hiperestática, os esforços não mais delas dependem (porque a rigidez relativa é igual, são cortadas, nas contas).

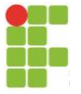

# <span id="page-64-0"></span>**12 EXEMPLO DE TRELIÇA**

Treliças são estruturas reticuladas (formadas por pequenas retas) ligadas por rótulas ou articulações (nós) e formando painéis triangulares. Devem ser submetidas a cargas aplicadas nos nós apenas, sendo, portanto, suas barras sujeitas somente a esforços axiais (tração ou compressão).

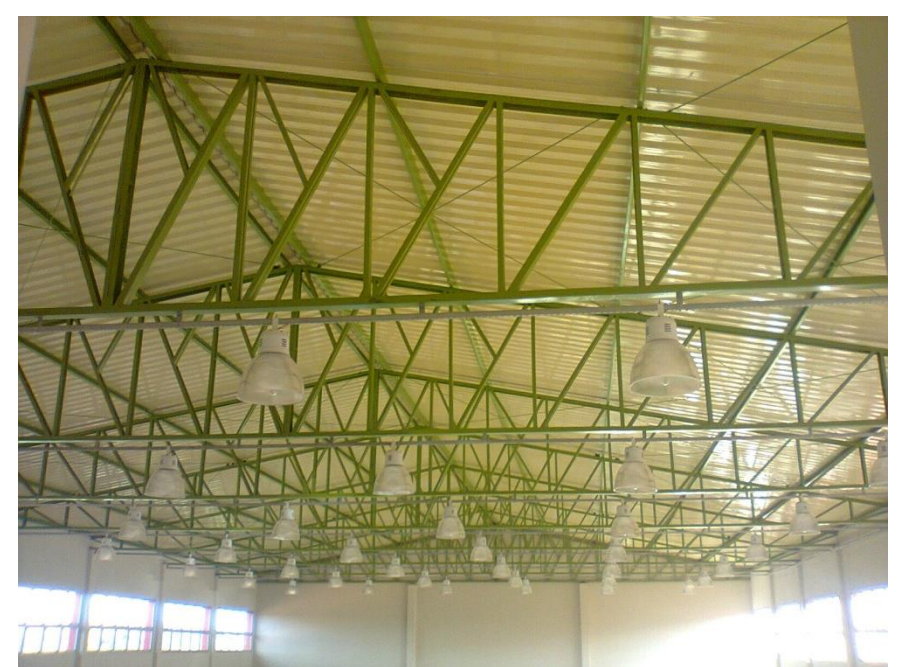

*Figura: Treliça metálica no laboratório de edificações do IFSP Votuporanga. Fonte: O próprio autor.*

Observação importante: um pórtico (ou quadro) que tenha as características de carga somente nos nós, nós rotulados e painéis triangulares é chamado de TRELIÇA e pode ser calculado pelo Método dos Nós, por exemplo. É possível ter pórticos (ou quadros) sem alguma destas características e, neste caso, essa estrutura não é chamada de treliça e não pode ser calculada com o Método dos Nós; tem que ser calculada como pórtico (ou quadro). O que acontece é que é normalmente mais econômico a estrutura só ter esforços normais (e não ter flexão), por isso a treliça é classicamente utilizada. Por exemplo, a estrutura abaixo não é uma treliça porque tem cargas fora dos nós, mas pode ser dimensionada e construída normalmente, desde que considerados os esforços de flexão nas barras no dimensionamento.

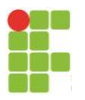

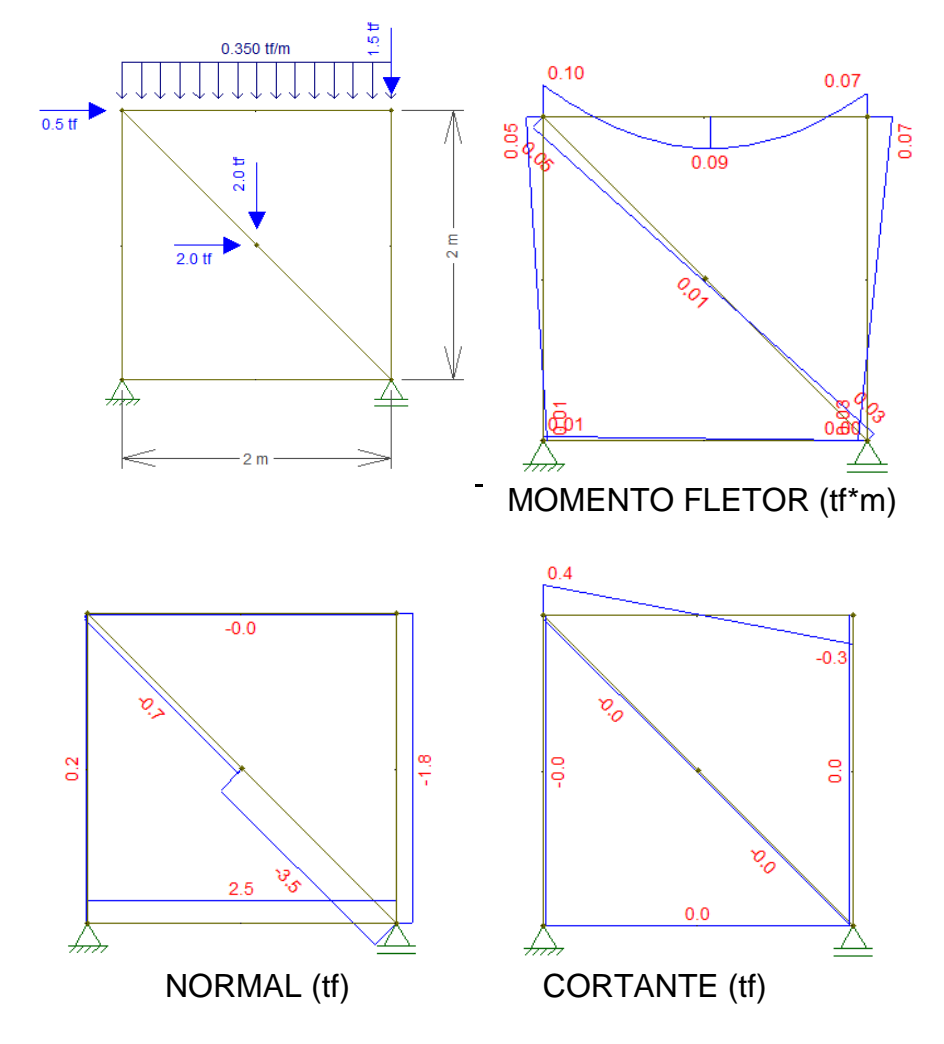

*Fonte: O próprio autor utilizando o programa Ftool.*

Os esforços (tração ou compressão nas barras) nas treliças isostáticas (foco de estudo desta apostila) podem ser calculados, por exemplo, pelo Método dos Nós (ou do Equilíbrio dos Nós). Vejamos um exemplo:

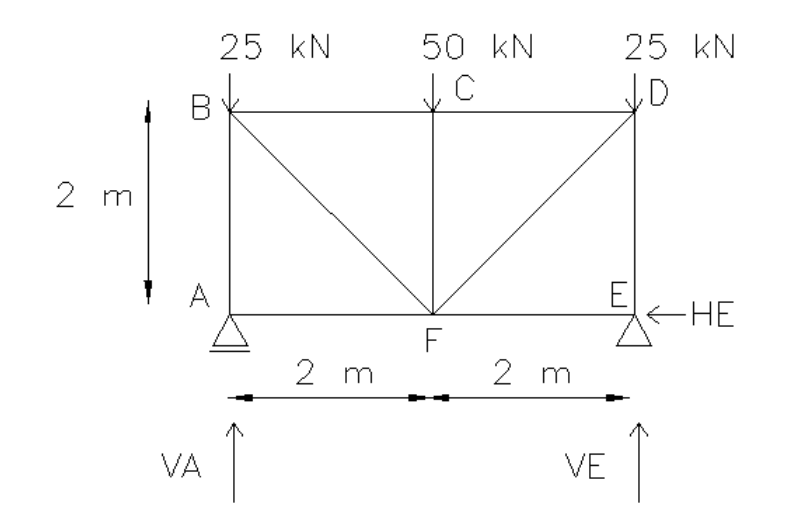

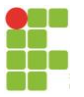

Inicialmente devem-se identificar os nós (como feito acima, por exemplo, com letras) e verificar as direções das reações de apoio. No caso da treliça da figura, no nó A tem-se um apoio móvel e, no nó E, um apoio fixo. Recordando, como os apoios móveis restringem somente deslocamentos perpendiculares ao plano do apoio, temse uma reação vertical VA. Como os apoios fixos restringem deslocamentos paralelos e perpendiculares ao plano do apoio, tem-se uma reação vertical VE e uma reação horizontal HE.

a) verificar se a treliça é uma estrutura isostática (conforme anteriormente explicado):

 $G=B-2N \rightarrow G=(9+3)-2*6=0 \rightarrow ISOSTÁTICA$ 

Note que o ângulo de inclinação das diagonais é um valor puramente geométrico. No caso acima, todos os ângulos valem 45º.

b) cálculo das reações de apoio:

 $\Sigma F_x = 0$  (adotando positivo para a esquerda)  $\rightarrow$  HE = 0 ∑Ma = 0 (adotando ponto "A" e positivo no sentido anti-horário)  $\rightarrow$  VE\*4 -50\*2 -25\*4  $= 0 \rightarrow VE = 50$  kN  $\Sigma$ F<sub>Y</sub> = 0 (adotando positivo para cima)  $\rightarrow$  VA + VE – 25-50-25 = 0  $\rightarrow$  VA + VE = 100  $\rightarrow$  VA = 50 kN

c) cálculo das forças nas barras pelo Método do Equilíbrio dos Nós

Adota-se como convenção de sinais:

setas saindo do nó

- barras tracionadas: positivo

- barras comprimidas: negativo

setas entrando no nó

A filosofia do Método dos Nós é fazer o somatório apenas das forças na direção vertical e na direção horizontal. Como explicado, não há momentos fletores.

Iniciar a resolução pelo nó que tiver, no máximo, duas forças incógnitas. As forças desconhecidas devem ser inicialmente chutadas tracionando a barra (seta saindo do nó). Como não se sabe, a priori, se as forças nas barras são de tração ou de compressão, adotam-se como se fossem tracionadas (veja NAB e NAF saindo do nó, na figura abaixo). Se o valor determinado for negativo, significa que a barra está comprimida, portanto, o sentido da seta, nesse caso, deveria ser mudado.

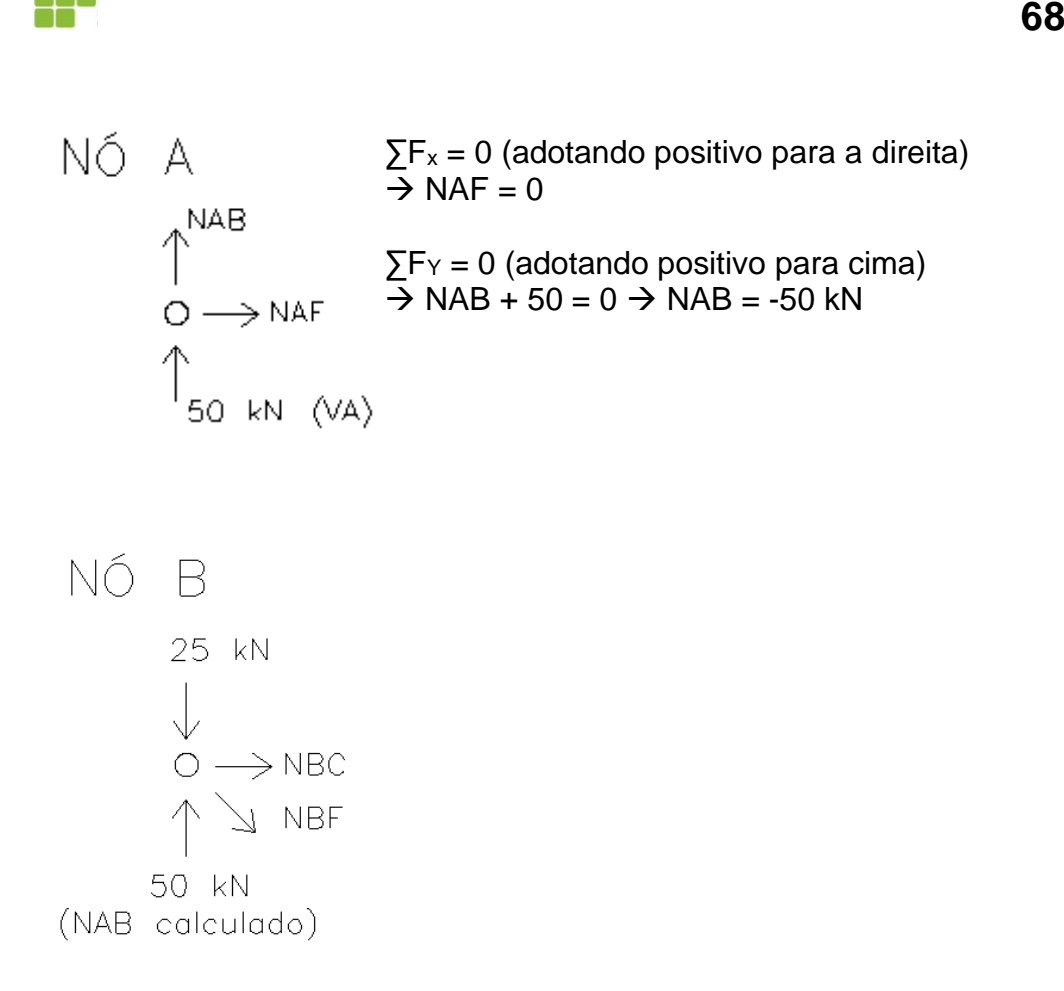

Veja que, neste nó, foi colocado o esforço da barra AB (NAB calculado pelo nó A), que deu -50 kN. O sinal negativo significa que a barra é comprimida e a seta entra no nó, conforme foi colocado no desenho.

O esforço NBF é inclinado por causa da direção da barra BF, conforme se vê na figura. E toda força inclinada pode ser decomposta em 2 forças equivalentes, uma na direção horizontal e outra na vertical. Para calcular quanto vale cada uma dessas 2 forças em relação à força inclinada, basta usar a trigonometria. Veja (h = horizontal;  $v =$  vertical):

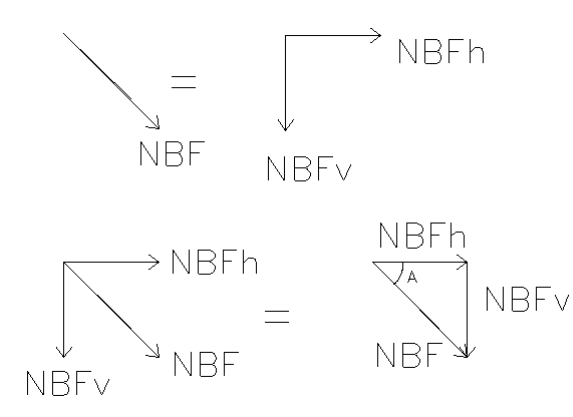

No triângulo acima formado pelas forças, se usarmos a trigonometria:

*NBF NBFv hipotenusa*  $\textit{sen}(A) = \frac{\textit{cateto\_oposto}}{\textit{cise}} =$ 

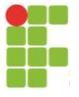

$$
\cos(A) = \frac{cateto\_adjacente}{hipotenusa} = \frac{NBFh}{NBF}
$$

Como, pela geometria da treliça, o ângulo A é 45º:

$$
sen(45^{\circ}) = \frac{NBFv}{NBF} \Rightarrow NBFv = NBF * sen(45^{\circ})
$$

$$
\cos(45^\circ) = \frac{NBFh}{NBF} \Rightarrow NBFh = NBF \cdot \cos(45^\circ)
$$

Perceba que NBFh e NBFv não têm nada a ver com as outras forças no nó (NBC, 25 e 50 kN). São apenas a decomposição da força NBF, equivalem a ela. Sendo assim, temos que somar cada uma na sua direção.

NÓ B  
\n
$$
\Sigma F_{Y} = 0
$$
 (adotando positive para cima)  
\n
$$
50-25-NBF*sen(45^{o}) = 0 \rightarrow NBF = 35,3 kN
$$
\n
$$
\Sigma F_{x} = 0
$$
 (adotando positive para a direita)  
\n
$$
\rightarrow NBC + NBF*cos(45^{o}) = 0 \rightarrow NBC = -25 kN
$$
\n
$$
\cup
$$
\n
$$
\longrightarrow NBE
$$
\n
$$
\cup
$$
\n
$$
\longrightarrow NBE
$$
\n
$$
\cup
$$
\n
$$
\Sigma F_{Y} = 0
$$
 (adotando positive para baixo)  
\n
$$
\rightarrow
$$
 50 kN  
\n
$$
\Sigma F_{Y} = 0
$$
 (adotando positive para baixo)  
\n
$$
\rightarrow
$$
 50 kN  
\n
$$
\Sigma F_{x} = 0
$$
 (adotando positive para a direita)  
\n
$$
\Sigma F_{x} = 0
$$
 (adotando positive para a direita)  
\n
$$
\Sigma F_{x} = 0
$$
 (adotando positive para a direita)  
\n
$$
\Sigma F_{x} = 0
$$
 (adotando positive para a direita)  
\n
$$
\Sigma F_{x} = 0
$$
 (adotando positive para a direita)  
\n
$$
\Sigma F_{x} = 0
$$
 (adotando positive para a direita)  
\n
$$
\Sigma F_{x} = 0
$$
 (adotando positive para a direita)  
\n
$$
\Sigma F_{y} = 0
$$
 (adotando positive para baixo)  
\n
$$
\Sigma F_{y} = 0
$$
 (adotando positive para baixo)  
\n
$$
\Sigma F_{y} = 0
$$
 (adotando positive para baixo)  
\n
$$
\Sigma F_{y} = 0
$$
 (adotando positive para baixo)  
\n
$$
\Sigma F_{y} = 0
$$
 (adotando positive para baixo)  
\n
$$
\Sigma F_{y} = 0
$$
 (adotando positive para a direita)  
\n
$$
\Sigma F_{y} = 0
$$
 (adotando positive para a direita)  
\n
$$
\Sigma F_{y} = 0
$$
 (adotando positive para a direita)  
\n
$$
\Sigma F_{y} = 0
$$
 (adotando positive para a dire

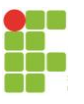

NÓ E  $\Sigma F_x = 0$  (adotando positivo para a esquerda)  $\rightarrow$  NEF = 0 50 kN (NDE calculado)  $\Sigma FY = 0$ Já está verificado, ok!  $NEF \leftarrow 0$ 50 kN (VE)

Até aqui, todos os esforços nas barras foram calculados. O nó F pode ser usado apenas para verificação dos cálculos.

Como a treliça é simétrica, com carregamentos simétricos, os resultados das forças que agem nos nós D e E são iguais às dos nós B e A, respectivamente. Portanto, não haveria necessidade de se calcular as forças nos nós D e E.

d) organização dos resultados:

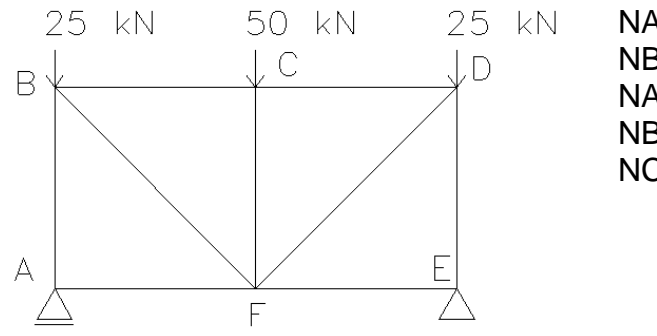

NAB e NDE = -50 kN (compressão) NBC e NCD = -25 kN (compressão) NAF  $e$  NEF = 0 NBF e NDF = 35,3 kN (tração) NCF = -50 kN (compressão)

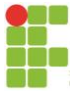

# <span id="page-70-0"></span>**REFERÊNCIAS BIBLIOGRÁFICAS**

HIBBELER, R. C. **Estática:** Mecânica para engenharia. 10ª ed., São Paulo: Pearson Brasil, 2005.

PORTO, Fernando. **Forças Distribuídas**. UNITAU – Universidade de Taubté. Taubaté, 2016. Disponível em: <

https://fernandoportoprofessorengenheiro.files.wordpress.com/2016/03/mecc3a2nica -geral-estc3a1tica-cap02.pdf>. Acesso em: setembro de 2023.

SÜSSEKIND, J.C. **Curso de Análise Estrutural** – Vol. 1: Estruturas Isostáticas, Editora Globo, Porto Alegre, 1977.